République Algérienne Démocratique et Populaire

Ministère de l'Enseignement Supérieur et de la Recherche Scientifique

# **Ecole Nationale Polytechnique**

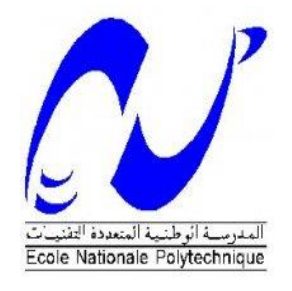

# **Département de Métallurgie**

Projet de Fin d'Etudes

pour l'obtention du diplôme d'Ingénieur d'Etat

en Génie des Matériaux.

Simulation numérique du traitement thermique

# d'un matériau.

**Proposé et encadré par** : **Réalisé par :**

Pr. M. LARIBI MAKOUA Khalil

Promotion Juin 2014

ENP; 10 Avenue Hassen Badi – El Harrach, Alger.

#### **ملخص**

الهدف من هذا العمل هو إنشاء نموذج عددي للتباين المكاني والزماني لمحاكاة تغيرات درجة الحرارة خالل المعالجة الحرارية للمعادن .لهذا، قمنا بدراسة ظاهرة النقل الحراري في ثالثة أوضاع، التوصيل، اإلشعاع الحراري .بعد ذلك، نمر لطريقة الفروق المحدودة والمخططات الضمنية والصريحة، في بعد واحد، بعدين، وثالثة أبعاد . ثم سوف نقوم بتطوير برنامج كمبيوتر في MATLAB لمحاكاة النقل الحراري الثالثي األبعاد في غرفة المعالجة الحرارية .في األول نعتبر أن القطعة المعالجة وضعت في غرفة الفرن وتسخينها لدرجة حرارة الذوبان .بعد ذلك يتم وضعها في وسط التبريد . يسمح هذا لنا لمراقبة التغيرات في درجات الحرارة، وتحديد العوامل التي تؤثر على التوزيع الحراري .

> **الكلمات المفتاحية**: طريقة الفرق المحدود، نقل الحرارة، المعالجة الحرارية، MATLAB

#### **Résumé**

Le but de ce travail est de modéliser numériquement les variations spatio-temporelles des profils de température pendant le traitement thermique d'un matériau. Pour cela, nous avons étudié le phénomène de transfert de chaleur dans les trois modes, conduction, convection et rayonnement. Par la suite, on passe à la méthode de différences finies et ces schémas de calcul, explicite et implicite, dans une, deux, et trois dimensions. Après on va développer un programme informatique en MATLAB, pour simuler, en trois dimensions, le transfert thermique dans une pièce traité thermiquement. En premier lieu on a considéré que notre pièce est posée dans un four, et chauffée jusqu'à la température de mise en solution. Après on met la pièce dans un milieu de refroidissement. Cela nous a permis d'observer les évolutions de la température, et déterminer les facteurs influençant la distribution thermique.

#### **Mots clés :**

Méthode des différences finies, transfert thermique, traitements thermiques, MATLAB.

#### **Abstract**

The aim of this work is to model numerically variation spatio-time temperature profiles during the heat treatment of materials. For this, we studied the phenomenon of heat transfer in three modes, conduction, convection and radiation. Thereafter, it passes the finite difference method and the implicit and explicit schemes, in one, two, and three dimensions. Then we will develop a computer program in MATLAB to simulate three-dimensional heat transfer in a heat-treated room. First, it was placed in a furnace and heated to the temperature of dissolution. After the part is placed in a cooling medium. This allowed us to observe changes in temperature, and determine the factors influencing the thermal distribution.

#### **Keywords:**

Finite difference method, heat transfer, heat treatment, MATLAB.

Dédicace

A ma très chère mère, mon très cher père,

A mes chers frères

A mes chères sœurs

A toute ma famille.

A tous mes collègues et mes amis.

A tous ceux qui par leur sourire, leur

gentillesse et espoir, m'ont encouragé à

poursuivre mes études.

Je dédie ce modeste travail*.*

# *REMERCIEMENTS*

*Avant tout, merci à DIEU tout puissant pour sa bonté et sa clémence de m'avoir permis de mener à bien ce modeste travail.*

*Je tiens à remercier, tous particulièrement mon encadreur, le Professeur M. LARIBI pour ses conseils, sa bienveillance et son appui sans faille ont été des encouragements décisifs, et pour toute l'attention qu'il m'a porté pour mener à terme cette étude.*

*Je remercie Mme. N. KECHOUD professeur de l'ENP d'avoir accepté de présider le jury de ma thèse.*

*Je remercie Mr A.DAIMELLAH et Mr B. DEMRI d'avoir Accepté de juger mon travail.*

*Je remercie Mr M. DJEGHLAL d'avoir Accepté de juger mon travail.*

*Mes remerciements vont également à tous les enseignants du département de Métallurgie de l'ENP, pour m'avoir offert un agréable cadre de formation.*

*Je tiens à exprimer mes sincères et profondes gratitudes à tous ceux qui ont contribué de près ou de loin à ce travail.*

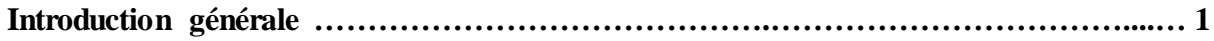

# **Chapitre I : transfert de chaleur**

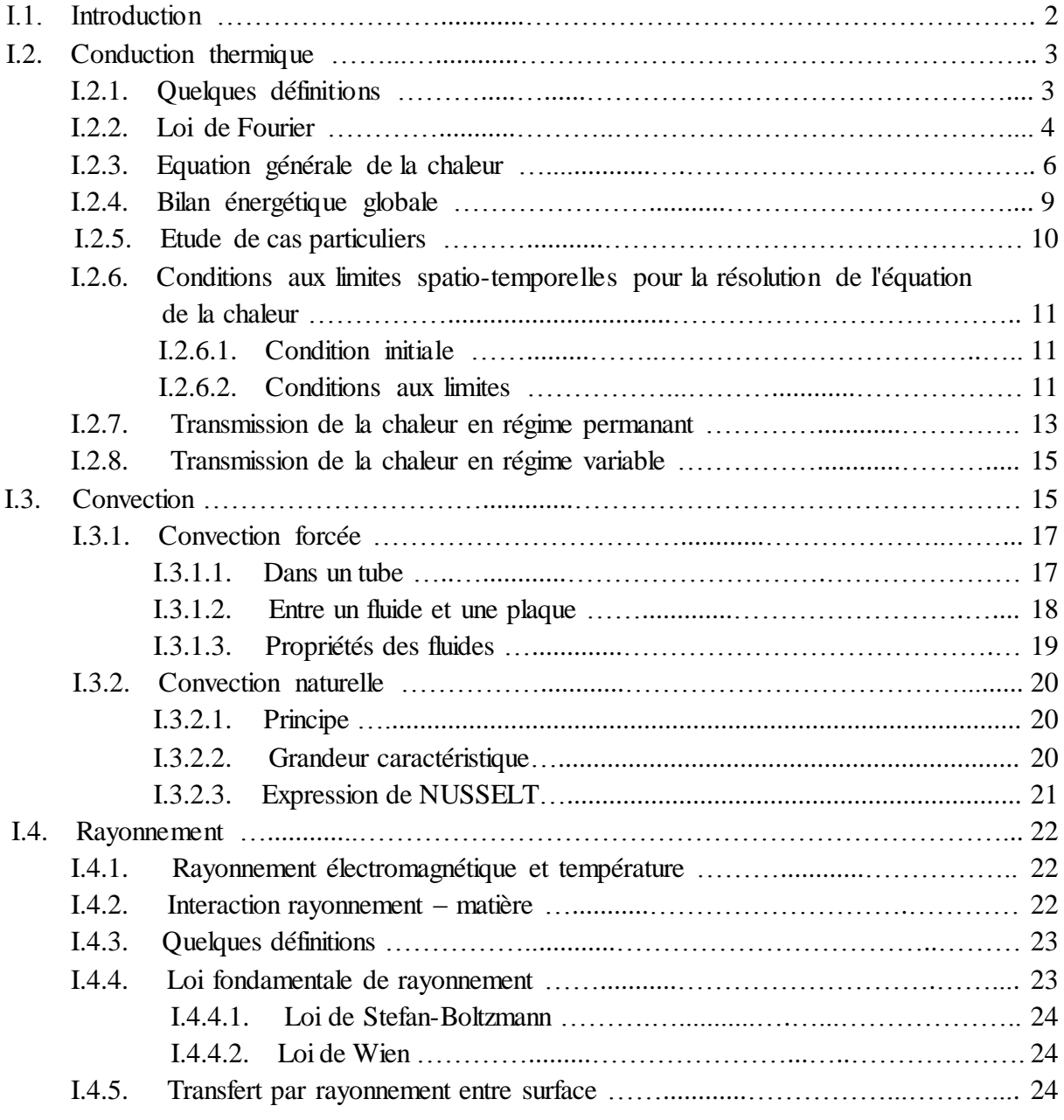

# **Chapitre II : Modèles mathématiques**

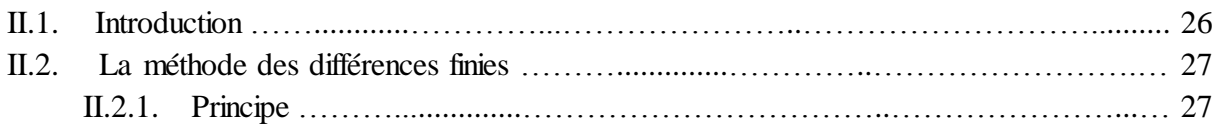

#### *Table des matières*

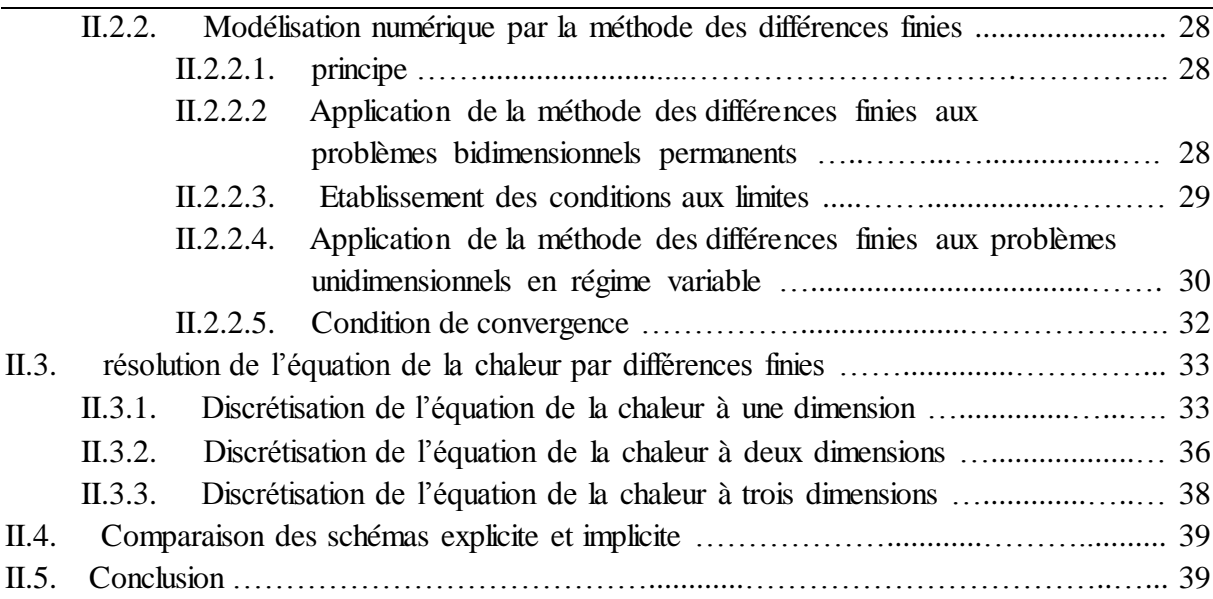

#### **Chapitre III : Simulation numérique**

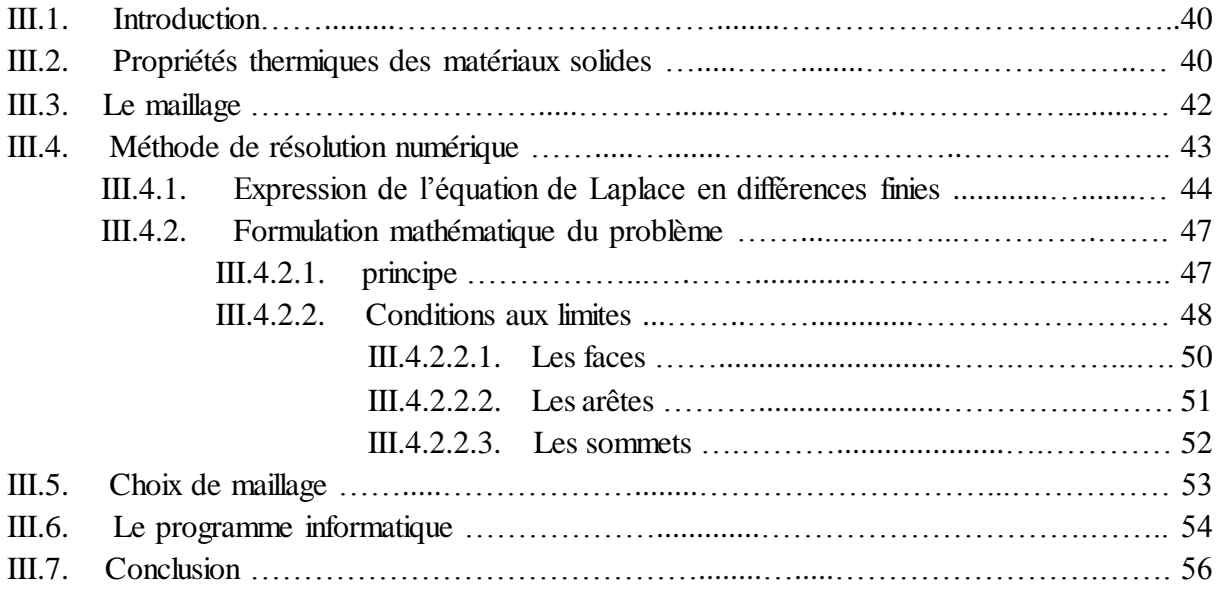

# **Chapitre IV : Résultats et discussions**

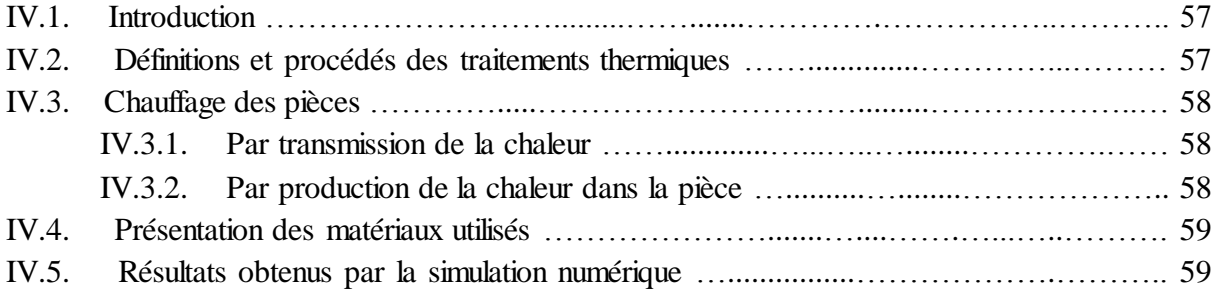

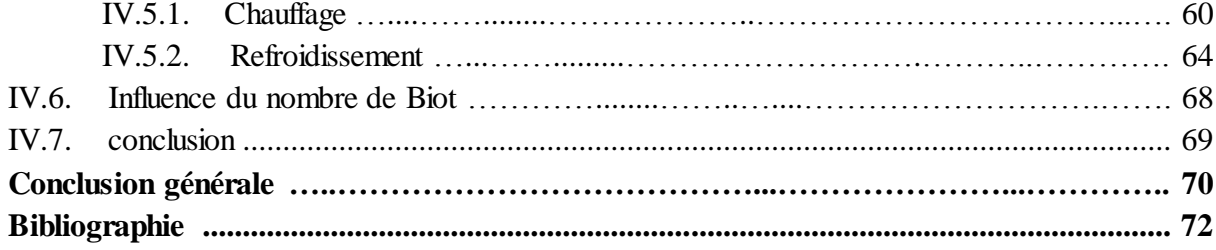

# **Liste des figures**

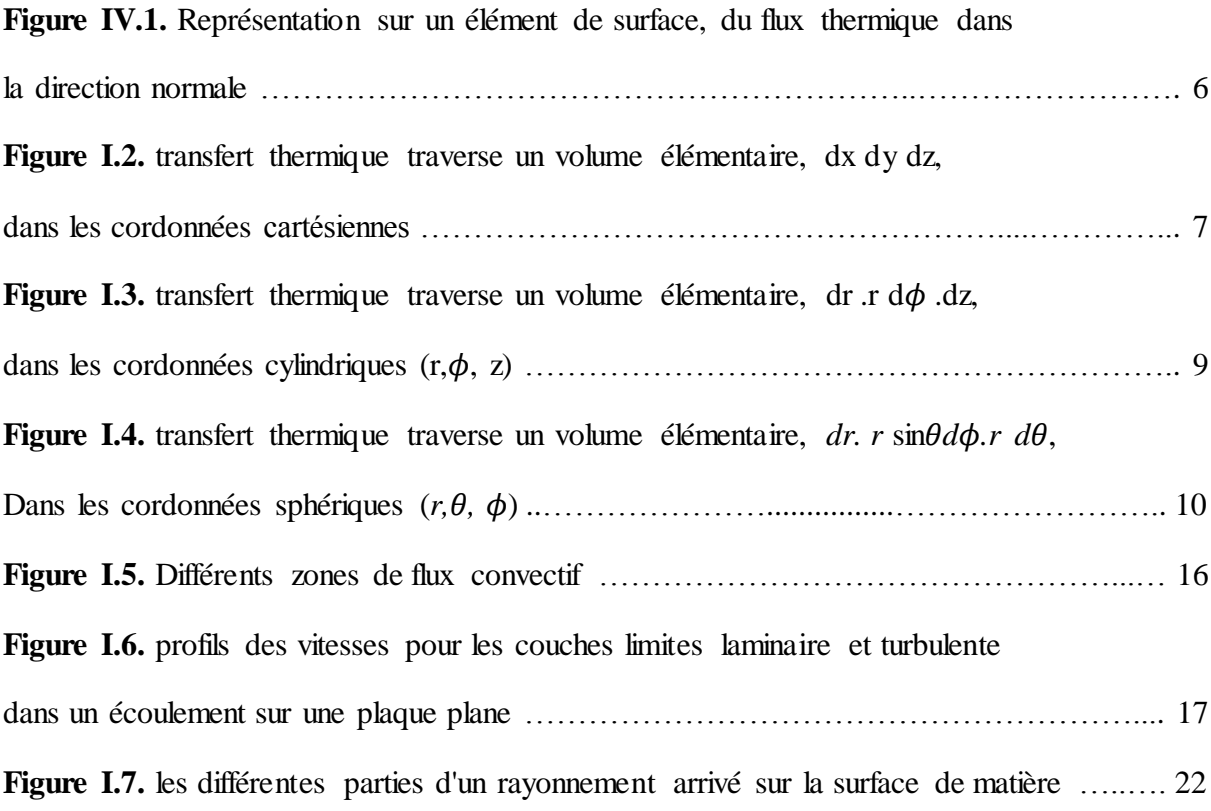

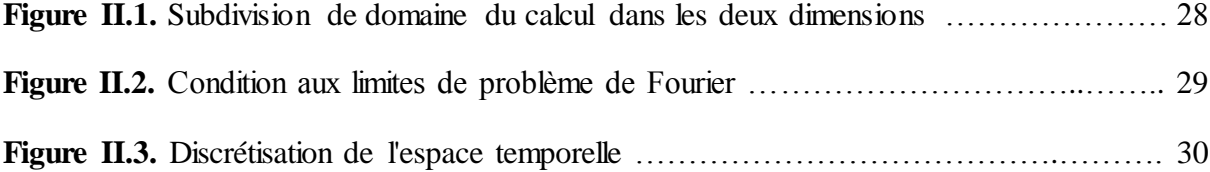

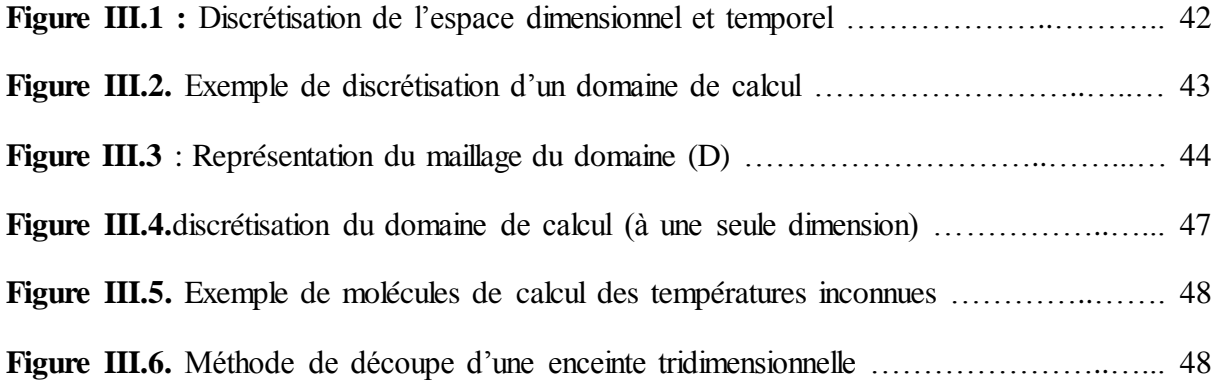

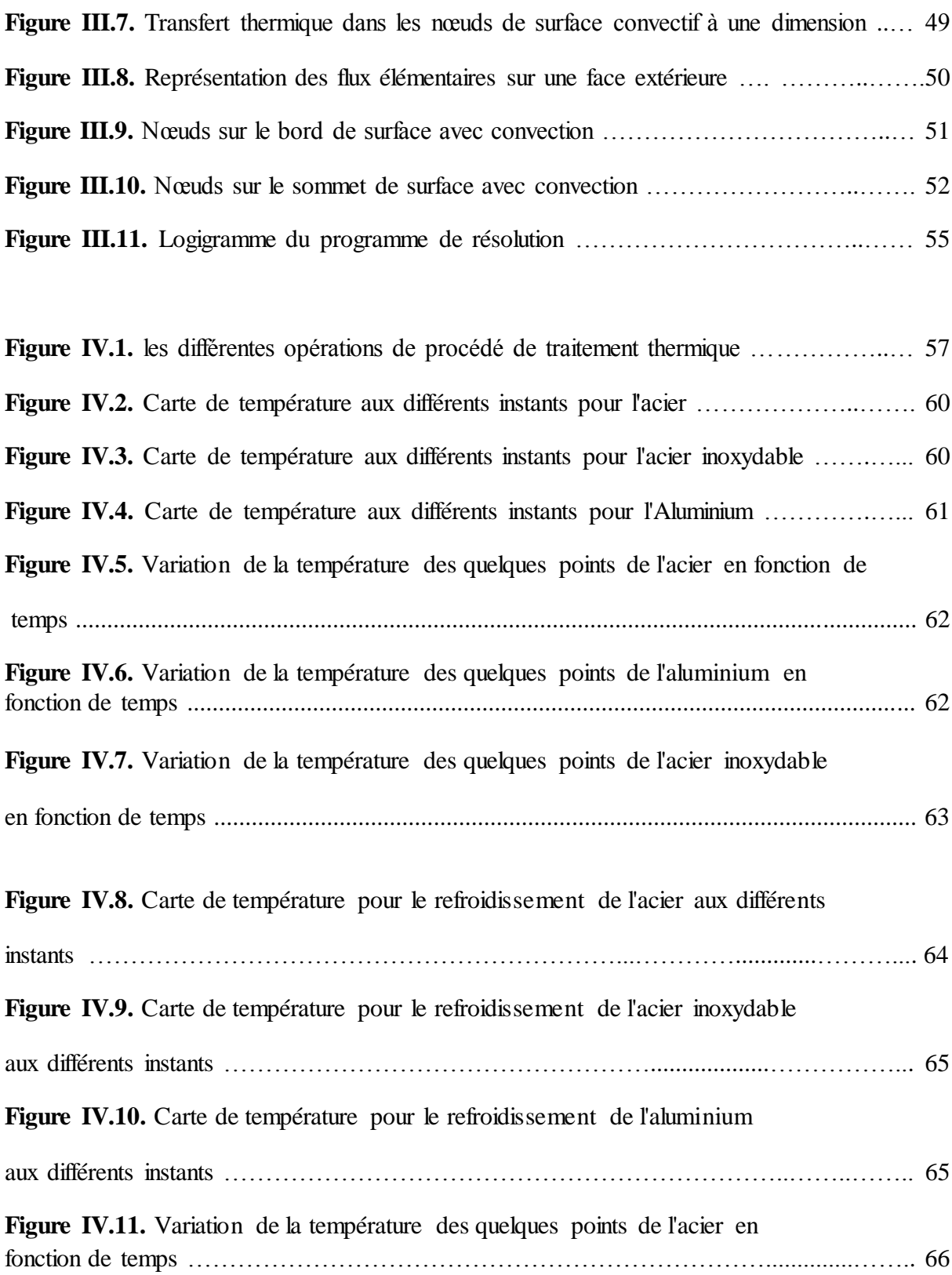

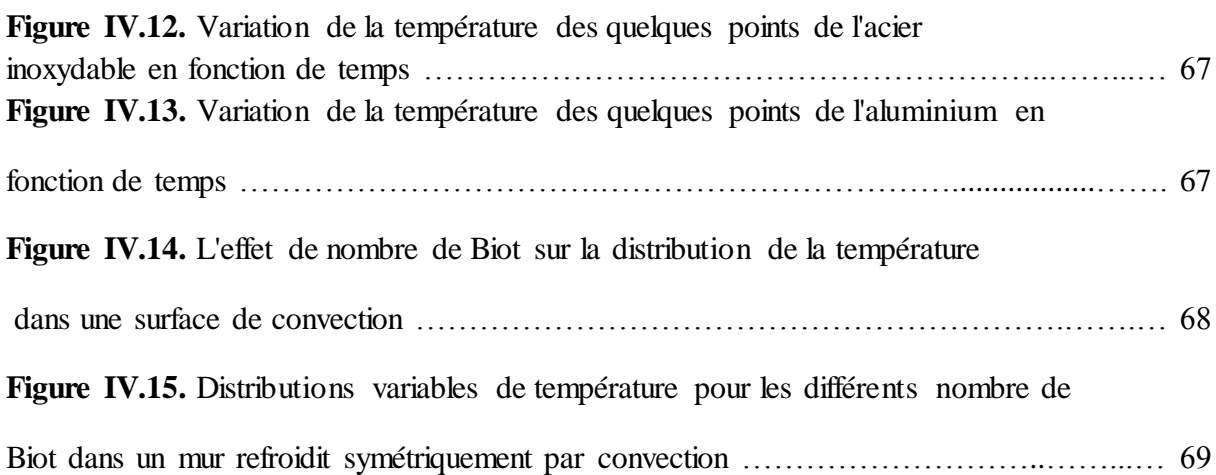

# **Liste des tableaux**

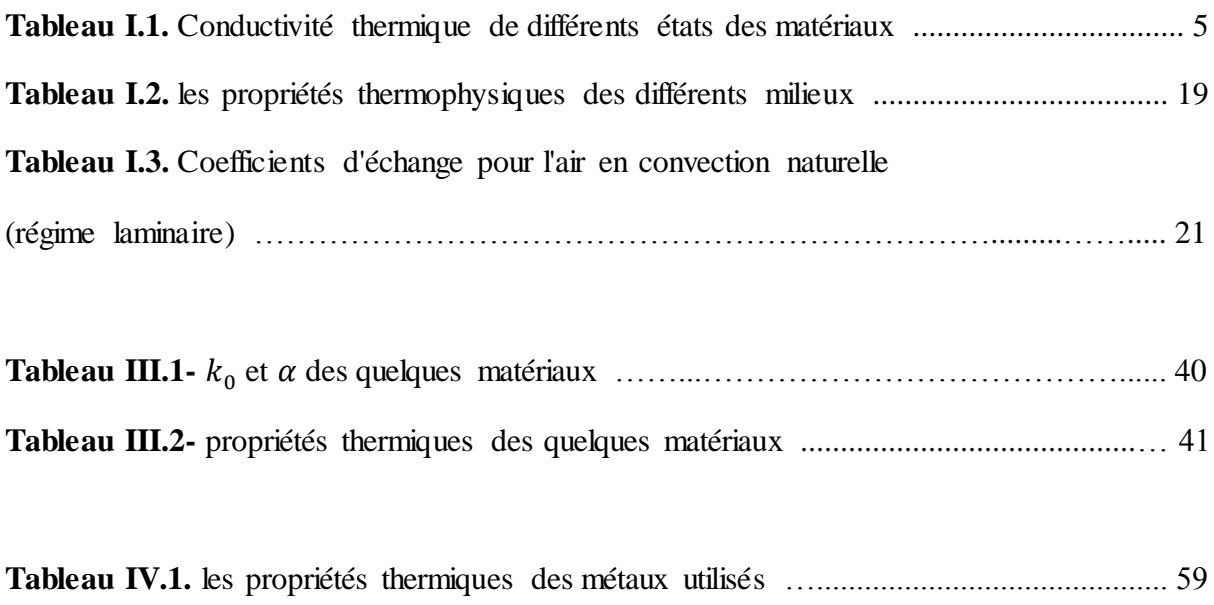

**Tableau IV.2.** La diffusivité thermique des matériaux utilisés …......................................... 63

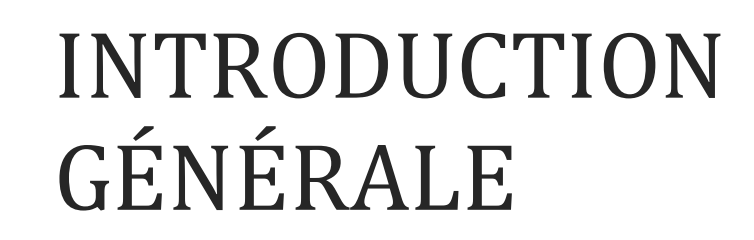

#### **INTRODUCTION GENERALE**

La notion de traitements thermiques recouvre un ensemble d'opérations ayant pour but des transformations structurales effectuées sur les matériaux à l'état solide, sous l'influence de cycles de température convenablement choisis afin de leur conférer des propriétés particulières. Il peut s'y ajouter simultanément des traitements mécaniques (traitements thermomécaniques) ou des traitements chimiques (traitements thermochimiques).

On rencontre également des traitements thermiques au cours du refroidissement d'une pièce moulée après solidification et pendant des opérations de mise en forme par déformation plastique, par frittage ou par soudage, etc., quand des transformations structurales, sous l'influence des variations de température au cours de ces opérations, s'ajoutent à celles que ces procédés peuvent eux-mêmes provoquer.

Lors d'un traitement thermique, il est nécessaire d'étudier les gradients thermiques, premiers responsables de l'état final du matériau, sa microstructure et ses propriétés mécaniques.

Lors du refroidissement ou du chauffage, les vitesses de variations de la température au sein d'une pièce métallique sont limitées par la diffusivité thermique du matériau. Il s'ensuit des hétérogénéités de température dans la pièce, qui provoquent des hétérogénéités de variations dimensionnelles dont il résulte des contraintes. Si les gradients de température sont élevés, ces contraintes peuvent devenir suffisamment importantes pour provoquer des déformations plastiques irréversibles locales, qui conduisent alors à des distorsions de la pièce et à des changements de forme d'ensemble. On rencontre principalement cet effet dans les pièces de section mince ou comportant à la fois des parties minces et des parties massives : les parties minces sont souvent voilées. Il en résulte également l'apparition de contraintes résiduelles.

A cause de ces défauts, il faut qu'on connaisse la distribution de température pendant le traitement thermique et de déterminer le gradient de température pour éviter ces inconvénients. Ceci peut être évité en chauffant et en refroidissant le plus lentement possible pour assurer une meilleure homogénéité de température, sans toutefois rester au-dessous des vitesses critiques nécessitées par les transformations recherchées : chauffage par paliers, trempe dans un fluide à température suffisamment élevée et contrôlée. On utilise aussi parfois, pour la trempe, des poteyages sur certaines parties des pièces pour y limiter la vitesse de refroidissement.

Dans ce travail on s'intéresse à une étude numérique du transfert thermique dans un solide lors d'un traitement thermique. Le transfert de chaleur a fait l'objet de nombreux travaux analytiques, expérimentaux et numériques en raison de son importance dans de nombreux domaines technologiques.

La méthode des différences finies a été utilisée pour résoudre les équations régissant le phénomène physique. Le calcul a été effectué par variation de différents paramètres de l'étude.

La modélisation numérique du procédé de traitement thermique est une alternative intéressante. Nous proposons à réaliser un modèle numérique permettant de déterminer la distribution de la température dans une structure traitée. Vu le type des équations de chaleur régissantes pareils phénomènes, c'est la méthode des différences finies qui sera utilisée pour l'élaboration de ce modèle.

Nous allons recueillir et établir des solutions analytiques simplifiées de transfert instationnaire de la chaleur dans un matériau à traiter thermiquement et soumis à une source de chaleur dans toute sa surface extérieure. Il s'agira d'établir des estimations théoriques de l'évolution et la distribution du champ thermique, et d'étudier l'effet de certains paramètres géométriques et thermiques dans le milieu étudié. Ceci permettra, par la suite, de développer un modèle analytique permettant d'optimiser les paramètres essentiels d'un procédé, à condition de connaître les propriétés thermiques des matériaux traités. Il permettra aussi de valider les codes numériques avant leur extension à des cas plus complexes.

Ce travail consiste à étudier la répartition de la température lors de traitement thermique en tenant compte des variations des vitesses du chauffage pour différents matériaux ainsi que leurs refroidissements dans différents milieux.

Dans le premier chapitre, on parle sur les différentes modes de transfert de chaleur tel que la conduction, la convection et le rayonnement, et les équations mathématiques qui régissant de ces modes et les conditions des applications de chaque mode.

Le deuxième chapitre est représenté la méthode de différance finies dans une dimension, deux dimension et trois dimensions, et les deux schémas de calcul implicite et explicite pour chaque cas, avec comparaison entre eux.

Le troisième chapitre représente les techniques expérimentales et les conditions aux limites utilisées pour le développement de programme de calcule pour une pièce simple à trois dimension, on discute aussi le choix de maillage pour l'espace et pour le temps, et la conception du modèle de calcul.

Dans le quatrième chapitre nous allons présenter les résultats affichés par le programme informatique, on discute les évolutions des résultats de chaque matériau tel que les cartes de température et les graphes de chauffage et de refroidissement.

Le problème posé est un problème tridimensionnel non stationnaire, dont la formulation mathématique donne des équations assez complexes.

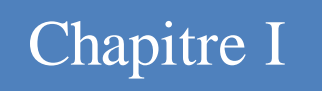

# TRANSFERT DE CHALEUR

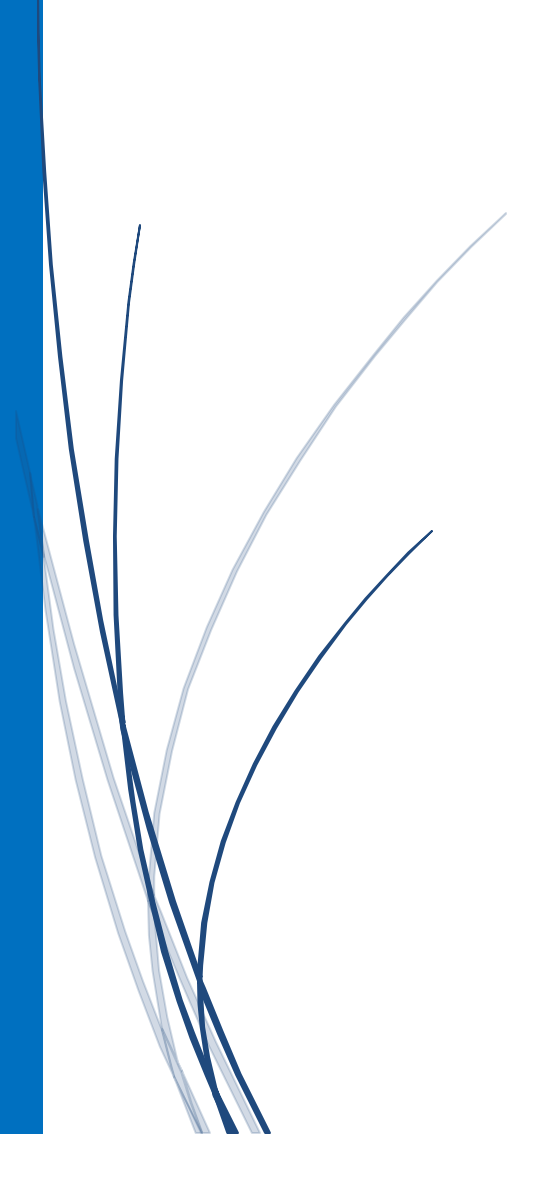

## **I.1. Introduction**

De tous les temps, les problèmes de transmission d'énergie, et en particulier de la chaleur, ont eu une importance déterminante pour l'étude et le fonctionnement d'appareils tels que les générateurs de vapeur, les fours, les échangeurs, les évaporateurs, les condenseurs, etc., mais aussi pour des opérations de transformations chimiques. En effet, dans certains systèmes réactionnels, c'est la vitesse des échanges de chaleur et non la vitesse des réactions chimiques qui détermine le coût de l'opération (cas de réactions fortement endo- ou exothermique). En outre, de nos jours, par suite de l'accroissement relatif du prix de revient de l'énergie, on recherche dans tous les cas à obtenir le rendement maximal d'une installation pour une dépense d'énergie minimale [1].

Les problèmes de transfert de chaleur sont nombreux, et on peut essayer de les différencier par les buts poursuivis dont les principaux sont :

- L'augmentation de l'énergie transmise ou absorbée par une surface,
- L'obtention du meilleur rendement d'une source de chaleur,
- La réduction ou l'augmentation du passage d'un débit de chaleur d'un milieu à un autre.

Le facteur qui provoque le transport et le transfert de l'énergie thermique est la température. Si deux points matériels placés dans un milieu thermiquement isolé sont à la même température, on peut affirmer qu'il n'existe aucun échange thermique global entre ces deux points dits en équilibre thermique (il s'agit bien d'un équilibre thermique car chacun des points matériels émet une énergie thermique nette de même module, mais de signe opposé).Le transfert de chaleur au sein d'une phase où, plus généralement, entre deux phases, se fait suivant 3 modes [2]:

- a) Par conduction.
- b) Par rayonnement.
- c) et par convection.

#### **I.2. Conduction thermique**

La conduction est le mode de transfert de chaleur existant dans un milieu donné sans qu'il y ait déplacement apparent de matière. C'est ce qui se passe en particulier dans un milieu solide homogène (métal, paroi...), mais qui a lieu aussi dans les fluides immobiles.

La conduction ne peut exister que s'il existe des écarts de température c'est-à-dire si le gradient de température n'est pas nul. Dans le cas contraire le milieu est en équilibre thermique et aucun transfert de chaleur ne peut produire. Pour que se gradient de température existe, il faut une action externe au système pour pouvoir maintenir des conditions de températures données aux limites du système [2].

#### **I.2.1. Quelques définitions**

La conduction est une transmission de la chaleur dans la matière par vibration moléculaire. Elle concerne surtout les solides, mais aussi les liquides et les gaz pour lesquels elle est souvent négligeable par rapport à la convection ou au rayonnement [3].

Deux lois régissent les transferts thermiques selon que l'on se place en régime permanant (loi de Fourier) avec la notion de **conductivité thermique**, ou en régime transitoire, ce dernier mettant en œuvre le concept de **diffusivité thermique**.

La loi fondamentale de la conduction (loi de Fourier) a pour expression :  $\vec{I} = -K \vec{q} \vec{r}$ représente gradient local de température (c'est-à-dire le taux de variation spatiale de la température au point considéré). Le vecteur gradient est, par définition, perpendiculaire aux isothermes [2].

#### **a) Flux de chaleur à travers une surface**

C'est la quantité de chaleur qui traverse la surface considérée pendant l'unité de temps [3].

$$
d\phi = \frac{d^2 Q}{dt^2} \qquad (watt) \tag{I.1}
$$

#### **b) Densité de flux de chaleur**

C'est la quantité de chaleur qui traverse l'unité de surface pendant l'unité de temps. Donc c'est le flux de chaleur par unité de surface [3].

$$
\varphi = \frac{d\phi}{ds} \qquad (Watt. m^{-1}) \tag{I.2}
$$

#### **c**) **Coefficient de conductivité thermique**  $k$ **:**

Les conductivités thermiques des matériaux  $k$   $(W.m^{-1}.K^{-1})$  varient d'une façon considérable d'une substance à une autre de sorte que l'on distingue en général les matériaux conducteurs de la chaleur des matériaux isolants suivant l'ordre de grandeur de leur conductivité thermique.

La conductivité thermique dépend également de la température. Elle dépend aussi de l'état du matériau considéré (solide, liquide ou gaz). Le tableau I.1 donne quelques valeurs de K pour divers matériaux à la température ambiante [4].

**Tableau I.1.** Conductivité thermique de différents états des matériaux [4]. (Les valeurs à température ambiante)

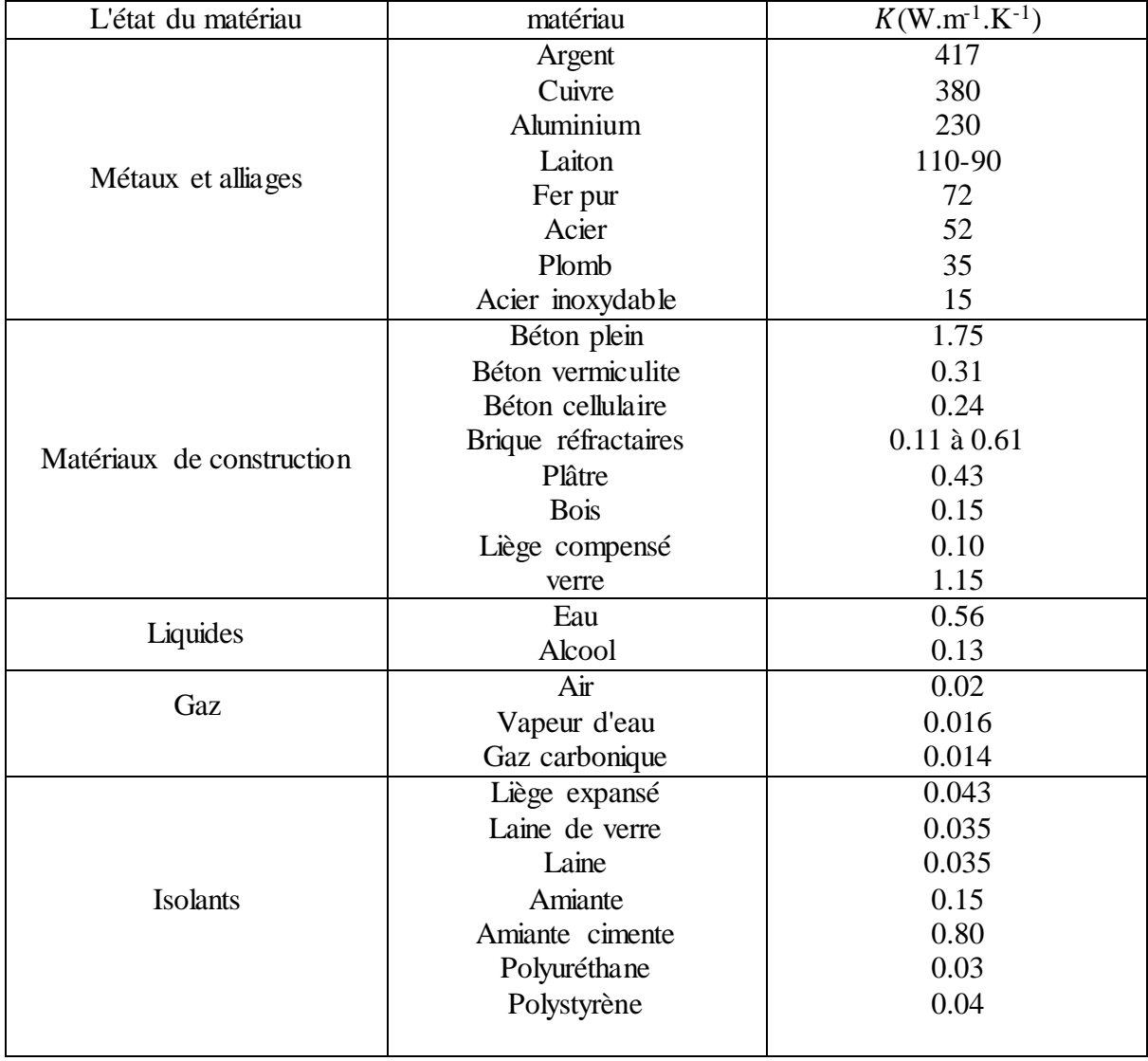

#### **I.2.2. Loi de Fourier**

Considérons un milieu solide D dans lequel une surface élémentaire dS est orientée par sa normale unitaire  $\vec{n}$ .

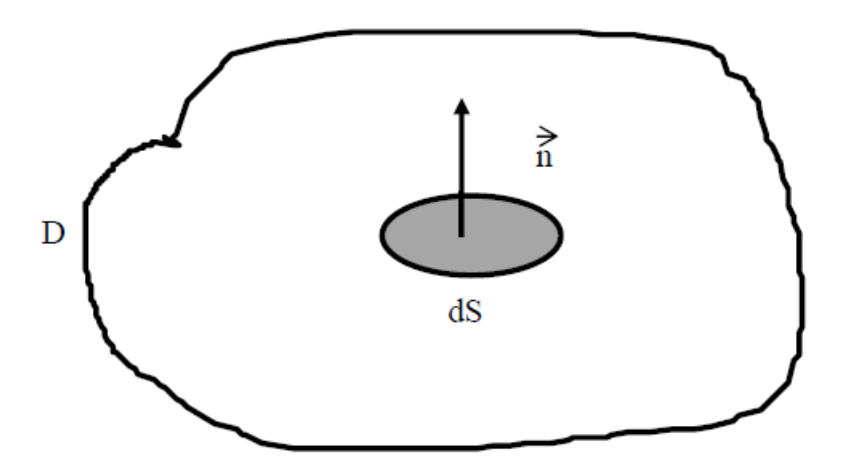

Figure I.1. Représentation sur un élément de surface, du flux thermique dans la direction normale [5].

La quantité de chaleur  $d^2Q$  qui traverse la surface  $dS$  pendant l'intervalle de temps dt dans le sens de la normale  $\vec{n}$  est donné par la loi de FOURIER :

$$
d^2Q = -\lambda \cdot \overline{grad}T \cdot \vec{n} \cdot dS \cdot dt \qquad (I.3)
$$

Ou :

$$
\overline{grad}T \begin{pmatrix} \frac{\partial T}{\partial x} \\ \frac{\partial T}{\partial y} \\ \frac{\partial T}{\partial z} \end{pmatrix}
$$
 (I. 4)

 $\lambda$ : Conductivité thermique du matériau (en W.  $m^{-1}$ . °C<sup>-1</sup>)

On a également :

- Flux de chaleur :

$$
d\phi = \frac{d^2Q}{dt} = -\lambda \cdot \overrightarrow{grad}T \cdot \vec{n} \cdot dS \qquad (I.5)
$$

- Densité de flux de chaleur :

$$
d\varphi = \frac{d^2Q}{dt \cdot dS} = -\lambda \cdot \overrightarrow{grad}T \cdot \vec{n}
$$
 (I.6)

La présence du signe (-) dans le second membre des relations signifie que le flux de chaleur progresse dans le sens opposé au gradient de température c'est-à-dire des températures les plus élevées vers les températures les plus basses [2].

Si la surface  $dS$  est située sur une surface isotherme les vecteurs  $\overrightarrow{grad}$  et  $\vec{n}$  sont colinéaires d'où :

$$
d^2Q = -\lambda \frac{dT}{dx} \, dS \, dt \tag{I.7}
$$

$$
d\Phi = -\lambda \frac{dT}{dx} \, dS \tag{I.8}
$$

$$
\varphi = -\lambda \frac{dT}{dx} \tag{I.9}
$$

#### **I.2.3. Equation générale de la chaleur**

Considérons le champ de température  $T(x, y, z, t)$  dans un volume  $V$  limité par une surface S d'un corps quelconque de masse volumique, de chaleur massique à volume constant  $C_v$  et de conductivité thermique  $\lambda$  [5].

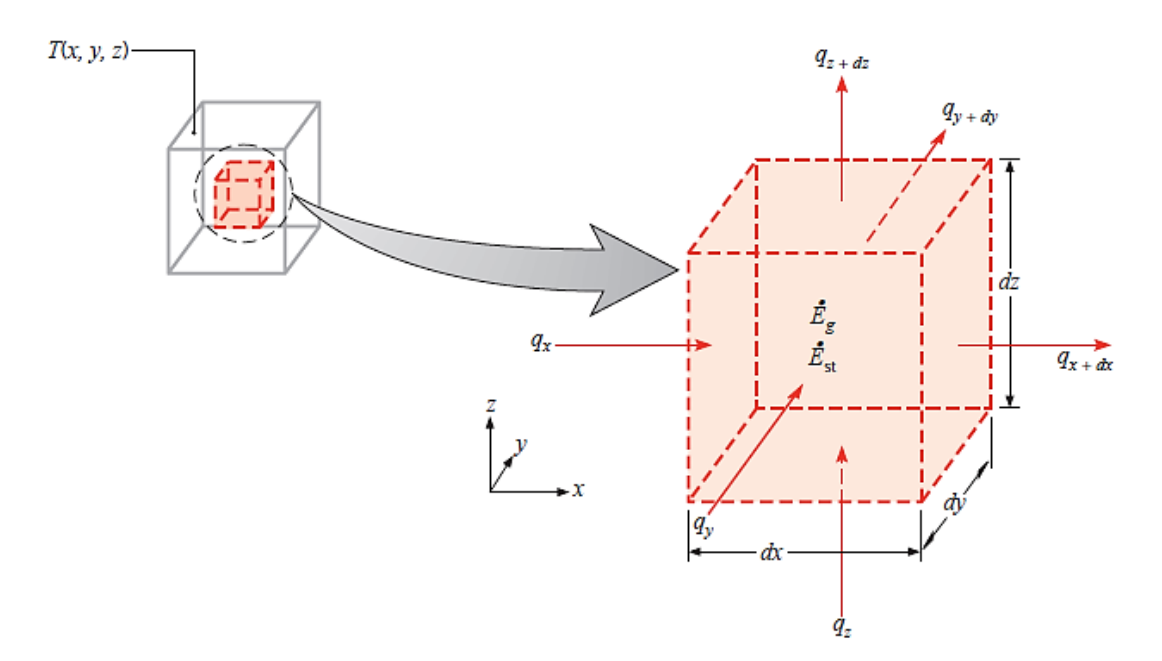

**FIGURE I.2.** transfert thermique traverse un volume élémentaire, dx dy dz, dans les cordonnées cartésiennes [6].

Par application la formule de FOURIER on calcule  $Q_e$  la quantité de chaleur entrant :

$$
d^2 Q_e = -\lambda \cdot \overline{grad} T \cdot \vec{n} \cdot dS \cdot dt
$$
 (I. 10)

$$
\Rightarrow Q_e = \iint_S \lambda \cdot \overrightarrow{gard} \, T \cdot \vec{n} \cdot dS \cdot dt \tag{I.11}
$$

À l'aide de l'expression :

$$
\int \int \int_{V} \overrightarrow{div} F \cdot dV = \int \int_{S} \vec{F} \cdot \vec{n} \cdot dS \qquad (I.12)
$$

$$
\Rightarrow Q_e = \int \int \int_V \, div(\lambda \cdot \overline{grad} \, T) \, dV. dt \tag{I.13}
$$

Ou  $dV$  est un élément de volume pris à l'intérieur de  $V$ .

Calculons maintenant la quantité de chaleur  $Q_g$  générer dans le volume V :

$$
Q_g = \int \int \int_V P(x, y, z, t) \ dV \ dt \tag{I. 14}
$$

 $Q_c$ : La quantité de la chaleur nécessaire à la variation de température du volume V.

$$
d^2 Q_c = \rho C_v \frac{\partial T}{\partial t} dt \ dV \qquad (1.15)
$$

$$
\Rightarrow Q_c = \int \int \int_V \rho C_v \frac{\partial T}{\partial t} \, dV \, dt \tag{I. 16}
$$

D'où l'équation de bilan :

$$
Q_e + Q_g = Q_c \tag{I.17}
$$

$$
\Rightarrow \iiint_{V} div(\lambda \cdot \overline{grad}T) dV. dt + \iiint_{V} P(x, y, z, t) dV dt
$$

$$
= \iiint_{V} \rho C_{v} \frac{\partial T}{\partial t} dV dt
$$
(I. 18)

$$
\Rightarrow div(\lambda.\overline{grad}T) + P(x,y,z,t) = \rho C_v \frac{\partial T}{\partial t}
$$
 (I. 19)

En développant  $div(\lambda.\overline{grad}T)$  il vient :

$$
\lambda \text{div}\big(\overrightarrow{\text{grad}}T\big) + \overrightarrow{\text{grad}}\lambda.\overrightarrow{\text{grad}}T + P(x, y, z, t) = \rho C_v \frac{\partial T}{\partial t} \tag{I. 20}
$$

$$
\lambda \,.\Delta T + \overrightarrow{grad} \lambda \cdot \overrightarrow{grad} T + P(x, y, z, t) = \rho C_v \frac{\partial T}{\partial t}
$$
\n(1.21)

Tel que :  $\Delta T$  est le Laplacien de la température

a) En coordonnées cartésiennes  $(x, y, z)$ :

$$
\Delta T = \frac{\partial^2 T}{\partial x^2} + \frac{\partial^2 T}{\partial y^2} + \frac{\partial^2 T}{\partial z^2}
$$
 (I. 22)

b) En cordonnées cylindrique  $(r, \theta, z) : T = f(r)$ 

$$
\Delta T = \frac{\partial^2 T}{\partial r^2} + \frac{1}{r} \cdot \frac{\partial T}{\partial r} = \frac{1}{r} \cdot \frac{\partial \left(r \frac{\partial T}{\partial r}\right)}{\partial r}
$$
 (I. 23)

c) En cordonnées sphériques  $(r, \theta, \phi)$ :  $T = f(r)$ 

$$
\Delta T = \frac{\partial^2 T}{\partial r^2} + \frac{2}{r} \cdot \frac{\partial T}{\partial r} = \frac{1}{r} \cdot \frac{\partial^2 (rT)}{\partial r^2}
$$
 (I. 24)

#### **I.2.4. Bilan énergétique globale**

a) En coordonnées cartésiennes :

$$
\lambda \cdot \left[ \frac{\partial^2 T}{\partial x^2} + \frac{\partial^2 T}{\partial y^2} + \frac{\partial^2 T}{\partial z^2} \right] + P = \rho C_v \frac{\partial T}{\partial t}
$$
 (I. 25)

b) En coordonnées cylindriques

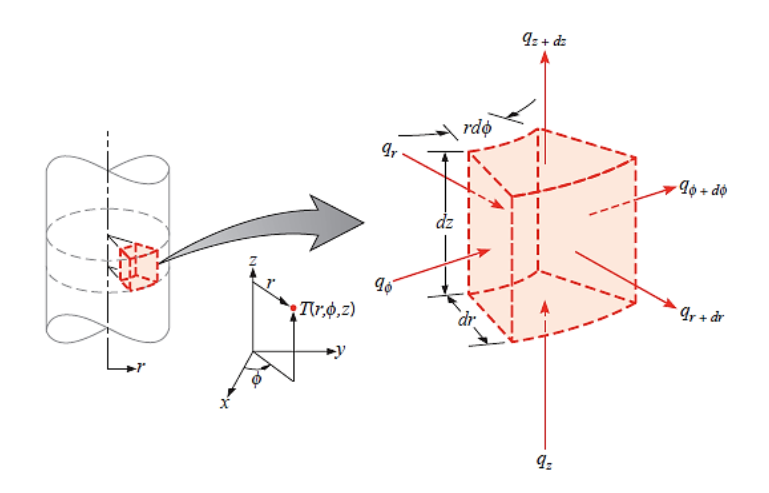

**FIGURE I.3.** transfert thermique traverse un volume élémentaire, dr  $\cdot$ r d $\phi$  .dz, dans les cordonnées cylindriques  $(r, \phi, z)$  [6].

$$
\lambda \cdot \left[ \frac{\partial^2 T}{\partial r^2} + \frac{1}{r} \cdot \frac{\partial T}{\partial r} \right] + P = \rho C_v \frac{\partial T}{\partial t}
$$
 (I. 26)

c) En coordonnées sphériques

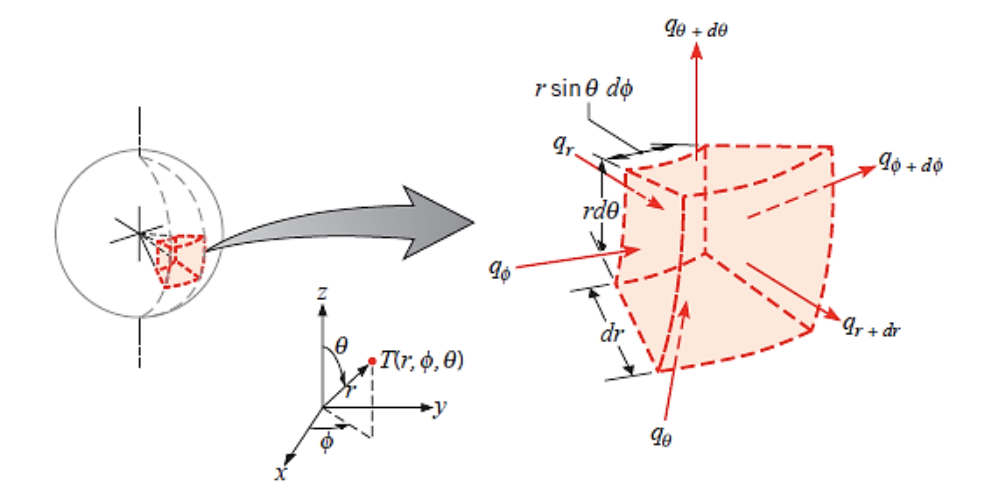

**FIGURE I.4.** transfert thermique traverse un volume élémentaire,  $dr$ .  $r \sin\theta d\phi$ .  $r d\theta$ , dans les cordonnées sphériques  $(r, \theta, \phi)$ [6].

$$
\lambda \cdot \left[ \frac{\partial^2 T}{\partial r^2} + \frac{2}{r} \cdot \frac{\partial T}{\partial r} \right] + P = \rho C_v \frac{\partial T}{\partial t}
$$
 (I. 27)

#### **I.2.5. Etude de cas particuliers**

1-  $\lambda$  ne dépend que de la température du point considéré :  $\lambda = f(T)$ 

En calculant le produit scalaire  $\overrightarrow{grad} \lambda \cdot \overrightarrow{grad}$  l'équation de la chaleur peut se mettre sous la forme :

$$
\lambda \cdot \Delta T + \frac{\partial \lambda}{\partial T} \left[ \left( \frac{\partial T}{\partial x} \right)^2 + \left( \frac{\partial T}{\partial y} \right)^2 + \left( \frac{\partial T}{\partial z} \right)^2 \right] + P = \rho C_v \frac{\partial T}{\partial t}
$$
 (I. 28)

2-  $\lambda$  ne varie pas avec la température ou sa variation et négligeable :  $\lambda = cst$ 

C'est le cas d'un matériau homogène et isotrope alors l'équation de la chaleur devient :

$$
\lambda \, \Delta T + P = \rho C_v \frac{\partial T}{\partial t} \tag{I.29}
$$

3- le milieu est homogène, la conductivité est indépendante de la température et il n'y a pas de source interne :

 $\lambda = \text{cst}$  et  $P=0$  (pas de dégagement de chaleur interne) :

$$
\lambda \, \Delta T = \rho C_v \frac{\partial T}{\partial t} \quad \text{(équation de Fourier)} \tag{I.30}
$$

$$
\Rightarrow \frac{\partial T}{\partial t} = \frac{\lambda}{\rho C_v} . \Delta T \qquad ; \qquad \frac{\lambda}{\rho C_v} = \alpha \tag{I.31}
$$

 $\alpha$ : Diffusivité thermique  $(m^2.5^{-1})$ .

4- La température n'est plus fonction du temps (régime permanent) :  $\lambda = \text{cst}$ 

4. a- Avec dégagement de chaleur interne :  $P \neq 0$ 

$$
\lambda \cdot \Delta T + P = 0 \qquad \text{(équation de poisson)} \tag{I.32}
$$

4. b-Sans dégagement de chaleur interne :  $P = 0$ 

$$
\Delta T = 0 \quad \text{(équation de Laplace)} \tag{I.33}
$$

# **I.2.6. Conditions aux limites spatio-temporelles pour la résolution de l'équation de la chaleur**

#### **a) Condition initiale**

A Instant 
$$
t = 0
$$
 ;  $T_0 = f(x, y, z, 0)$  (1.34)

#### **b) Conditions aux limites**

a- La température imposée sur la surface  $S$  (problème de Dirichlet) : On suppose que  $T_s$ est la température de la surface convective :

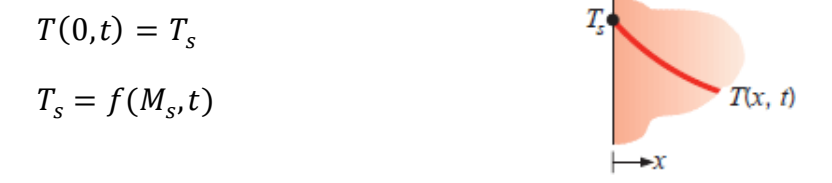

b- La densité de flux est imposée en surface (problème de Neumann) :

 $q''_s$  est le flux convectif qui travers la surface convectif :

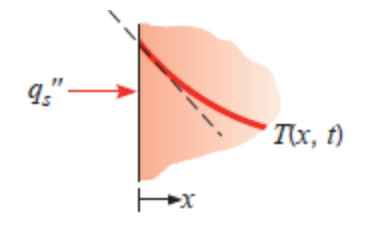

$$
\varphi = -\lambda \left(\frac{dT}{dx}\right)_{x=0} = f(q^{\prime\prime}_{s}, t)
$$
\n(1.35)

c- Le transfert est linéaire à la surface (problème de Fourier) :

Le flux de chaleur échangé par convection entre une paroi solide à la température  $T_s$  et le fluide qui à la baigne à la température  $T_f$ 

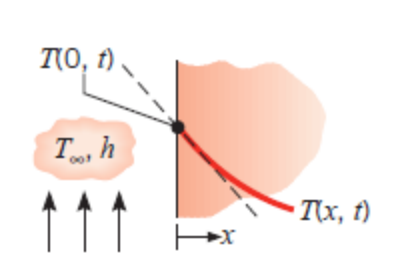

$$
\varphi = -\lambda \left(\frac{dT}{dn}\right)_s = h(T_s - T_f) \tag{I.36}
$$

ℎ est le coefficient d'échange superficiel par convection.

d- Contact entre deux matériaux.

$$
\lambda_1 \left(\frac{dT_1}{dn}\right)_s = \lambda_2 \left(\frac{dT_2}{dn}\right)_s \tag{I.37}
$$

 $T_1 = T_2$  D'ou

$$
|T_1 - T_2| = R\lambda_1 \left(\frac{dT_1}{dn}\right) = R\lambda_2 \left(\frac{dT_2}{dn}\right)
$$
 (I. 38)

 $R$  est la résistance thérmique

### **I.2.7. Transmission de la chaleur en régime permanant (T indépendant de t)**

L'équation de la chaleur est sous sa forme la plus générale donnée par l'équation :

$$
\lambda \, \Delta T + \overrightarrow{grad} \lambda \, \overrightarrow{grad} T + P = \rho C_v \frac{\partial T}{\partial t} \tag{I. 39}
$$

En régime permanant ( $T$  indépendant de  $t$ ) il vient :

$$
\lambda \cdot \Delta T + \overrightarrow{grad} \lambda \cdot \overrightarrow{grad} T + P = 0 \tag{I.40}
$$

Conditions aux limites du problème : les deux faces du mur sont maintenues à des températures fixes dans le temps (conditions de Dirichlet) :

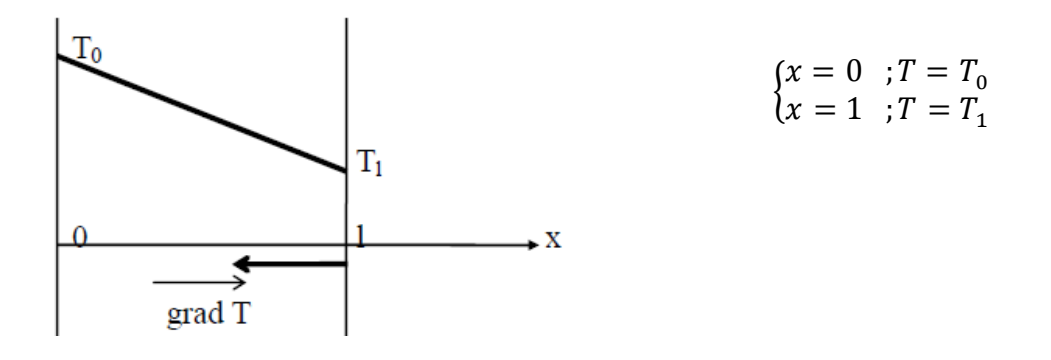

#### - *Remarque*

A régime permanant la condition initiale ne joue aucun rôle.

Le Laplacien  $\Delta T$  s'écrit alors :

$$
\Delta T = \frac{d^2 T}{dx^2} \tag{I.41}
$$

L'équation devient :

$$
\lambda \frac{d^2 T}{dx^2} + \frac{d\lambda}{dx} \cdot \frac{dT}{dx} = 0
$$
 (I.42)

$$
\Rightarrow \frac{d}{dx} \left( \lambda \frac{dT}{dx} \right) = 0 \tag{I.43}
$$

1. 
$$
\underline{\text{si } \lambda \text{ est constant l'équation se réduit à :}}
$$

$$
\frac{dT}{dx} = cste \tag{I.44}
$$

D'où :

$$
T = Ax + B \tag{I.45}
$$

Donc la solution sera :

$$
T = \frac{T_1 - T_0}{l} x + T_0 \tag{I.46}
$$

On obtient une répartition linéaire des températures. Les isothermes sont des plans parallèles aux faces du mur ; donc la température est indépendante de la valeur du coefficient de conductivité  $\lambda$ ; donc indépendant de la nature du matériau [2].

La densité de flux de chaleur est déterminée par l'application de la formule générale de Fourier :

$$
\varphi = -\lambda \overrightarrow{\text{grad}} T \cdot \vec{n} = -\lambda \frac{dT}{dx} \tag{I.47}
$$

$$
\Rightarrow \varphi = \lambda \frac{T_0 - T_1}{l} \tag{I.48}
$$

La densité de flux qui traverse le plan isotherme correspondant à une valeur donnée de  $x$ est constante dans toute la traversée du mur ; donc elle est conservative.

2. *Si varie avec la température :*

$$
\lambda = \lambda_0 (1 + \alpha T) \tag{I.49}
$$

La résolution de l'équation de la chaleur donne comme solution une répartition des températures en fonction de  $x$ .

$$
T(x) + \frac{1}{2}\alpha T^2(x) = \frac{T_l - T_0}{l} \left( 1 + \alpha \frac{T_l + T_0}{2} \right) x + T_0 + \frac{1}{2}\alpha T_0^2 \tag{I.50}
$$

La densité de flux indépendant de l'abscisse (flux conservatif), donnée par la relation :

$$
\varphi = \frac{T_0 - T_l}{l} \lambda_0 \left( 1 + \alpha \frac{T_l - T_0}{2} \right) \tag{I.51}
$$

Tel que :

$$
\frac{T_0 - T_l}{l} = -(gradT)_m \tag{I.52}
$$

$$
\lambda_0 \left( 1 + \alpha \frac{T_l - T_0}{2} \right) = \lambda_m \tag{I.53}
$$

#### **I.2.8. Transmission de la chaleur en régime variable**

Dans ce régime, soit la température n'a pas atteint une valeur d'équilibre, soit elle varie périodiquement dans le temps.

Pour plus de clarté, nous supposerons ici qu'il n'y a pas de source de chaleur à l'intérieur de volume considéré (sinon, il faut en tenir compte dans le bilan) [9] :

$$
\lambda \Delta T + \overrightarrow{grad} \vec{\lambda}.\overrightarrow{grad} \vec{T} = \rho C \frac{\partial T}{\partial t}
$$
 (I. 54)

Pour  $\lambda = cst$ , l'équation devient :

$$
\lambda \vec{\nabla}^2(T) = \rho C \frac{\partial T}{\partial t} \tag{I. 55}
$$

On pose  $\alpha = \lambda / (\rho C)$ , diffusivité thermique du matériau, exprimée en  $m^2$ .  $s^{-1}$ . Plus le matériau est ordonné, plus  $\alpha$  est grande. L'ordre de grandeur de  $\alpha$  est de 1 à 0,1 pour les cristaux, et de  $10^{-2}$  à  $10^{-4}$  pour les liquides, les alliages et les solides amorphes [6].

#### **I.3. Convection**

La convection est un mode de transport d'énergie par l'action combinée de la conduction, de l'accumulation de l'énergie et du mouvement du milieu. La convection est le mécanisme le plus important de transfert d'énergie entre une surface solide et un liquide ou un gaz. Le transfert d'énergie par convection d'une surface dont la température est supérieure à celle du fluide qui l'entoure s'effectue en plusieurs étapes[8].

Ce mode de transfert de chaleur est basé sur le fait qu'il y a déplacement de matière : il ne concerne donc que les fluides (liquide et gaz). Contrairement à la conduction ou le transfert de chaleur se fait par contact, dans le fluide, la possibilité de déformation sous l'effet de la température permet de mettre en œuvre des mouvements de ce fluide plus ou moins importants [7]. Ces mouvements sont dus à :

- 1- des différences de pression
- 2- des différences de température.

Dans le premier cas, l'écoulement est dû à des forces extérieures (pompe, ventilateur...). On est alors dans des conditions de **convection forcée**. C'est ce mode qui est généré lorsque l'on veut améliorer c'est-à-dire augmenter l'échange thermique.

Dans la seconde cas, l'écoulement se fait naturellement : il est dû à la différence de densité des différentes zones du fluide. Ce phénomène est très courant et s'appelle **convection naturelle.**

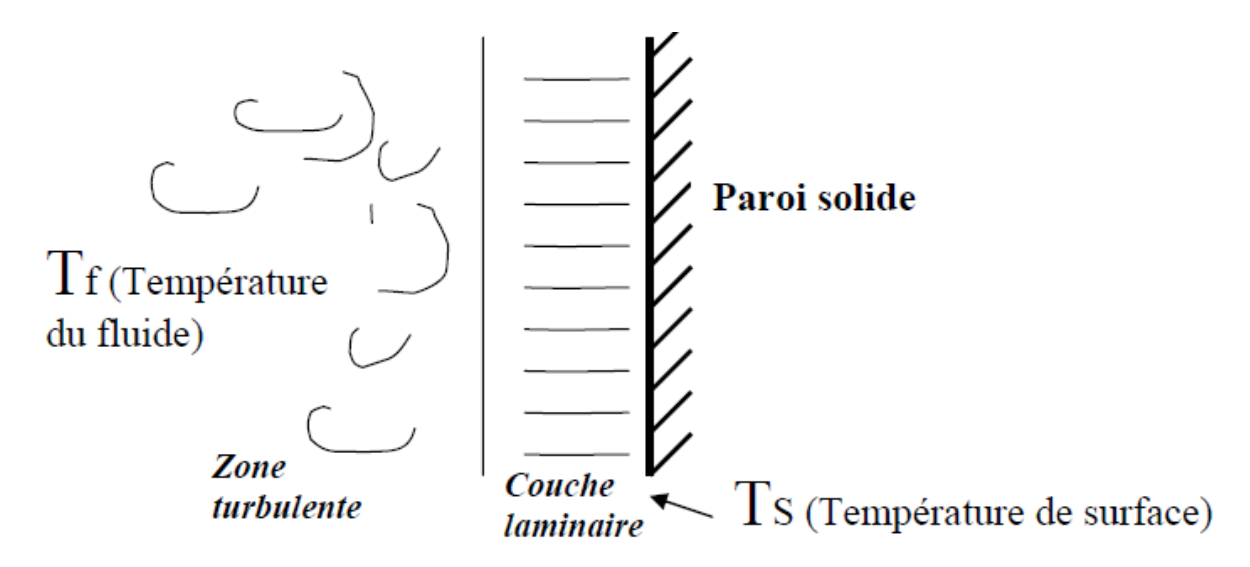

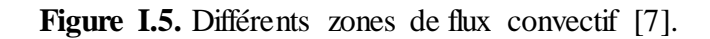

On peut exprimer la quantité de chaleur transmise par convection entre une paroi solide et un fluide est donné par la loi de Newton :

$$
\phi = h_c \cdot S. (T_f - T_s) \tag{1.58}
$$

 $\phi$ : Flux échangé entre la surface et le fluide.

: Surface d'échange.

 $h_c$ : Coefficient d'échange superficiel.

Comme le transfert d'énergie par convection est très intimement lié au mouvement du fluide, il est nécessaire de connaître le mécanisme de l'écoulement du fluide avant d'examiner celui de l'écoulement de la chaleur. Un des plus importants aspects de l'étude hydrodynamique est d'établir si le mouvement du fluide est laminaire ou turbulent. Lorsqu'un fluide s'écoule en **mouvement laminaire** le long d'une surface dont la température est différente de celle du fluide, la chaleur est transmise seulement par conduction aussi bien à l'intérieur du fluide qu'à l'interface entre le fluide et la surface. Par contre dans un **écoulement turbulent**, le mécanisme de conduction est modifié et favorisé par d'innombrables tourbillons [8].

Lorsqu'un fluide s'écoule le long d'une surface, indépendamment de la nature de l'écoulement —laminaire ou turbulent — les molécules à proximité de la surface sont ralenties à cause des forces de visqueuses. Les molécules du fluide adjacentes à la surface y adhèrent et

ont une vitesse nulle par rapport à la paroi. Les autres molécules du fluide s'efforçant de glisser sur les premières sont ralenties, phénomène qui donne naissance aux forces de cisaillement. Dans un écoulement laminaire l'interaction, appelée cisaillement visqueux, s'effectue entre les molécules à une échelle microscopique. Dans l'écoulement turbulent une interaction entre les masses du fluide à une échelle macroscopique, appelée cisaillement turbulent, se superpose au cisaillement visqueux [7].

La région dans laquelle sont localisées les variations notables de la vitesse est appelée **couche limite hydrodynamique**.

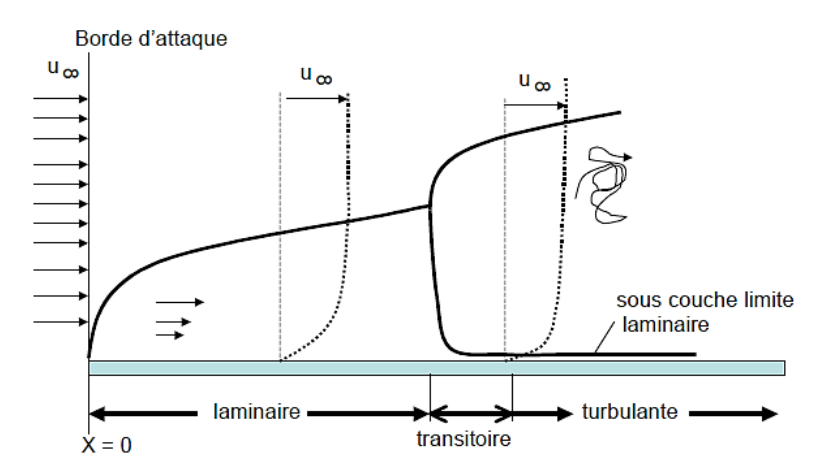

**Figure I.6.** profils des vitesses pour les couches limites laminaire et turbulente dans un écoulement sur une plaque plane [8].

#### **I.3.1. Convection forcée**

#### **I.3.1.1. Dans un tube**

 $h_c$  dépend de :

- d)  $V_m$  vitesse moyenne du fluide  $(m \cdot s^{-1})$ .
- e)  $\rho$  masse volumique du fluide  $(kg.m^{-3})$ .
- f)  $C_p$  chaleur spécifique du fluide  $(J.kg^{-1}.°C^{-1})$ .
- g)  $\mu$  viscosité dynamique du fluide  $(P_a.s)$ .
- h)  $\lambda$  conductivité thermique du fluide (W.  $m$ . °C).
- i)  $D$  diamètre intérieur du tube  $(m)$ .
- j)  $x$  abscisse  $(m)$ .

x

 $h_c$ 

 $h_c$  peut s'exprimer en fonction de 4 unités fondamentales (nombre adimensionnels) :

a- Nombre de NUSSELT : caractérise l'échange thermique entre le fluide et la paroi

$$
N_u = \frac{h.D}{\lambda} \tag{I.59}
$$

b- Nombre de REYNOLDS : caractérise le régime d'écoulement ;

$$
R_e = \frac{\rho V_m \cdot D}{\mu} \tag{I.60}
$$

 $\begin{cases} R_e < 2000 \\ R_e > 3000 \end{cases}$  $R_e < 2000$  écoulement laminaire  $R_e > 3000$  écoulement turbulent

c- Nombre de PRANDTL : Caractérise la distribution des vitesses par rapport à la distribution de la température.

$$
P_r = \frac{\mu C_p}{\lambda} \tag{I.61}
$$

d- Nombre de GRASHOF : Caractérise la force de viscosité du fluide.

$$
Gr = \frac{g D^3 \beta_p \Delta T}{v^2} \tag{I.62}
$$

#### **I.3.1.2. Entre un fluide et une plaque**

a) Régime laminaire 1 plaque

$$
\overrightarrow{N}_{u} = \frac{\overline{h}l}{\lambda} \quad ; \quad R_{e} = \frac{\rho V_{m}l}{\mu} \quad ; \qquad \overrightarrow{N}_{u} = \frac{2}{3} R_{e}^{0.5} \cdot P_{r}^{0.33}
$$
\n
$$
\overrightarrow{I}_{0} = \text{Value} \text{ moyenne entre 0 et 1}
$$
\n(1.62)

b) Régime laminaire entre 2 plaques

$$
N_u = \frac{h2e}{\lambda} \quad ; \quad R_e = \frac{\rho V_m 2e}{\mu} \quad ; \quad N_u = 3.4 \tag{1.63}
$$

c) Régime turbulent 1 plaque  $\begin{picture}(220,20) \put(0,0){\line(1,0){10}} \put(15,0){\line(1,0){10}} \put(15,0){\line(1,0){10}} \put(15,0){\line(1,0){10}} \put(15,0){\line(1,0){10}} \put(15,0){\line(1,0){10}} \put(15,0){\line(1,0){10}} \put(15,0){\line(1,0){10}} \put(15,0){\line(1,0){10}} \put(15,0){\line(1,0){10}} \put(15,0){\line(1,0){10}} \put(15,0){\line($  $\bar{N}_u = \frac{0.036 \cdot R_e^{0.8} \cdot P_r}{1 + 0.936 R_e^{0.6}}$  $\rho$ .  $V_m$ .  $l$ (I. 64)  $\frac{e^{t}}{1 + 0.83(P_r^{0.6} - 1)}$  ;  $R_e =$  $\mu$ 

d) Régime turbulent entre 2 plaques

$$
N_{u} = 0.036. R_{e}^{0.8} P_{r}^{0.33}
$$
 ;  

$$
R_{e} = \frac{\rho V_{m} \cdot 2e}{\mu}
$$
 (Formule de COLBURN) (I.65)

# **I.3.1.3. Propriétés des fluides**

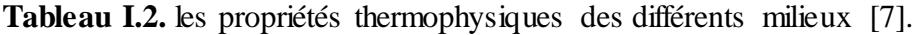

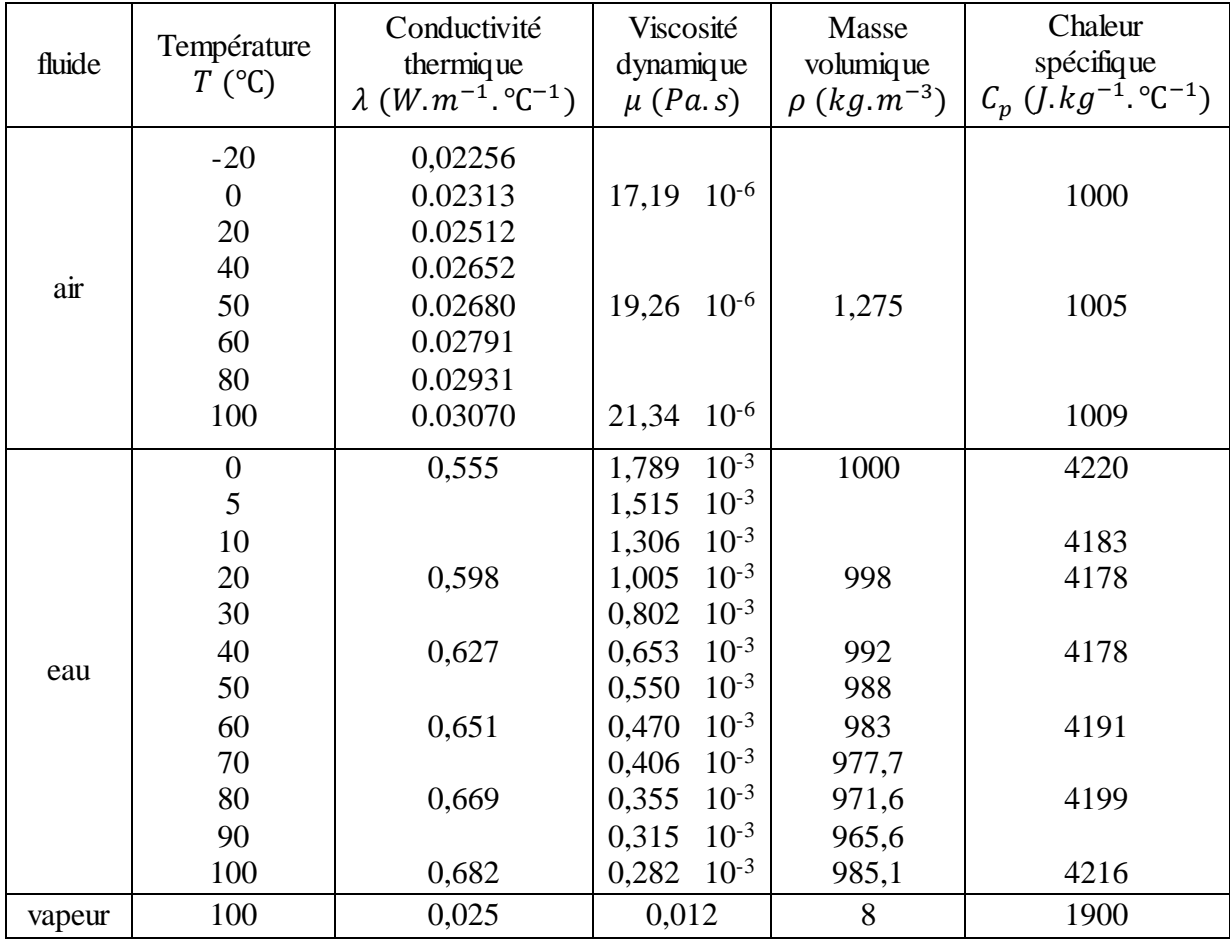

La masse volumique da l'air qui se comporte comme un gaz parfait peut s'écrit dans les conditions normales de pression (P=101325 Pa) sous la forme :

$$
\rho = \rho_0 \cdot \frac{273}{T + 273} \tag{I.66}
$$

Avec  $\rho_0$  masse volumique à 0°C; T température de l'air en°C.

#### **I.3.2. Convection naturelle**

#### **I.3.2.1. Principe**

Lorsqu'un fluide se trouve en contact avec un corps chaud, sa température augmente et sa masse volumique diminue, et il se déplace (il monte) par rapport au corps chaud. Cet écoulement de fluide le long de ce corps chaud entraîne un phénomène de convection que l'on appelle naturelle ou libre. Si le fluide est plus chaud que le corps, l'écoulement se fera vers le bas mais il y aura toujours de la convection [11].

$$
\phi = h_c \cdot S \cdot (T_s - T_f) \tag{I.67}
$$

#### **I.3.2.2. Grandeur caractéristique**

$$
G_r = \frac{l^3 \cdot \rho^2 \cdot g \cdot \beta \Delta T}{\mu^2}
$$
 nombre de GRASHOF (I.68)

Le nombre de *GRASHOF* est à la convection naturelle ce que le nombre de *Reynolds* est à la convection forcée.

 : Dimension linéaire caractéristique de la surface d'échange (ex : côté d'un carré diamètre d'un tube…) en m.

 $\beta$ : Coefficient de dilatation volumique du fluide en(°C)<sup>-1</sup>.

- $\Delta T$ : Écart de température paroi fluide en $({}^{\circ}C)^{-1}$ .
- $g$ : Accélération de la pesanteur $(9,81 \ m.s<sup>2</sup>)$ .
- $\rho$ : Masse volumique du fluide en  $(kg, m^3)$
- $\mu$ : viscosité dynamique du fluide en( $Pa.s$ ).

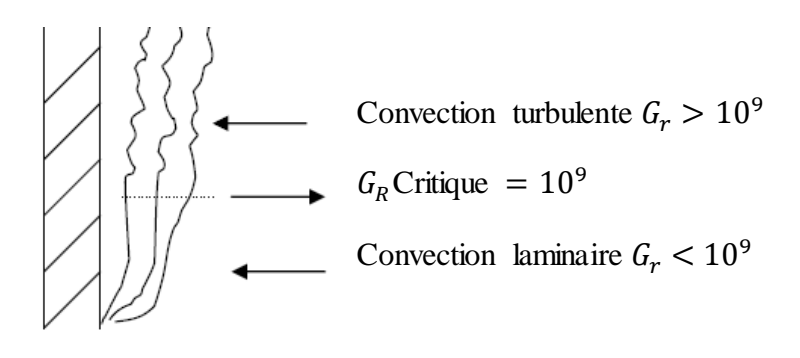

## **I.3.2.3. Expression de NUSSELT**

Les relations sont de la forme :

$$
N_u = C \cdot (G_r \cdot P_r)^n \tag{I.69}
$$

Avec : n=1/4 pour la convection laminaire.

Le coefficient C dépend du régime de convection et de la géométrie :

- k) Convection laminaire  $0,2 < C < 0,6$
- l) Convection turbulente  $0.07 < C < 0.15$

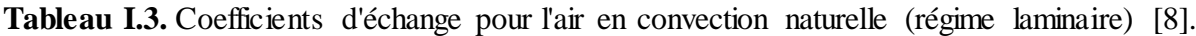

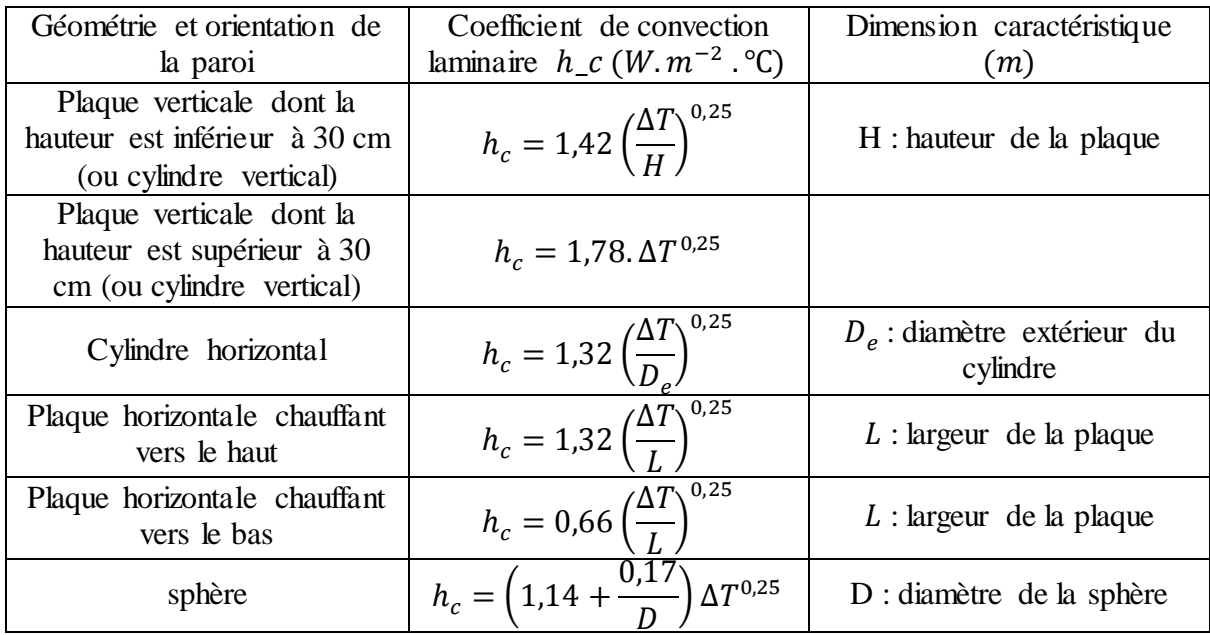

 $\Delta T = \text{Écart}$  de température paroi-air

#### **I.4. Rayonnement**

Contrairement aux deux autres modes d'échanges d'énergies que sont la conduction ou la convection, le rayonnement ne nécessite pas l'existence d'un support matériel. Il se propage dans le vide, comme dans tout type de milieu. Si ce milieu est homogène, il se propage en ligne droite [21].

#### **I.4.1. Rayonnement électromagnétique et température**

Tout corps porté à une température  $T(K)$  non nulle émet de l'énergie sous la forme de rayonnement photonique. Réciproquement, un corps soumis à un rayonnement extérieur peut en absorber une partie qui se transforme en chaleur et élever sa température.

#### **I.4.2. Interaction rayonnement – matière**

Le comportement de la matière vis-à-vis du rayonnement est une fonction de la longueur d'onde.

Supposons un corps quelconque soumis à un rayonnement incident monochromatique d'intensité I. une partie  $I_{\lambda r}$  de ce rayonnement est ainsi réfléchit, un autre $I_{\lambda t}$  transmise et une dernière  $I_{\lambda a}$  absorbée (figure) :

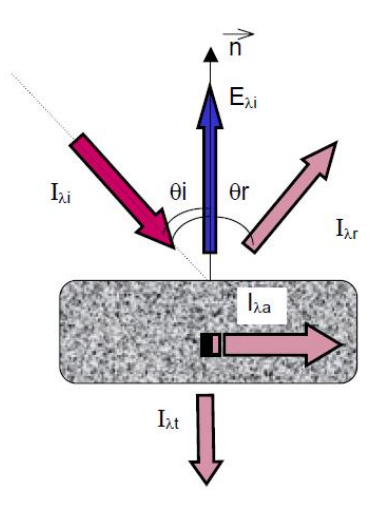

**Figure I.7.** les différentes parties d'un rayonnement arrivé sur la surface de matière [19].

On définit ainsi :

- Le coefficient de réflexion  $\rho(\lambda) = I_{\lambda r}/I$ ,
- Le coefficient de réflexion  $\tau(\lambda) = I_{\lambda t}/I$ ,
- Le coefficient de réflexion  $\alpha(\lambda) = I_{\lambda\alpha}/I$ ,

(On a évidemment :  $\rho + \tau + \alpha = 1$ )

Il est rappelé sur le graphe si dessus que le matériau émet un rayonnement indépendamment du rayonnement reçu.

#### **I.4.3. Quelques définitions**

#### **a) Corps noir**

Un corps noir est un corps qui absorbe tout le rayonnement qui lui parvient, quel que soit la longueur d'onde  $\lambda$ . Ceci signifie donc ici que  $\alpha = 1$  et  $\rho = \tau = 0$ .

Par opposition au corps noir, les corps dont  $\alpha$  différent de 1 sont dits gris.

#### **b) Emissivité :**

Un corps est caractérisé par une émissivité  $\varepsilon$  définit par le rapport du rayonnement absorbé sur celui reçu.

$$
\varepsilon = \frac{\Phi_a}{\Phi} \tag{I.70}
$$

Par conséquent, pour un corps noir,  $\varepsilon = 1$ .

#### $c)$  **Radiance**  $(E)$  :

C'est le flux émis dans un demi-espace par unité de la surface. On parle aussi de luminance, émittance énergétique ou pouvoir émissif total.

$$
E = \frac{1}{S} \cdot \int I \cdot d\Omega = \frac{1}{S} \cdot \int d\Phi \qquad [Wm^{-2}]
$$
 (I.71)

Lorsque l'on parle de radiance *monochromatique*, on considère  $E$  pour  $\lambda$  donnée (noté dans ce cas $E_{\lambda}$ ).

#### **I.4.4. Loi fondamentale de rayonnement**

Le rayonnement d'un corps étant lié à l'énergie des particules qui le constituent, tout passage d'une particule d'un niveau à un autre se traduit par l'émission d'un photon de fréquence  $f_i$  et d'énergie élémentaire donnée par la relation d'équivalence [8] :

$$
Q_{(\lambda i)} = h f_i \qquad [J] \tag{I.72}
$$

Avec :

$$
h = 6.6263. 10^{-34}
$$
 [J.s] (Constant de PLANCK)
$\lambda_i$ : signifie que l'énergie élémentaire  $Q$  est celle d'un seul photon émis à la fréquence

$$
f_i = \frac{c}{\lambda_i} \tag{I.73}
$$

 $\lambda$ : Longueur d'onde.

c : vitesse de propagation d'onde. ( $c = 2.9979.10^8$  (m. s<sup>-1</sup>) Dans le vide).

$$
c = \frac{c_0}{n} \qquad ; \qquad \lambda = \frac{\lambda_0}{n}
$$

# **I.4.4.1. Loi de Stefan-Boltzmann**

La radiance E correspond à l'aire de la courbe  $E(\lambda)$  donnée par la loi de Planck. La radiance est l'énergie totale émise par un corps à une température  $T$  sur tout le spectre de longueur d'onde. Elle s'écrit :

$$
E = \varepsilon. \sigma. T^4 \tag{I.74}
$$

 $\sigma = 5.675.10^{-8} (W.m^{-2}.K^{-4})$  Est une constante déterminée grâce à la thermodynamique statistique.

# **I.4.4.2. Loi de Wien**

L'abscisse du maximum de la courbe de  $\boldsymbol{E}_{\lambda}$  en fonction de  $\lambda$  est donnée par :

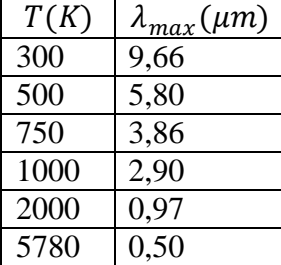

 $\lambda_{max} \cdot T = 2.89 \cdot 10^{-3}$ 

On voit que  $\lambda_{max}$  est inversement proportionnelle à la température absolue. Le tableau ci-dessus donne les valeurs de  $\lambda_{max}$  pour quelques températures.

#### **I.4.5. Transfert par rayonnement entre surface**

Le rôle du rayonnement dans les transferts de chaleur entre surfaces est d'autant plus important que l'écart de température entre elles est grand. Nous nous plaçons, dans cette partie à l'équilibre thermique.

#### **a) Entre corps noirs**

Soient deux surfaces planes de corps noirs en regard, de températures respectives T1 et T2.

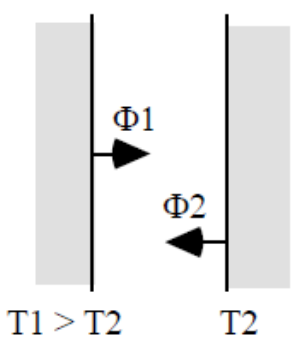

La surface (1) émet  $\Phi_1 = \sigma. S. T_1^4$  et absorbe  $\Phi_2 = \sigma. S. T_2^4$ .

La puissance cédée par (1) à (2) est donc :

$$
\Phi_{1 \to 2} = \sigma. S. (T_1^4 - T_2^4) \tag{I.75}
$$

La réciproque s'applique à la surface (2).

#### **b) Une seule des surfaces est noire**

La surface (1) émet toujours  $\Phi_1 = \sigma. S.T_1^4$ . La surface (2) absorbe  $\varepsilon. \Phi_1$  et réfléchit  $(1 - \varepsilon)\Phi_1$ . Elle émet en plus  $\Phi_2 = \sigma. \varepsilon. S. T_2^4$ . La puissance cédée par (1) à (2) est donc :

$$
\Phi_{1 \to 2} = \varepsilon \cdot \Phi_1 - \Phi_2 = \varepsilon \cdot \sigma \cdot S \cdot (T_1^4 - T_2^4) \tag{I.76}
$$

#### **c) Entre corps gris**

C'est un processus cumulatif. La surface (1) émet $\Phi_1 = \varepsilon_1$ .  $\sigma$ . S.  $T_1^4$ . La surface (2) absorbe  $\varepsilon_2$ .  $\Phi_1$  et réfléchit  $(1 - \varepsilon_2)\Phi_1$ . Par conséquent, la surface (1) absorbe alors  $\varepsilon_1(1 - \varepsilon_2)\Phi_1$  et elle réfléchit :

$$
(1 - \varepsilon_1) \cdot (1 - \varepsilon_2) \phi_1 \tag{I.77}
$$

La réciproque s'applique à la surface (2). On obtient des séries en  $\varepsilon_1$  et  $\varepsilon_2$  (identités remarquables) et on aboutit ainsi à la puissance cédée par (1) à (2) :

$$
\frac{\varepsilon_1 \cdot \varepsilon_2}{\varepsilon_1 + \varepsilon_2 - \varepsilon_1 \cdot \varepsilon_2} \cdot \sigma \cdot S \cdot (T_1^4 - T_2^4) \tag{I.78}
$$

# Chapitre II MODÈLES MATHÉMATIQUES

# **II.1. introduction**

Dans le mode de transfert par conduction, la chaleur diffuse de proche en proche, de la particule la plus énergétique d'une substance à ses voisines dont l'énergie est plus basse, par chocs. Dans les solides ce transfert thermique est dû à la combinaison de la vibration des atomes de la matière et le transport d'énergie par les électrons libres [18].

Dans ce chapitre, on s'intéresse à l'étude du champ thermique par la méthode des différences finies, en considérant un cas non stationnaire.

Le modèle mathématique considéré dans ce travail est l'équation de la chaleur qui décrit la distribution de température dans le système à traiter. La méthode numérique choisie pour la résolution de l'équation de la chaleur est la méthode des différences finies. Bien qu'il existe bon nombre de méthodes numériques telles que la méthode des éléments finis, la méthode des volumes finis et la méthode des lignes de transmission pour la résolution des équations aux dérivées partielles non stationnaires, la méthode des différences finies a été adopté dans ce travail particulièrement pour sa simplicité d'implémentation. Cette approche prouve son utilité dans la mesure où elle permet d'accéder à des informations de base intéressantes, sans pour autant nécessiter de gros moyens de calcul ou un logiciel particulier [16].

Dans le cas de la conduction, le profil de température évolue selon l'équation de diffusion thermique suivante :

$$
\alpha \left( \frac{\partial^2 T}{\partial x^2} + \frac{\partial^2 T}{\partial y^2} + \frac{\partial^2 T}{\partial z^2} \right) = \frac{\partial T}{\partial t}
$$
 (II. 1)

Cette équation de conduction thermique a été développée en se basant sur la théorie de conservation de l'énergie au niveau d'un élément appartenant à un milieu donné indépendamment des conditions thermiques aux surfaces de ce milieu. Cependant, on sait que le flux de chaleur et la distribution de température dans un milieu donné dépendent des conditions surfaciques [6].

### **a. Condition initial** :

 $\hat{A} t = 0$ :

$$
T(x, y, z, 0) = T_0(x, y, z)
$$
 (II.2)

#### **b. Conditions aux limits** :

Etant donné que les conditions aux limites traduisent le lien entre le milieu étudié et le milieu extérieur, il est évident qu'il en existe plusieurs types. Nous ne présenterons que celles avec lesquelles on travaillera par la suite [19].

**b.1**) **Température imposée** (problème de Dirichlet) [7] :

$$
\hat{a} \times x = 0 \quad ; \quad g_1(t) = T_1
$$

à  $x = l$  ;  $g_2(T) = T_2$ 

Notons que  $T_1$  et  $T_2$  sont des températures fixes bien déterminées.

**b.2**) **Densité de flux imposée** (problème de Neumann) [7] :

$$
-\lambda \frac{\partial g_1(t)}{\partial t} = q_1 \tag{II.3}
$$

$$
-\lambda \frac{\partial g_2(t)}{\partial t} = q_2 \tag{II.4}
$$

Dans ce cas,  $q_1$  et  $q_2$  sont des flux imposés à la surface.

# **II.2. La méthode des différences finies**

#### **II.2.1. Principe**

La méthode des différences finies consiste à approximer les dérivées des équations de la physique au moyen des développements de Taylor et se déduit directement de la définition de la dérivée. La grille aux différences finies doit cependant être rectangulaire et parallèle aux axes de coordonnées du système [9].

Soit  $u(x, y, z, t)$  une fonction de l'espace et du temps. Par définition de la dérivée, on a :

$$
\frac{\partial u}{\partial x} = \lim_{\Delta x \to \infty} \frac{u(x + \Delta x, y, z, t) - u(x, y, t)}{\Delta x}
$$
 (II. 5)

Si  $\Delta x$  est petit, un développement de Taylor de  $u(x + \Delta x, y, z, t)$  au voisinage de x donne :

$$
u(x + \Delta x, y, z, t) = u(x, y, z, t) + \Delta x \frac{\partial u(x, y, z, t)}{\partial x} + \frac{\Delta x^2}{2} \frac{\partial^2 u(x, y, z, t)}{\partial x^2} + \frac{\Delta x^3}{6} \frac{\partial^3 u(x, y, z, t)}{\partial x^3} + \cdots
$$
 (II. 6)

En tronquant la série au premier ordre en  $\Delta x$ , on obtient :

$$
\frac{u(x + \Delta x, y, z, t) - u(x, y, t)}{\Delta x} = \frac{\partial u(x, y, z, t)}{\partial x} + \vartheta(\Delta x)
$$
 (II.7)

L'approximation de la dérivée  $\frac{\partial u(x)}{\partial x}$  est alors d'ordre 1 indiquant que l'erreur de troncature  $\vartheta(x)$  tend vers zéro comme la puissance première du  $\Delta x$ . La puissance de  $\vartheta(x)$  avec laquelle l'erreur de troncature tend vers zéro est appelée ordre de la méthode [16].

# **II.2.2. Modélisation numérique par la méthode des différences finies**

### **II.2.2.1. principe**

On transforme en tout point et à chaque instant l'équation de la chaleur et les conditions aux limites spatio-temporelles par des équations algébriques qui donnent une approximation du problème. On obtient ce résultat en remplaçant le domaine continu par un modèle discontinu de points, et les dérivées partielles par des différences finies [9].

# **II.2.2.2 Application de la méthode des différences finies aux problèmes bidimensionnels permanents**

Nous traitons ici l'établissement du système d'équations linéaires relatif à un système à deux dimensions $(T(x,y))$ .

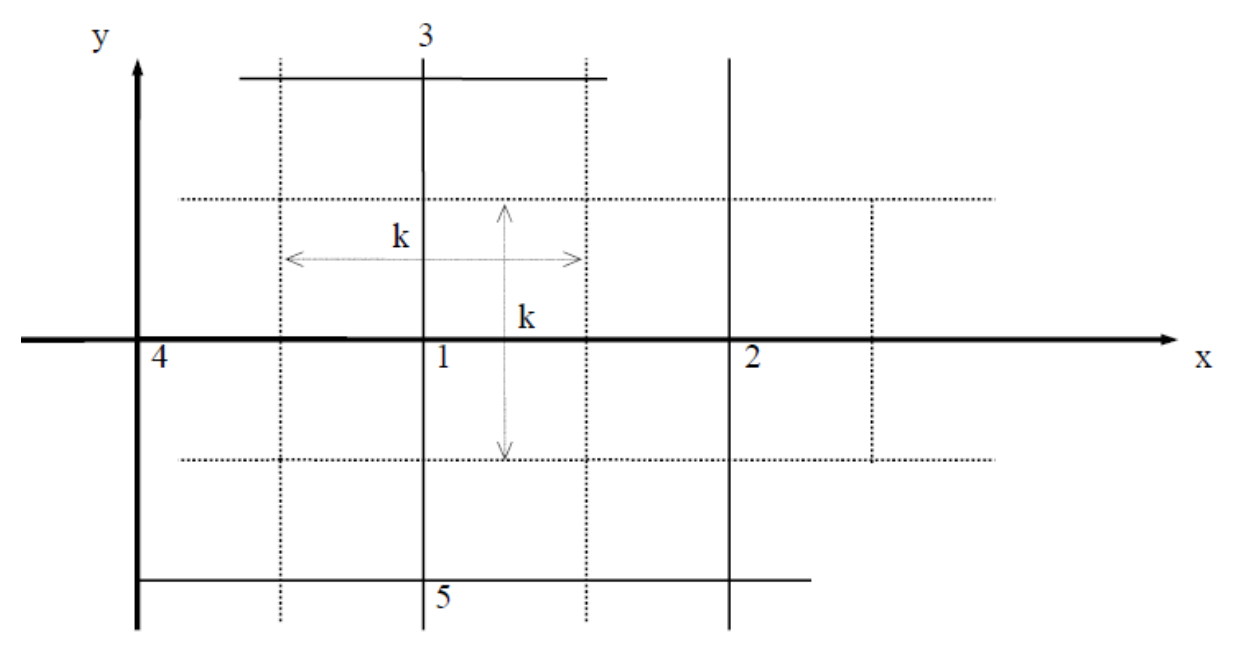

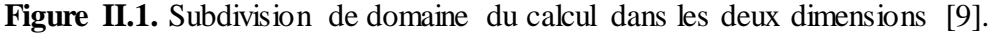

A l'intérieur du réseau considérons un nœud numéroté 1 et ses voisins immédiats numérotés 2, 3, 4, 5. Soient k les distances de ses points. Utilisons les développements limités pour calculer en fonction de  $T_1$ (température du nœud 1) les températures  $T_2$ ,  $T_3$ ,  $T_4$ ,  $T_5$ .

$$
T_2 = T_1 + k \frac{\partial T}{\partial x} + \frac{k^2}{2} \frac{\partial^2 T}{\partial x^2} + \text{etc} \dots \tag{II.8}
$$

$$
T_3 = T_1 + k \frac{\partial T}{\partial y} + \frac{k^2}{2} \frac{\partial^2 T}{\partial y^2} + \text{etc} \dots \tag{II.9}
$$

$$
T_4 = T_1 - k \frac{\partial T}{\partial x} + \frac{k^2}{2} \frac{\partial^2 T}{\partial x^2} + \text{etc} \dots \tag{II.10}
$$

$$
T_5 = T_1 - k\frac{\partial T}{\partial y} + \frac{k^2}{2}\frac{\partial^2 T}{\partial y^2} + \text{etc} \dots \tag{II.11}
$$

En additionnant les 4 équations, il vient :

$$
T_2 + T_3 + T_4 + T_5 = 4T_1 + \left(\frac{\partial^2 T}{\partial x^2} + \frac{\partial^2 T}{\partial y^2}\right)k^2
$$
 (II.12)

Or :

$$
\frac{\partial^2 T}{\partial x^2} + \frac{\partial^2 T}{\partial y^2} = 0
$$
 (équation de Lplace)

D'ou :

$$
T_2 + T_3 + T_4 + T_5 - 4T_1 = 0 \tag{II.13}
$$

On pourra écrire en chaque nœud du réseau une relation de ce type. On aura donc remplacé l'équation de Laplace par un système d'équations algébriques.

# **II.2.2.3. Etablissement des conditions aux limites**

Dans le cas de conduction aux limites de Dirichlet (température connues sur la frontière) il n'y a pas de problème particulier. Dans toutes les équations algébriques où apparaissent des nœuds situés sur une limite, les températures de ces nœuds seront des données du problème [17].

Dans le cas de conditions aux limites de Fourier on procède comme suit :

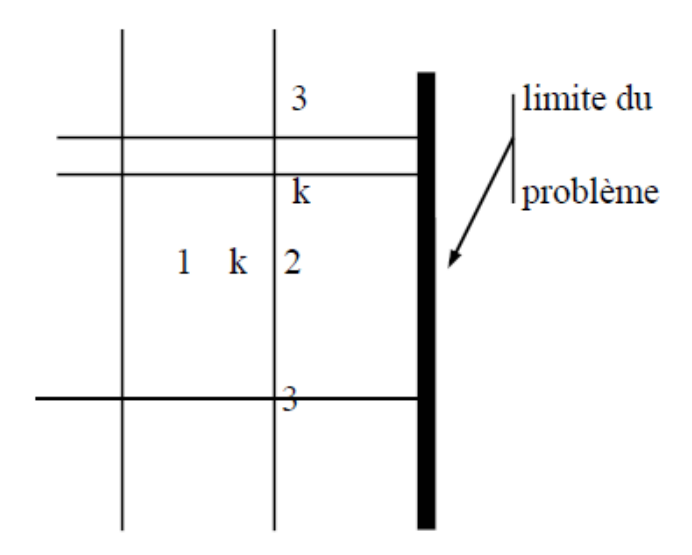

Figure II.2. Condition aux limites de problème de Fourier [9].

$$
-\lambda \left(\frac{dT}{dx}\right)_2 = h(T_2 - T_0) \tag{II.14}
$$

Avec

$$
T_1 = T_2 - \Delta x \left(\frac{dT}{dx}\right)_2 + \cdots
$$
 (II. 15)

D'où

$$
\left(\frac{dT}{dx}\right)_2 = \frac{T_2 - T_1}{\Delta x} \tag{II.16}
$$

$$
\lambda \frac{T_2 - T_1}{\Delta x} = h(T_2 - T_0) \tag{II.17}
$$

Que l'on écrit :

$$
\frac{\lambda}{\Delta x}T_1 - \left(\frac{\lambda}{\Delta x} + h\right)T_2 = -hT_0\tag{II.18}
$$

# **II.2.2.4 Application de la méthode des différences finies aux problèmes unidimensionnels en régime variable**

Soit à résoudre l'équation de la chaleur unidimensionnelle :

A

$$
\alpha \frac{\partial^2 T}{\partial x^2} = \frac{\partial T}{\partial t}
$$
 (II. 19)

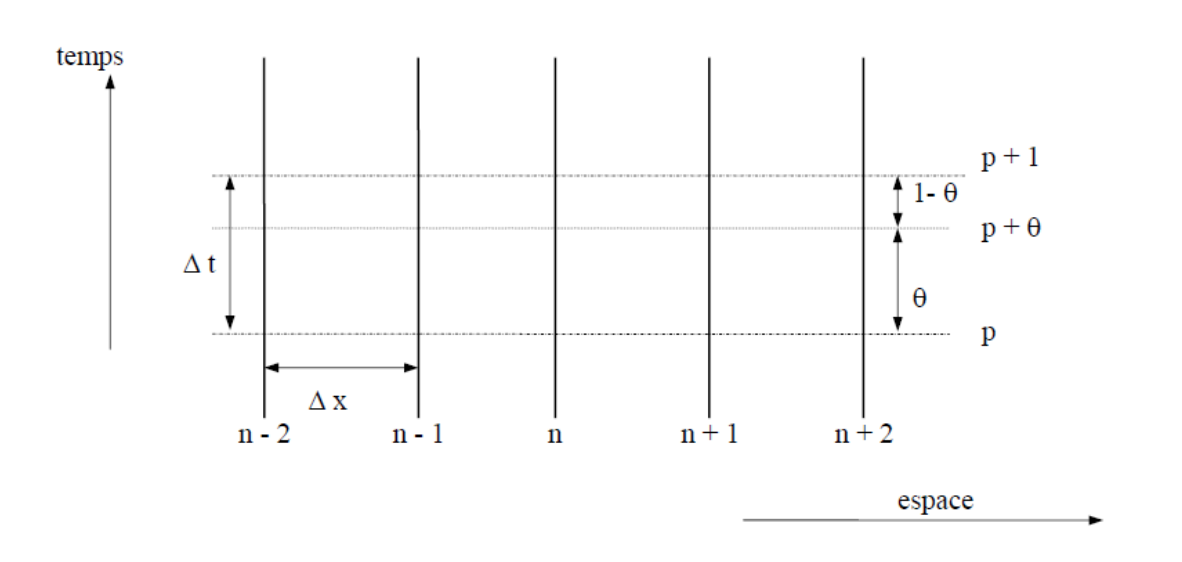

Figure II.3. Discrétisation de l'espace temporelle [8].

Choisissons un pas d'espace  $\Delta x$  et un pas de temps  $\Delta t$ , et plaçons nous à un instant intermédiaire définit par  $p + \theta (0 \le \theta \le 1)$ . Il vient :

$$
T_{n+1}^{p+\theta} = T_n^{p+\theta} + \Delta x \left(\frac{\partial T}{\partial x}\right)_n^{p+\theta} + \frac{\Delta x^2}{2} \left(\frac{\partial^2 T}{\partial x^2}\right)_n^{p+\theta} + \cdots
$$
 (II. 20)

$$
T_{n-1}^{p+\theta} = T_n^{p+\theta} - \Delta x \left(\frac{\partial T}{\partial x}\right)_n^{p+\theta} + \frac{\Delta x^2}{2} \left(\frac{\partial^2 T}{\partial x^2}\right)_n^{p+\theta} + \cdots
$$
 (II. 21)

D'où

$$
\left(\frac{\partial^2 T}{\partial x^2}\right)_n^{p+\theta} = \frac{T_{n+1}^{p+\theta} + T_{n-1}^{p+\theta} - 2T_n^{p+\theta}}{\Delta x^2} \tag{II.22}
$$

Pour le plan numéroté n la discrétisation dans le temps fournit :

$$
T_n^{p+1} = T_n^{p+\theta} + \Delta t (1-\theta) \left(\frac{\partial T}{\partial t}\right)_n^{p+\theta} + \cdots
$$
 (II. 23)

$$
T_n^p = T_n^{p+\theta} - \Delta t \; \theta \left(\frac{\partial T}{\partial t}\right)_n^{p+\theta} + \cdots \tag{II.24}
$$

D'où

$$
\left(\frac{\partial T}{\partial t}\right)_n^{p+\theta} = \frac{1}{\Delta t} \left(T_n^{p+\theta} - T_n^p\right) \tag{II.25}
$$

De ces équations on obtient :

$$
T_n^{p+\theta} = \theta \ T_n^{p+1} + (1-\theta) \ T_n^p \tag{II.26}
$$

Et de la même manière en généralisant pour les plans  $n + 1$  et  $n - 1$ :

$$
T_{n+1}^{p+\theta} = \theta \ T_{n+1}^{p+1} + (1-\theta) \ T_{n+1}^p \tag{II.27}
$$

$$
T_{n-1}^{p+\theta} = \theta T_{n-1}^{p+1} + (1-\theta) T_{n-1}^p
$$
 (II.28)

En remplaçant les expressions de  $T_n^{p+1}$ ,  $T_{n+1}^{p+\theta}$ ,  $T_{n-1}^{p+\theta}$  et en écrivant l'équation de la chaleur au plan n et à l'instant  $p + \theta$ , il vient :

$$
\frac{a\theta}{\Delta x^2} \left( T_{n+1}^{p+1} + T_{n-1}^{p+1} - 2T_n^{p+1} \right) + \frac{a(1-\theta)}{\Delta x^2} \left( T_{n+1}^p + T_{n-1}^p - 2T_n^p \right) = \frac{1}{\Delta t} \left( T_n^{p+1} - T_n^p \right) \tag{II.29}
$$

En posant  $M = \frac{\Delta x^2}{\Delta x^2}$  $\frac{\Delta x}{a\Delta t}$  on aura :

$$
T_n^{p+1} - T_n^p = \frac{\theta}{M} \left( T_{n+1}^{p+1} + T_{n-1}^{p+1} - 2T_n^{p+1} \right) + \frac{1-\theta}{M} \left( T_{n+1}^p + T_{n-1}^p - 2T_n^p \right) \tag{II.30}
$$

 $a$ - **schéma** explicite  $(\theta = 0)$  :

On obtient :

$$
T_n^{p+1} = \left(1 - \frac{2}{M}\right) T_n^p + \frac{1}{M} \left(T_{n+1}^p + T_{n-1}^p\right) \tag{II.31}
$$

Ce schéma est dit explicite car à chaque instant la température en tout point est calculable en fonction de la répartition de température à l'instant précédent.

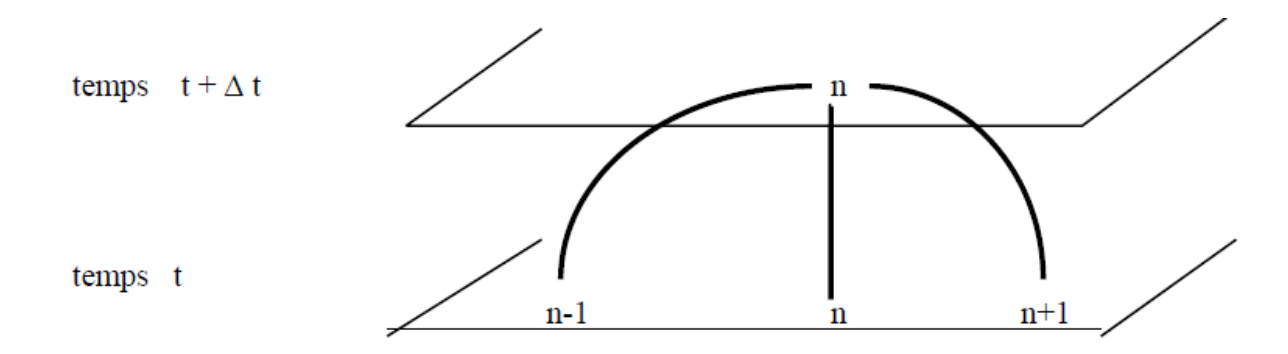

# **II.2.2.5. Condition de convergence**

La valeur de M est déterminée par le choix de Δx et∆t. Ces deux valeurs sont indépendantes. Tout fois il faut les choisir de manière à ce que le coefficient  $\left(1-\frac{2}{\lambda}\right)$  $\frac{2}{M}$ ) soit positif c'est-à-dire  $M > 2$ ) pour que la méthode numérique converge [18].

Dans le cas particulier où  $M = 2$  la formule précédente devient :

$$
T_n^{p+1} = \frac{T_{n+1}^p + T_{n-1}^p}{2}
$$
 (II. 32)

**b- schéma implicite**  $(\theta = 1)$ : On obtient :

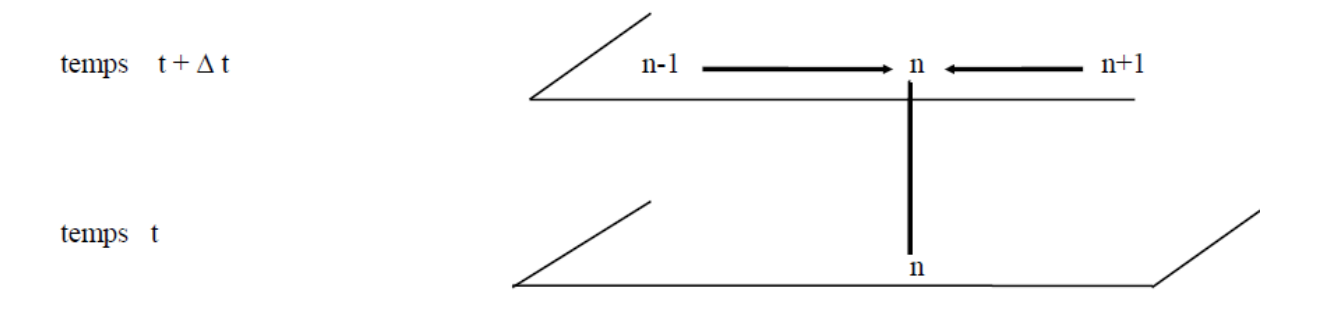

*Chapitre II Modèles mathématiques*

$$
T_n^p = -\frac{1}{M} \left( T_{n+1}^{p+1} + T_{n-1}^{p+1} \right) + T_n^{p+1} \left( 1 + \frac{2}{M} \right) \tag{II.33}
$$

Dans ce cas la température à l'instant  $t + \Delta t$  n'est plus explicitement calculable en fonction des températures à l'instant t. contrairement à la méthode explicite, la méthode implicite est toujours convergente [11].

#### **c**- **schéma de Crank-Nicolson**  $\left( \theta = \frac{1}{2} \right)$  $\frac{1}{2}$ ) :

Il vient :

$$
T_n^{p+1} - \frac{1}{2M} \left( T_{n+1}^{p+1} + T_{n-1}^{p+1} - 2T_n^{p+1} \right) = T_n^p \frac{1}{2M} \left( T_{n+1}^p + T_{n-1}^p - 2T_n^p \right) \tag{II.34}
$$

Ce schéma est implicite comme le précédent. Il ne présente pas non plus de condition de convergence.

# **II.3. résolution de l'équation de la chaleur par différences finies**

L'approche principale de l'analyse numérique d'un problème de conduction thermique réside dans le remplacement de l'équation différentielle, qui représente une distribution continue de la température dans l'espace et le temps, par une équation aux différences finies, qui ne peut rapporter que des résultats à des emplacements et moments précis dans le corps (nœuds du maillage) [16].

La solution numérique procède par l'écriture d'une équation nodale pour chaque nœud intérieur et surfacique n'ayant pas une température fixée (constante), déterminant l'incrément temporel maximal Δt pour la taille sélectionnée de la grille et la diffusivité thermique du matériau, et puis en utilisant les équations nodales pour trouver les solutions des étapes suivantes de Δt jusqu'à ce que le temps final fixé soit atteint [18].

### **II.3.1. Discrétisation de l'équation de la chaleur à une dimension**

Considérons le problème de la conduction de la chaleur dans une barre finie de longueur L. Le champ de température  $T(x, t)$  vérifie l'équation de la chaleur :

$$
\frac{\partial T}{\partial t} = \alpha \left( \frac{\partial^2 T}{\partial x^2} \right) \tag{II.35}
$$

Où  $\alpha = \frac{\lambda}{\sqrt{2}}$  $\frac{\lambda}{\rho c_p}$  est la diffusivité thermique,  $\lambda$  est la conductivité thermique,  $\rho$  est la densité, et  $C_p$  est la capacité thermique.

A cette équation s'ajoute deux conditions aux limites aux extrémités de la barre :

$$
T(0,t) = T_g \tag{II.36}
$$

$$
T(L,t) = T_d \tag{II.37}
$$

Ainsi qu'une condition initial:

$$
T(x,0) = T_0 \tag{II.38}
$$

L'intervalle  $[0;L]$  est discrétisé en  $N+1$  noeuds de coordonnées  $x_i$ ( i variant de 0 à N) régulièrement espacés. Notons  $\Delta x$  le pas d'espace. Le temps est discrétisé en intervalles de pas constant  $\Delta t$ .

Notons  $T_i^n$  la température au nœud  $x_i = i\Delta x$  et à l'instant  $t = i\Delta t$ .

On peut utiliser deux approches pour discrétiser cette équation de la chaleur.

# **a) Schéma implicite**:

Nous utilisons un schéma arrière d'ordre 1 pour évaluer la dérivée temporelle et un schéma centré d'ordre 2 pour la dérivée seconde en espace :

$$
\left(\frac{\partial T}{\partial t}\right)_i^{n+1} = \alpha \left(\frac{\partial^2 T}{\partial x^2}\right)_i^{n+1}
$$
\n(II. 39)

$$
\left(\frac{\partial T}{\partial t}\right)_i^{n+1} = \frac{T_i^{n+1} - T_i^n}{\Delta t}
$$
\n(II. 40)

$$
\left(\frac{\partial^2 T}{\partial x^2}\right)_i^{n+1} = \frac{T_{i-1}^{n+1} - 2T_i^{n+1} + T_{i+1}^{n+1}}{\Delta x^2} \tag{II.41}
$$

En posant  $\lambda = \alpha \frac{\Delta t}{\Delta x^2}$  $\frac{\Delta t}{\Delta x^2}$ , la température à l'itération  $n + 1$  est donnée par :

$$
T_i^n = (1 + 2\lambda)T_i^{n+1} - \lambda(T_{i+1}^{n+1} + T_{i-1}^{n+1})
$$
 (II.42)

On constate que les inconnues à l'itération  $n + 1$  sont reliées entre elles par une relation implicite. Ce schéma implicite est toujours stable.

La forme matricielle s'écrit :

$$
\begin{pmatrix}\n1+2\lambda & -\lambda & \dots & 0 & 0 & 0 & 0 & 0 \\
-\lambda & 1+2\lambda & -\lambda & \dots & 0 & 0 & 0 & 0 \\
0 & -\lambda & 1+2\lambda & -\lambda & \dots & 0 & 0 & 0 \\
\vdots & \vdots & \vdots & \vdots & \ddots & \vdots & \vdots \\
0 & 0 & 0 & 0 & 0 & \dots & -\lambda & 1+2\lambda\n\end{pmatrix}\n\begin{pmatrix}\nT_1 \\
T_2 \\
T_3 \\
\vdots \\
T_{N-2} \\
T_{N-1}\n\end{pmatrix}^{N+1} =\n\begin{pmatrix}\nT_1 + \lambda T_g \\
T_2 \\
T_3 \\
\vdots \\
T_{N-2} \\
T_{N-1} + \lambda T_d\n\end{pmatrix}^N
$$

A chaque itération, le vecteur des inconnues discrètes se détermine par résolution d'un système linéaire. La matrice du système étant tridiagonale, un algorithme de Thomas (basé sur la méthode du pivot de Gauss) est très souvent utilisé [18].

#### **b) Schéma explicite :**

Nous utilisons un schéma avant d'ordre 1 pour évaluer la dérivée temporelle et un schéma centré d'ordre 2 pour la dérivée seconde en espace :

$$
\left(\frac{\partial T}{\partial t}\right)_i^n = \alpha \left(\frac{\partial^2 T}{\partial x^2}\right)_i^n
$$
\n(II. 43)

$$
\left(\frac{\partial T}{\partial t}\right)_i^n = \frac{T_i^{n+1} - T_i^n}{\Delta t}
$$
 (II. 44)

$$
\left(\frac{\partial^2 T}{\partial x^2}\right)_i^n = \frac{T_{i-1}^n - 2T_i^n + T_{i-1}^n}{\Delta x^2}
$$
 (II. 45)

La température à l'itération  $n + 1$  est donnée par :

$$
T_i^{n+1} = \lambda T_{i-1}^n + (1 - 2\lambda)T_i^n + \lambda T_{i+1}^n
$$
 (II.46)

*i* variant de 1 à  $N - 1$ .

La forme matricielle s'écrit sous la forme :

$$
\begin{pmatrix}\n1 & -2\lambda & \lambda & \dots & 0 & 0 & 0 & 0 & 0 \\
\lambda & 1 & -2\lambda & \lambda & \dots & 0 & 0 & 0 & 0 \\
0 & \lambda & 1 & -2\lambda & \lambda & \dots & 0 & 0 & 0 \\
\vdots & \vdots & \vdots & \vdots & \ddots & \vdots & \vdots \\
0 & 0 & 0 & 0 & 0 & \lambda & 1 - 2\lambda & -\lambda \\
0 & 0 & 0 & 0 & 0 & \lambda & \lambda & 1 - 2\lambda\n\end{pmatrix}\n\begin{pmatrix}\nT_1 + \lambda T_g \\
T_2 \\
T_3 \\
\vdots \\
T_{N-2} \\
T_{N-1} + \lambda T_d\n\end{pmatrix} = \begin{pmatrix}\nT_1 \\
T_2 \\
T_3 \\
\vdots \\
T_{N-2} \\
T_{N-1}\n\end{pmatrix}^{N+1}
$$

**Condition de stabilité de schéma explicite :**

$$
\alpha \frac{\Delta t}{\Delta x^2} \le \frac{1}{2} \tag{II.47}
$$

#### **II.3.2. Discrétisation de l'équation de la chaleur à deux dimensions**

Considérons le problème bidimensionnel non stationnaire de la conduction de la chaleur dans un domaine rectangulaire $[0; L_x] \times [0; L_y]$ . L'équation de la chaleur s'écrit comme suit :

$$
\frac{\partial T}{\partial t} = \alpha \left( \frac{\partial^2 T}{\partial x^2} + \frac{\partial^2 T}{\partial y^2} \right) \tag{II.48}
$$

Le domaine de calcul est discrétisé en  $(N + 1) \times (P + 1)$  nœuds  $(x_i, y_j)$ , (i variant de 0 à N et j variant de 0 à P). On supposera que les pas d'espace dans chaque direction Δx et Δy sont constants. La température discrète au nœud  $(x_i, y_j)$  à l'instant  $t = n\Delta t$  sera notée :

$$
T_{i,j}^n = T^n(x_i, y_j) \tag{II.49}
$$

#### **a) Schéma implicite :**

Nous utilisons un schéma arrière d'ordre 1 pour évaluer la dérivée temporelle et un schéma centré d'ordre 2 pour la dérivée seconde en espace :

$$
\left(\frac{\partial T}{\partial t}\right)_{i,j}^{n+1} = \alpha \left(\frac{\partial^2 T}{\partial x^2} + \frac{\partial^2 T}{\partial y^2}\right)_{i,j}^{n+1}
$$
\n(II. 50)

*Chapitre II Modèles mathématiques*

$$
\left(\frac{\partial T}{\partial t}\right)_{i,j}^{n+1} = \frac{T_{i,j}^{n+1} - T_{i,j}^n}{\Delta t}
$$
\n(II.51)

$$
\left(\frac{\partial^2 T}{\partial x^2}\right)_{i,j}^{n+1} = \frac{T_{i+1,j}^{n+1} - 2T_{i,j}^{n+1} + T_{i-1,j}^{n+1}}{\Delta x^2}
$$
 (II. 52)

$$
\left(\frac{\partial^2 T}{\partial y^2}\right)_{i,j}^{n+1} = \frac{T_{i,j+1}^{n+1} - 2T_{i,j}^{n+1} + T_{i,j-1}^{n+1}}{\Delta y^2}
$$
 (II. 53)

En posant  $\lambda_1 = \alpha \frac{\Delta t}{\Delta x^2}$  $\frac{\Delta t}{\Delta x^2}$  et  $\lambda_2 = \alpha \frac{\Delta t}{\Delta y^2}$  $\frac{\Delta t}{\Delta y^2}$ , la température à l'itération  $n + 1$  est donnée par :

$$
T_{i,j}^{n} = (1 + 2\lambda_1 + 2\lambda_2)T_{i,j}^{n+1} - \lambda_1 \left( T_{i-1,j}^{n+1} + T_{i+1,j}^{n+1} \right) - \lambda_2 \left( T_{i,j-1}^{n+1} + T_{i,j+1}^{n+1} \right)
$$
(II.54)

Où *i* varie de 1 à  $N - 1$  et *j* de1 à P.

#### **b) Schéma explicite :**

Nous utilisons un schéma avant d'ordre 1 pour évaluer la dérivée temporelle et un schéma centré d'ordre 2 pour la dérivée seconde en espace :

$$
\left(\frac{\partial T}{\partial t}\right)_{i,j}^n = \alpha \left(\frac{\partial^2 T}{\partial x^2} + \frac{\partial^2 T}{\partial y^2}\right)_{i,j}^n
$$
\n(II. 55)

$$
\left(\frac{\partial T}{\partial t}\right)_{i,j}^{n} = \frac{T_{i,j}^{n+1} - T_{i,j}^{n}}{\Delta t}
$$
 (II. 56)

$$
\left(\frac{\partial^2 T}{\partial x^2}\right)_{i,j}^n = \frac{T_{i+1,j}^n - 2T_{i,j}^n + T_{i-1,j}^n}{\Delta x^2}
$$
 (II. 57)

$$
\left(\frac{\partial^2 T}{\partial y^2}\right)_{i,j}^n = \frac{T_{i,j+1}^n - 2T_{i,j}^n + T_{i,j-1}^n}{\Delta y^2}
$$
 (II. 58)

En posant  $\lambda_1 = \alpha \frac{\Delta t}{\Delta x^2}$  $\frac{\Delta t}{\Delta x^2}$  et  $\pmb{\lambda}_2 = \pmb{\alpha} \frac{\Delta t}{\Delta y^2}$  $\frac{\Delta t}{\Delta y^2}$ , la température à l'itération  $n + 1$  est donnée par :

$$
T_{i,j}^{n+1} = (1 - 2\lambda_1 - 2\lambda_2)T_{i,j}^n + \lambda_1(T_{i-1,j}^n + T_{i+1,j}^n) + \lambda_2(T_{i,j-1}^n + T_{i,j+1}^n)
$$
 (II.59)

Pour que le système soit stable il faut que :

$$
\alpha \left( \frac{\Delta t}{\Delta x^2} + \frac{\Delta t}{\Delta y^2} \right) \le \frac{1}{2}
$$
 (II. 60)

#### **II.3.3. Discrétisation de l'équation de la chaleur à trois dimensions**

Considérons le problème tridimensionnel non stationnaire de la conduction de la chaleur dans un domaine rectangulaire $[0; L_x] \times [0; L_y] \times [0; L_z]$ . Le champ de température T(x, y, z), vérifie l'équation de la chaleur :

$$
\frac{\partial T}{\partial t} = \alpha \left( \frac{\partial^2 T}{\partial x^2} + \frac{\partial^2 T}{\partial y^2} + \frac{\partial^2 T}{\partial z^2} \right)
$$
 (II. 61)

Le domaine de calcul est discrétisé en  $(N + 1) \times (P + 1) \times (d + 1)$  nœuds  $(x_i, y_j, z_k)$ , (i variant de 0 à N, j variant de 0 à P et k variant de 0 à d). On suppose que les pas d'espace dans chaque direction Δx, Δy et Δz sont constants. Le temps est discrétisé en intervalles de pas constant  $\Delta t$ . La température discrète au nœud  $(x_i, y_j, z_k)$  sera notée à l'instant  $t = n\Delta t$ :

$$
T_{i,j,k}^n = T^n(x_i, y_j, z_k)
$$
 (II.62)

En utilisant les deux approches précédentes pour discrétiser cette équation, et en posant :

$$
\lambda_1 = \alpha \frac{\Delta t}{\Delta x^2}
$$
,  $\lambda_2 = \alpha \frac{\Delta t}{\Delta y^2}$  et  $\lambda_3 = \alpha \frac{\Delta t}{\Delta z^2}$ 

#### **a) Schéma implicite** :

$$
T_{i,j,k}^{n} = (1 + 2\lambda_1 + 2\lambda_2 + 2\lambda_3)T_{i,j,k}^{n+1} - \lambda_1 \left( T_{i-1,j,k}^{n+1} + T_{i+1,j,k}^{n+1} \right) - \lambda_2 \left( T_{i,j-1,k}^{n+1} + T_{i,j+1,k}^{n+1} \right) - \lambda_3 \left( T_{i,j,k-1}^{n+1} T_{i,j,k+1}^{n+1} \right)
$$
\n(II.63)

#### **b) Schéma explicite** :

$$
T_{i,j,k}^{n+1} = (1 - 2\lambda_1 - 2\lambda_2 - 2\lambda_3)T_{i,j,k}^n + \lambda_1 (T_{i-1,j,k}^n + T_{i+1,j,k}^n) + \lambda_2 (T_{i,j-1,k}^n + T_{i,j+1,k}^n)
$$
  
+  $\lambda_3 (T_{i,j,k-1}^n T_{i,j,k+1}^n)$  (II.64)

Le système est conditionnellement stable pour :

$$
\alpha \left( \frac{\Delta t}{\Delta x^2} + \frac{\Delta t}{\Delta y^2} + \frac{\Delta t}{\Delta z^2} \right) \le \frac{1}{2}
$$
 (II. 65)

#### **II.4. Comparaison des schémas explicite et implicite**

Un avantage évident du schéma explicite par rapport à l'implicite est que l'équation différentielle progressive donne la température future d'un seul nœud en fonction de celle au temps présent du nœud actuel et ses voisins. Il est alors possible de calculer les températures pour un incrément temporel donné nœud par nœud [13].

Dans le schéma implicite les températures nodales au moment présent sont exprimées en fonction des valeurs initiales et les valeurs présentes de leurs voisins. Alors, à chaque pas de temps, un ensemble d'équations doit être résolu [14].

# **II.5. Conclusion**

Dans des cas réels, la géométrie d'un corps, ainsi que les conditions aux limites sont très complexes pour que la solution puisse être obtenue par les méthodes analytiques. Le but recherché par ces méthodes est de faire une approximation des équations différentielles et les conditions aux limites par un groupe d'équations algébriques.

La méthode des différences finies, qu'on adoptera par la suite, permet par l'intermédiaire de la discrétisation de l'équation de chaleur, la transformation d'un problème continu en un problème discret contenant un système d'équations algébriques, dans le but d'obtenir une solution exacte de l'équation d'origine discrétisée. Et ce en tenant compte des conditions aux limites.

# Chapitre III

# SIMULATION NUMÉRIQUE

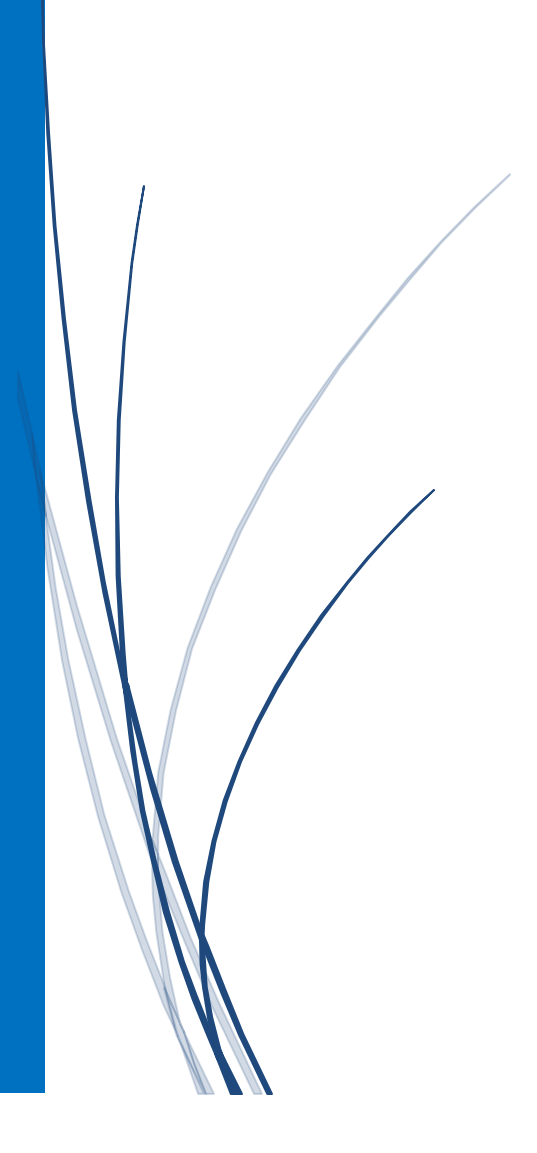

# **III.1. Introduction**

La modélisation de phénomène de traitement thermique nécessite une analyse phénoménologique de problème. Les hypothèses simplificatrices deviennent un outil solide pour simplifier les équations du transfert de la chaleur dans le matériau.

Néanmoins, les caractéristiques géométriques interviennent pour négliger quelques termes par rapport aux autres termes. L'objectif principal de cette analyse est de modéliser le problème du transfert thermique dans les métaux.

Les méthodes des différences finies et des éléments finis, actuellement intégrés dans des logiciels commerciaux très performants, sont les plus couramment utilisées pour résoudre des problèmes relevant du domaine du génie mécanique, de la thermique et plus généralement du génie des procédés [6].

Le but de ce chapitre est de présenter les techniques et méthodes expérimentales adoptées pour la caractérisation d'un traitement thermique.

Dans ce travail, nous intéressons juste la conduction et la convection.

# **III.2. Propriétés thermiques des matériaux solides**

Dans de nombreuses applications, entre autres l'étude des transferts thermiques, il est nécessaire de connaître les propriétés thermiques des matériaux. Définissons les propriétés thermiques dont on aura besoin dans notre étude.

**a) La conductivité thermique (K)** : La conductivité thermique des matériaux mesure leur aptitude à conduire la chaleur. La conductivité thermique de la phase solide d'un métal de composition connue, ne dépend principalement que de la température et du point considéré ; dans le cas des milieux homogènes elle ne dépend que de la température. En général, la conductivité thermique des métaux purs diminue avec l'augmentation de la température, les éléments d'alliage tendent à inverser cette tendance [13].

| matériau         | $k_0$ ( <i>W</i> . $m^{-1}K^{-1}$ ) | $a \times 10^{-4} (K^{-1})$ |
|------------------|-------------------------------------|-----------------------------|
| Aluminium        | 246.985                             | $-2.227$                    |
| Chrome           | 97.123                              | $-5.045$                    |
| cuivre           | 401.5725                            | $-1.681$                    |
| acier            | 62.256                              | $-7.027$                    |
| acier inoxydable | 14.695                              | $+10.208$                   |
| Uranium          | 25.679                              | $+8.621$                    |
| Carbone          | 1.7376                              | $+6.906$                    |

**Tableau III.1-**  $k_0$  et  $a$  de quelques matériaux  $[13]$ :

La conductivité thermique des matériaux hétérogènes dépend nettement de la densité du corps. Comme règle générale, la conductivité thermique des matériaux hétérogènes croit et avec la température et avec la densité [12].

$$
k = k_0(1 + aT) \qquad W. m^{-1}. K^{-1} \qquad (III. 1)
$$

**b) La chaleur spécifique (Cp) :** La chaleur spécifique d'un matériau mesure la variation de son énergie emmagasinée avec la température. Pour les solides, les valeurs de Cp sont légèrement dépendantes de la température et encore moins affectées par la pression [12].

Le tableau III.1 donne, pour quelques matériaux, un aperçu sur les valeurs que peuvent prendre ces propriétés.

| matériau | $\rho(kg.m^{-3})$ | $C_p(J.kg^{-1}.K^{-1})$ | $k(W. m^{-1}. K^{-1})$ |
|----------|-------------------|-------------------------|------------------------|
| Ag       | 10500             | 230                     | 428 (300k)             |
|          |                   |                         | 412 (500k)             |
|          |                   |                         | 375 (1000k)            |
|          |                   |                         | 197 (2000k)            |
|          |                   |                         | 191 (3000k)            |
| Al       | 2700              | 900 (300k)              | 237 (300k)             |
|          |                   | 1000 (1000k)            | 238 (500k)             |
|          |                   | 1700 (1500k)            | 375 (1500k)            |
| Au       | 19300             | 130                     | 315 (300k)             |
|          |                   |                         | 309 (500k)             |
|          |                   |                         | 278 (1000k)            |
| Cr       | 7200              | 460                     | 95 (300k)              |
|          |                   |                         | 85 (500k)              |
|          |                   |                         | 65 (1000k)             |
|          |                   |                         | 67 (1500k)             |
| Cu       | 8940              | 390 (300k)              | 397 (300k)             |
|          |                   | 410 (500k)              | 388 (500k)             |
|          |                   | 470 (1000k)             | 356 (1500k)            |
| Fe       | 7860              | 460                     | 80 (300k)              |
|          |                   |                         | 62 (500k)              |
|          |                   |                         | 33 (1000k)             |
|          |                   |                         | 32 (1500k)             |
|          |                   |                         | 43 (2000k)             |
|          |                   |                         | 46 (3000k)             |

**Tableau III.2-** propriétés thermiques du quelques matériaux [20].

**c) La diffusivité thermique (α) :** Donnée par le ratio de la conductivité thermique par la capacité thermique volumique (densité multipliée par la chaleur spécifique), son unité est : m²/s. L'énergie thermique diffuse rapidement à travers les substances avec un grand α, et lentement pour ceux avec un faible  $α [12]$ .

$$
\alpha = \frac{k}{\rho C_p} \tag{III.2}
$$

### **III.3. Le maillage**

Le maillage est un ensemble de points du domaine de définition sur lequel on va appliquer la méthode des différences finies. Pour une application définie sur un domaine D, on sera amené à choisir, éventuellement, des points du contour du domaine de définition. On appelle le pas du maillage la distance entre deux points successifs du maillage voisins [18].

En dimension 1, cela se simplifie en différence des abscisses. Ce pas n'est pas nécessairement constant, il peut même être judicieux de ne pas le fixer comme tel. Le pas (global) de l'approximation peut être défini comme le plus grand pas du maillage. Ainsi, si ce pas global tend vers 0, cela veut dire que la répartition des points du maillage dans l'intervalle choisi tend à se faire sur tout le domaine d'étude par densité [6].

Le maillage s'applique sur le domaine temporel et dimensionnel comme le montre la figure III.1. Dans l'espace dimensionnel, on peut effectuer un maillage uni, bi ou tridimensionnel, comme l'illustre la figure III.1 :

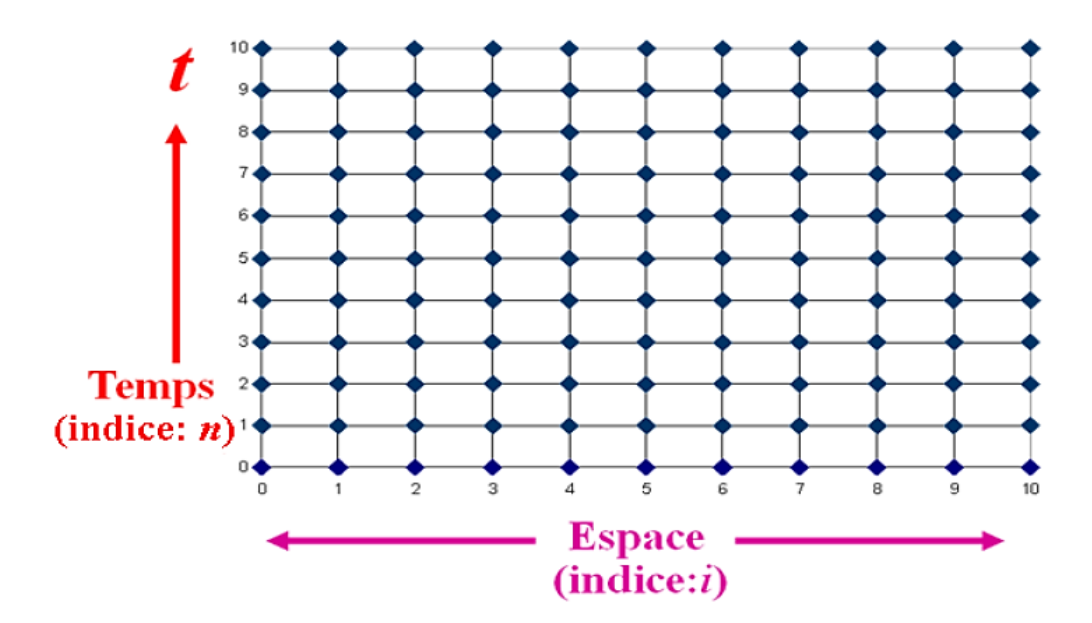

Figure III.1 : Discrétisation de l'espace dimensionnel et temporel [18].

La discrétisation du domaine de calcul ou le choix des éléments du maillage est conditionné par la forme géométrique de ce domaine. Pour le cas du domaine simple en coordonnée cartésienne, il peut être discrétisé par des éléments ayant la même forme que le domaine de calcul [10].

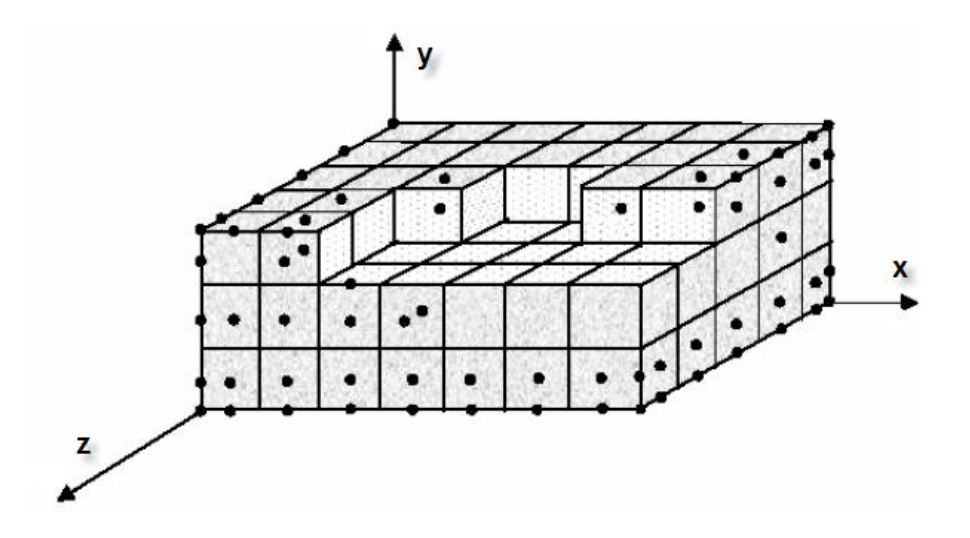

**Figure III.2.** Exemple de discrétisation du domaine de calcul [10].

# **III.4. Méthode de résolution numérique**

Soit à résoudre l'équation de Laplace sur un domaine (D) limité par un contour (C). On réalise un maillage du système avec un pas dx en général identique dans toutes les directions du plan.

On affecte à chaque point du domaine (D) une valeur initiale de la température :

 égale à la température imposée sur les points du contour où la condition limite impose une température.

arbitraire ailleurs mais la plus « réaliste » possible.

La résolution s'effectue par la méthode itérative de Gauss-Siedel. On effectue des itérations successives consistant à remplacer la valeur de la température en chaque nœud du maillage par la valeur calculée par l'équation aux différences finies qui lui est associée. Une itération consiste à effectuer un balayage complet de tous les nœuds, ligne après ligne et de gauche à droite pour chaque ligne par exemple. Les valeurs recalculées sont immédiatement prises en compte pour le calcul de la valeur de la température T aux points d'ordre supérieur (points situés à droite et en-dessous dans le mode de balayage proposé) [3].

# **III.4.1. Expression de l'équation de Laplace en différences finies**

Dans le cas où la méthode du coefficient de forme ne peut pas s'appliquer (surfaces non isothermes par exemple), il faut résoudre l'équation de Laplace numériquement. On utilise par exemple une méthode aux différences finies en discrétisant le domaine considéré (espace ou plan). On traitera dans ce qui suit le cas tridimensionnel d'espace [11].

On considère un milieu sur lequel on a appliqué un maillage de pas dx, dy et dz tel que représenté sur la figure ci-dessous :

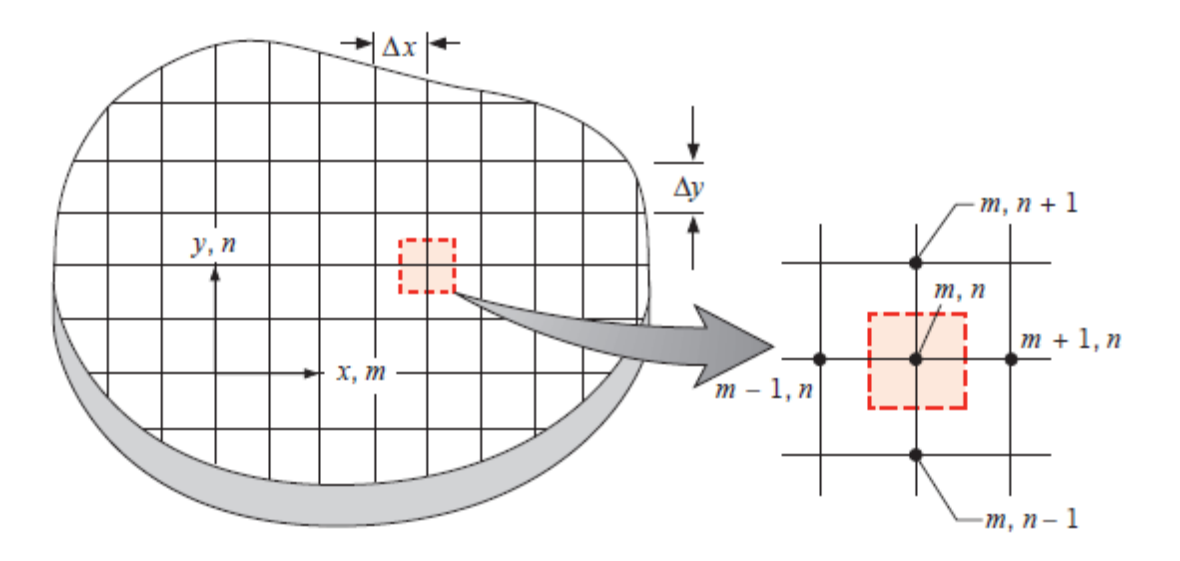

**Figure III.3** : Représentation du maillage du domaine (D) [6].

Les dérivées partielles de la température T peuvent s'exprimer selon les formules suivantes :

$$
\begin{cases}\n\frac{\partial T}{\partial x}\Big|_{m-\frac{1}{2},n,k} = \frac{T_{m,n,k} - T_{m-1,n,k}}{\Delta x} \\
\frac{\partial T}{\partial x}\Big|_{m+\frac{1}{2},n,k} = \frac{T_{m+1,n,k} - T_{m,n,k}}{\Delta x}\n\end{cases}
$$
\n(III. 3)

$$
\begin{cases}\n\frac{\partial T}{\partial y}\Big|_{m,n-\frac{1}{2},k} = \frac{T_{m,n,k} - T_{m,n-1,k}}{\Delta y} \\
\frac{\partial T}{\partial y}\Big|_{m,n+\frac{1}{2},k} = \frac{T_{m,n+1,k} - T_{m,n,k}}{\Delta y}\n\end{cases}
$$
\n(III. 4)

$$
\begin{cases}\n\frac{\partial T}{\partial z}\Big|_{m,n,k-\frac{1}{2}} = \frac{T_{m,n,k} - T_{m,n,k-1}}{\Delta y} \\
\frac{\partial T}{\partial z}\Big|_{m,n,k+\frac{1}{2}} = \frac{T_{m,n,k+1} - T_{m,n,k}}{\Delta y}\n\end{cases}
$$
\n(III. 5)

De (III.3) :

$$
\left. \frac{\partial^2 T}{\partial x^2} \right|_{m,n,k} = \frac{T_{m+1,n,k} + T_{m-1,n,k} - 2T_{m,n,k}}{(\Delta x)^2} \tag{III.6}
$$

De (III.4) :

$$
\left. \frac{\partial^2 T}{\partial y^2} \right|_{m,n,k} = \frac{T_{m,n+1,k} + T_{m,n-1,k} - 2T_{m,n,k}}{(\Delta y)^2} \tag{III.7}
$$

De (III.5) :

$$
\left. \frac{\partial^2 T}{\partial z^2} \right|_{m,n,k} = \frac{T_{m,n,k+1} + T_{m,n,k-1} - 2T_{m,n,k}}{(\Delta y)^2} \tag{III.8}
$$

Et si l'on choisit  $\Delta x = \Delta y = \Delta z$ , la somme des équations (III.3) (III.4) (III.5 devient :

$$
T_{m-1,n,k} + T_{m+1,n,k} + T_{m,n-1,k} + T_{m,n+1,k} + T_{m,n,k-1} + T_{m,n,k+1} - 6T_{m,n,k}
$$
  
= 0 (III.9)

Dans le régime variable avec des propriétés constants et sans génération interne :

$$
\frac{1}{\alpha} \frac{\partial T}{\partial t} = \frac{\partial^2 T}{\partial x^2} + \frac{\partial^2 T}{\partial y^2} + \frac{\partial^2 T}{\partial z^2}
$$
 (III. 10)

On pose  $t = p\Delta t$  d'où :

$$
\left. \frac{\partial T}{\partial t} \right|_{m,n,k} \approx \frac{T_{m,n,k}^{p+1} - T_{m,n,k}^p}{\Delta t} \tag{III.11}
$$

#### *a) schéma explicite :*

$$
\frac{1}{\alpha} \frac{T_{m,n,k}^{p+1} - T_{m,n,k}^p}{\Delta t} = \frac{T_{m+1,n,k}^p + T_{m-1,n,k}^p - 2T_{m,n,k}^p}{(\Delta x)^2} + \frac{T_{m,n,k+1,k}^p + T_{m,n+1,k}^p - 2T_{m,n,k}^p}{(\Delta y)^2} + \frac{T_{m,n,k+1}^p + T_{m,n,k-1}^p - 2T_{m,n,k}^p}{(\Delta z)^2}
$$
(III. 12)

D'où la température pour le temps suivant p+1 :

$$
T_{m,n,k}^{p+1} = Fox(T_{m-1,n,k}^p + T_{m+1,n,k}^p) + Foy(T_{m,n-1,k}^p + T_{m,n+1,k}^p) + Foz(T_{m,n,k-1}^p + T_{m,n,k+1}^p)
$$
  
+ 
$$
(1 - 2Fox - 2Foy - 2Foz)T_{m,n,k}^p
$$
 (III.13)

Tel que  $Fo$  le nombre de Fourier

$$
Fox = \frac{\alpha \Delta t}{(\Delta x)^2} \tag{III.14}
$$

$$
Foy = \frac{\alpha \Delta t}{(\Delta y)^2} \tag{III. 15}
$$

$$
Foz = \frac{\alpha \Delta t}{(\Delta z)^2} \tag{III.16}
$$

Pour  $\Delta x = \Delta y = \Delta z$  notre équation devient :

$$
T_{m,n,k}^{p+1} = Fo\left(T_{m-1,n,k}^p + T_{m+1,n,k}^p + T_{m,n-1,k}^p + T_{m,n+1,k}^p + T_{m,n,k-1}^p + T_{m,n,k+1}^p\right) + (1 - 6Fo)T_{m,n,k}^p
$$
\n(III. 17)

Tel que  $Fox = Foy = Foz = Fo$ 

Dans ce schéma explicite, la température de chaque nœud à  $t + \Delta t$  peut calculer à partir des températures de ce nœud et les nœuds voisins pour le temps précédant  $t$ ; de là, la détermination de température de n'importe quel nœud dans certain moment est indépendant des températures de les autres nœuds pour le même temps. A cause de ça nous n'avons pas besoin d'un système linéaire pour les calculer, donc notre programme de calcul sera facile et il marche très rapide.

#### *b) schéma implicite :*

À partir de l'équation (III.12)

$$
T_{m,n,k}^{p} = (1 + 2Fox + 2Foy + 2Foz)T_{m,n,k}^{p+1} - Fox(T_{m-1,n,k}^{p+1} + T_{m+1,n,k}^{p+1})
$$
  
-  $Foy(T_{m,n-1,k}^{p+1} + T_{m,n+1,k}^{p+1}) - Foz(T_{m,n,k-1}^{p+1} + T_{m,n,k+1}^{p+1})$  (III. 18)

Pour  $\Delta x = \Delta y = \Delta z$  notre équation devient :

$$
T_{m,n,k}^{p} = (1 + 6Fo)T_{m,n,k}^{p+1} - Fo(T_{m-1,n,k}^{p+1} + T_{m+1,n,k}^{p+1} + T_{m,n-1,k}^{p+1} + T_{m,n+1,k}^{p+1}
$$

$$
+ T_{m,n,k-1}^{p+1} + T_{m,n,k+1}^{p+1})
$$
(III.19)

# **III.4.2. Formulation mathématique du problème**

# **III.4.2.1. Principe**

La paroi doit être découpée en N-1 tranches généralement d'égale épaisseur, dx, ce qui correspond à N nœuds de discrétisation si l'on place un nœud sur chaque surface, Figure.III.4. Les nœuds sont aux centres des tranches sauf pour les tranches adjacentes aux surfaces.

La mise en œuvre de ces méthodes consiste à résoudre le problème direct dans la région comprise entre le point de mesure et la condition limite connue (ou éventuellement entre deux points de mesure internes) (figure III.4). N'importe quel schéma peut être utilisé à condition de respecter les éventuels critères de stabilité. La figure III.5 indique les molécules de calcul pour les schémas d'intégration les plus classiques [18].

À chaque pas de temps, les températures sont calculées dans tout le domaine. Nous pouvons remarquer que la solution du problème direct permet de calculer la densité du flux au point de mesure de la température  $(x = E)$ .

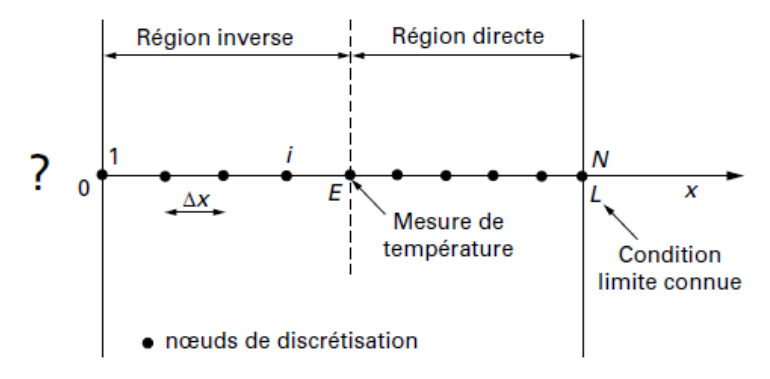

**Figure III.4.**discrétisation du domaine de calcul (à une seule dimension) [18].

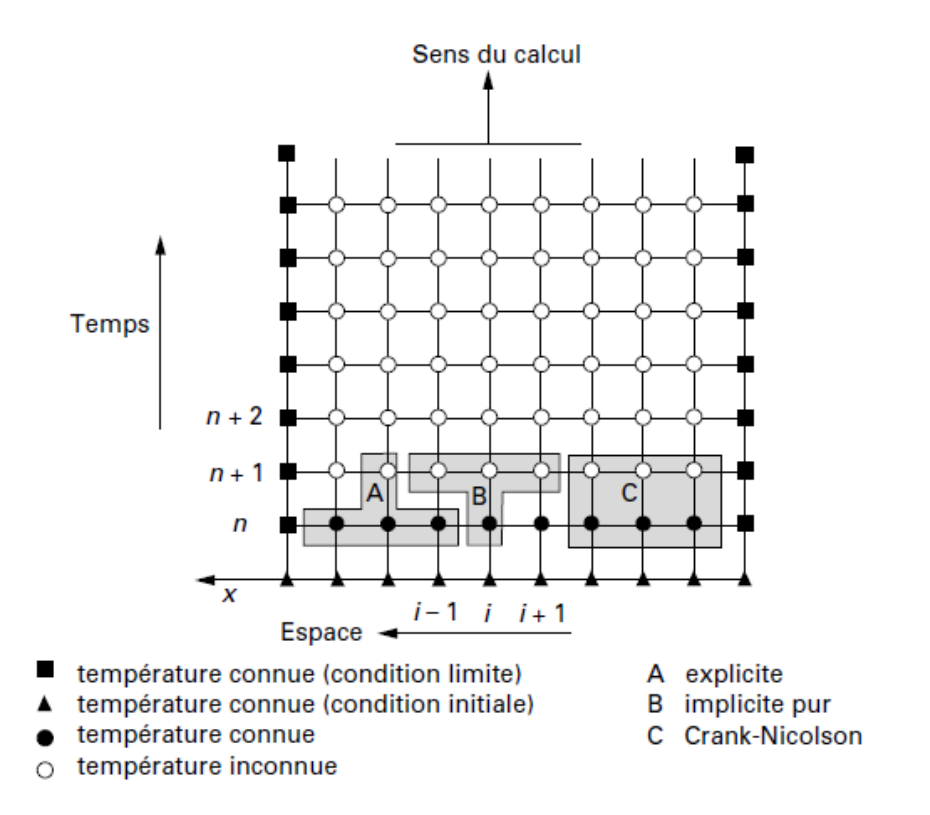

**Figure III.5.** Exemple de molécules de calcul des températures inconnues [18].

# **III.4.2.2. Conditions aux limites**

Les conditions aux limites imposant sur un bord une température de surface s'expriment simplement en fixant la valeur de la température  $T(i, j, k)$  à la valeur imposée pour tout triade  $(i, j, k)$  représentant un point de ce bord.

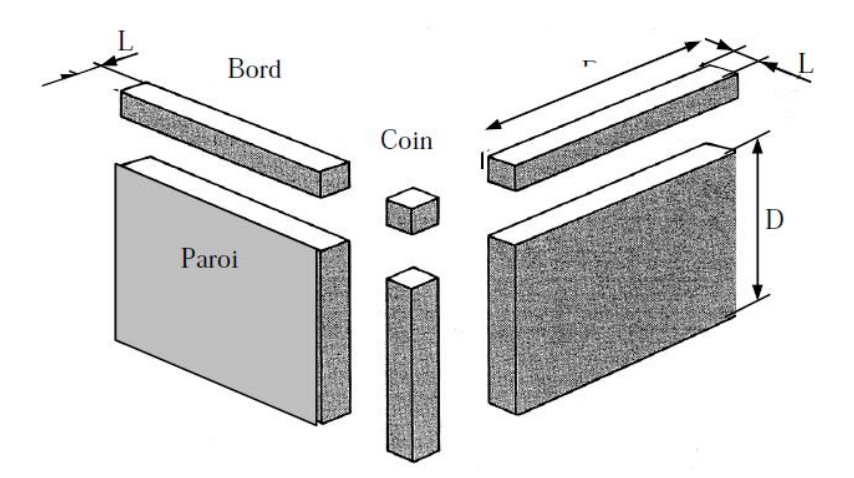

**Figure III.6.** Méthode de découpe d'une enceinte tridimensionnelle [3].

Par l'utilisation de l'équation du bilan énergétique :

$$
\dot{E}_{in} + \dot{E}_g = \dot{E}_{st} \tag{III.20}
$$

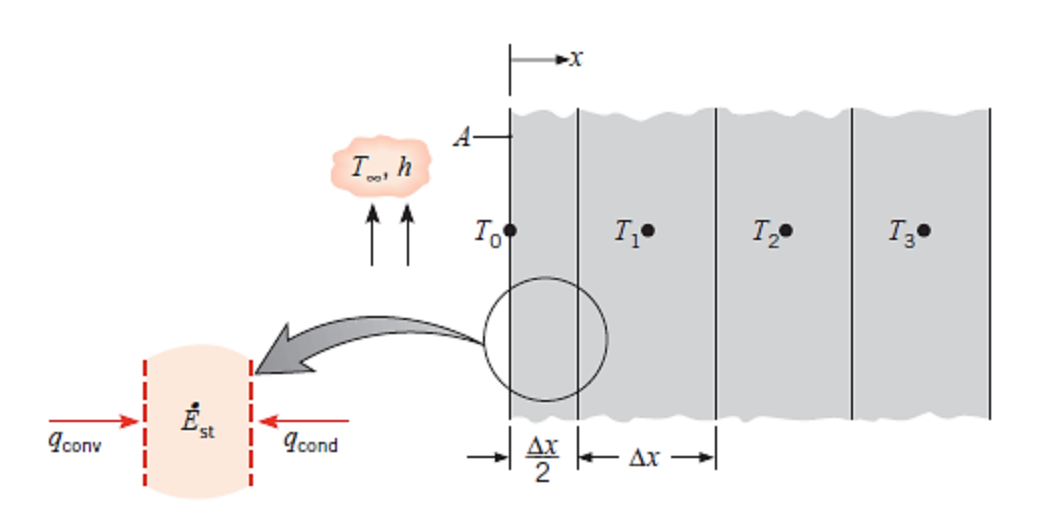

Figure III.7. Transfert thermique dans les nœuds de surface convectif à une dimension [6]. Si on n'a pas de génération d'énergie :  $\dot{E}_g = 0$ 

$$
h(T_{\infty} - T_0^p) = \rho C \frac{\Delta x}{2} \frac{T_0^{p+1} - T_0^p}{\Delta t}
$$
 (III. 21)

La résolution pour une surface température  $t + \Delta t$ :

$$
T_0^{p+1} = \frac{2h\Delta t}{\rho C \Delta x} (T_\infty - T_0^p) + \frac{2\alpha \Delta t}{\Delta x^2} (T_1^p - T_0^p) + T_0^p
$$
 (III.22)

On pose

$$
\frac{2h\Delta t}{\rho C \Delta x} = 2\left(\frac{h\Delta x}{k}\right)\left(\frac{\alpha \Delta t}{\Delta x^2}\right) = 2BiFo
$$
 (III.23)

L''équation (III.22) devient :

$$
T_0^{p+1} = 2Fo(T_1^p + BiT_{\infty}) + (1 - 2Fo - 2BiFo)T_0^p
$$
 (III. 24)

Tel que

$$
Bi = \frac{h\Delta x}{k} \qquad (nombre de Biot)
$$
 (III. 25)

Pour la simulation de notre problème, les conditions aux limites avec transfert convectif ou flux imposé s'expriment de la manière suivante :

# **III.4.2.2.1. Les faces**

On considère une surface extérieure discrétisée suivant les trois dimensions x, y et z :

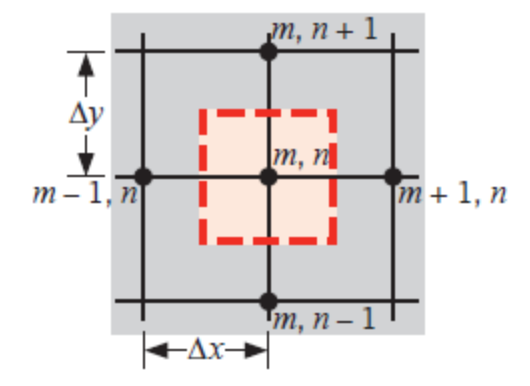

**Figure III.8.** Représentation des flux élémentaires sur une face extérieure [6].

- *Schéma explicite :*

$$
T_{m,n,k}^{p+1} = [1 - Fox(2 + Bix) - Foy(2 + Biy) - Foz(2 + Biz)]T_{m,n,k}^{p} + [FoxBix + FoyBiy
$$
  
+
$$
FozBiz]T_{\infty} + [Fox(T_{m-1,n,k}^{p} + T_{m+1,n,k}^{p}) + Foy(T_{m,n-1,k}^{p} + T_{m,n+1,k}^{p})
$$
  
+
$$
2FozT_{m,n,k-1}^{p}]
$$
(III.26)

Tel que

$$
Bix = \frac{h\Delta x}{k}
$$
 (III. 27)

$$
Biy = \frac{h\Delta y}{k}
$$
 (III. 28)

$$
Biy = \frac{h\Delta y}{k}
$$
 (III. 29)

Pour  $\Delta x = \Delta y = \Delta z$ 

$$
T_{m,n,k}^{p+1} = (1 - 3Fo(2 + Bi))T_{m,n,k}^p
$$
  
+  $Fo[(T_{m-1,n,k}^p + T_{m+1,n,k}^p) + (T_{m,n-1,k}^p + T_{m,n+1,k}^p) + 2T_{m,n,k}^p$   
+  $3BiT_{\infty})$  (III.30)

- *Schéma implicite :*

$$
T_{m,n,k}^{p} = [1 + Fox(2 + Bix) + Foy(2 + Biy) + Foz(2 + Biz)]T_{m,n,k}^{p+1} - (FoxBix + FoyBiy
$$
  
+
$$
FozBiz)T_{\infty} - [Fox(T_{m-1,n,k}^{p+1} + T_{m+1,n,k}^{p+1}) + Foy(T_{m,n-1,k}^{p+1} + T_{m,n+1,k}^{p+1})
$$
  
+
$$
2FozT_{m,n,k-1}^{p+1}]
$$
 (III. 31)

Pour  $\Delta x = \Delta y = \Delta z$ 

$$
T_{m,n,k}^{p} = [1 + 6Fo + 3FoBi]T_{m,n,k}^{p+1} - Fo(T_{m-1,n,k}^{p+1} + T_{m+1,n,k}^{p+1} + T_{m,n-1,k}^{p+1} + T_{m,n+1,k}^{p+1} + 2T_{m,n,k-1}^{p+1}) - 3FoBiT_{\infty}
$$
\n(III.32)

# **III.4.2.2.2. Les arêtes**

Dans les arêtes de la pièce à traiter la discrétisation se fait comme le schéma suivant :

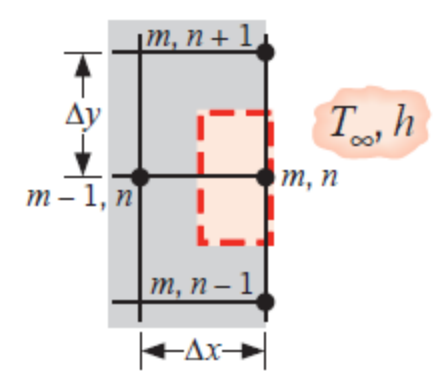

**Figure III.9.** Nœuds sur le bord de surface avec convection [6].

$$
T_{m,n,k}^{p+1} = \left[1 - 2Fox\left(1 + \frac{3}{4}Bix\right) - 2Fox\left(1 + \frac{3}{4}Biy\right) - 2Fox\left(1 + \frac{3}{4}Biz\right)\right]T_{m,n,k}^{p}
$$
  
+ 
$$
\frac{4}{3}\left[2FoxT_{m-1,n,k}^{p} + Foy(T_{m,n-1,k}^{p} + T_{m,n+1,k}^{p}) + 2FoxT_{m,n,k-1}^{p}\right]
$$
  
+ 
$$
\frac{4}{3}\left(FoxBix + FoyBy + FozBiz\right)T_{\infty}
$$
 (III.33)

Pour  $\Delta x = \Delta y = \Delta z$ 

$$
T_{m,n,k}^{p+1} = \left[1 - 6Fo\left(1 + \frac{3}{4}Bi\right)\right]T_{m,n,k}^p + \frac{4}{3}Fo\left[2T_{m-1,n,k}^p + \left(T_{m,n-1,k}^p + T_{m,n+1,k}^p\right) + 2T_{m,n,k-1}^p\right] + 4FoBiT_{\infty}
$$
\n(III.34)

- *Schéma implicite :*

$$
T_{m,n,k}^{p} = \left[1 + 2Fox\left(1 + \frac{3}{4}Bix\right) + 2Foy\left(1 + \frac{3}{4}Biy\right) + 2Foz\left(1 + \frac{3}{4}Biz\right)\right]T_{m,n,k}^{p+1}
$$

$$
-\frac{4}{3}\left[2FoxT_{m-1,n,k}^{p+1} + Foy\left(T_{m,n-1,k}^{p+1} + T_{m,n+1,k}^{p+1}\right) + 2FozT_{m,n,k-1}^{p+1}\right]
$$

$$
-\frac{4}{3}\left(FoxBix + FoyBiy + FozBiz\right)T_{\infty}
$$
(III.35)

Pour  $\Delta x = \Delta y = \Delta z$ 

Pour  $\Delta x = \Delta y = \Delta z$ 

$$
T_{m,n,k}^{p} = \left[1 + 6Fo\left(1 + \frac{3}{4}Bi\right)\right]T_{m,n,k}^{p+1} - \frac{4}{3}Fo\left[2T_{m-1,n,k}^{p+1} + \left(T_{m,n-1,k}^{p+1} + T_{m,n+1,k}^{p+1}\right) + 2T_{m,n,k-1}^{p+1}\right] - 4FoBiT_{\infty}
$$
\n(III.36)

# **III.4.2.2.3. Les sommets**

Pour les sommets les températures sont calculé à partir les équations suivants :

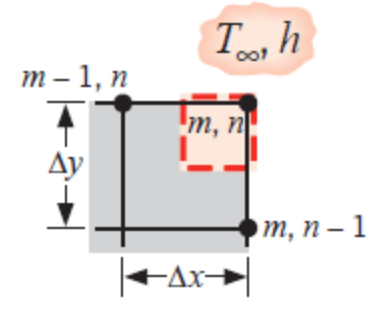

**Figure III.10.** Nœuds sur le sommet de surface avec convection [6].

- 
$$
\frac{\text{Schéma explicite :}}{T_{m,n,k}^{p+1}} = [1 - 2Fox(1 + Bix) - 2Foy(1 + Biy) - 2Foz(1 + Biz)]T_{m,n,k}^p
$$

$$
+ 2[FoxT_{m-1,n,k}^p + FoyT_{m,n-1,k}^p + FozT_{m,n,k-1}^p]
$$

$$
+ 2(FoxBix + FoyBiy + FozBiz)T_{\infty}
$$
(III.37)

 $T_{m,n,k}^{p+1} = [1 - 6Fo(1 + Bi)]T_{m,n,k}^p + 2Fo[T_{m-1,n,k}^p + T_{m,n-1,k}^p + T_{m,n,k-1}^p]$  $+ 6F \cdot B i T_{\infty}$  (III.38)

- 
$$
\frac{Schéma \, implicite :}{T_{m,n,k}^p} = [1 + 2Fox(1 + Bix) + 2Foy(1 + Biy) + 2Foz(1 + Biz)]T_{m,n,k}^{p+1}
$$

$$
-2[FoxT_{m-1,n,k}^{p+1} + FoyT_{m,n-1,k}^{p+1} + FozT_{m,n,k-1}^{p+1}]
$$

$$
-2(FoxBix + FoyBiy + FozBiz)T_{\infty}
$$
(III.39)

Pour  $\Delta x = \Delta y = \Delta z$ 

$$
T_{m,n,k}^{p} = [1 + 6Fo(1 + Bi)]T_{m,n,k}^{p+1} - 2Fo[T_{m-1,n,k}^{p+1} + T_{m,n-1,k}^{p+1} + T_{m,n,k-1}^{p+1}]
$$
  
- 6FoBiT<sub>∞</sub> (III. 40)

#### **Critère de convergence**

On peut par exemple arrêter le calcul dès que la variation la plus grande de  $T(m, n, k)$  au cours d'une itération reste inférieure à une valeur e donnée.

#### **III.5.Choix du maillage**

Le choix pour lequel nous avons opté, consiste à discrétiser notre pièce à traité dans tous les directions, la longueur (suivant l'axe des x), la largeur (suivant l'axe des y), la hauteur (suivant l'axe des z).

Nous avons essayé de rendre le maillage le plus fin possible pour assumer l'importance du gradient de température au niveau du pièce sans pour autant négliger le rapport entre le maillage et le temps de calcul.

Notre pièce à traiter a le dimensionnement suivant :

- $L=0.1$  m
- $\equiv$  0.1 m
- $-$  H=0.1 m

Le choix du maillage auquel nous avons opté est :

- x=0,001 m
- $v=0,001$  m
- $-$  t=0.01 s

# **III.6.Le programme informatique**

Toutefois, nous avons conçu un ensemble d'algorithmes permettant de déterminer l'évolution de la température dans une pièce à traité. Il s'agit essentiellement de créer un programme de résolution d'un système linéaire Ax=b, qui baser sur la méthode des différences finies, à l'aide du langage MATLAB, avec laquelle nous pouvons donner les propriétés thermique de n'importe quel matériau, et le choix de notre maillage.

Les résultats obtenus sont graphiques liés à l'étude thermique de la pièce, avec une simulation de la distribution de température dans chaque point de la pièce à traité. Une fois conçue, ce programme nous permet d'automatiser l'analyse thermique, Pour avoir une idée sur la fiabilité de nos algorithmes.

Cette application permet donc à l'utilisateur d'obtenir différents types de graphiques caractérisant l'évolution de la température en fonction du temps et de la distance par rapport à la surface de la pièce.

Le programme informatique qui nous allons le construire, on le donne la conception de notre pièce à traité (la longueur L, la largeur l et la hauteur h), sa propriétés thermiques (la conductivité thermique k, la masse volumique $\rho$ , la chaleur spécifique Cp et la température initiale du matériau Tm) et les conditions de chauffage et\ ou de refroidissement (coefficient convectif hc, température du milieu extérieur Tex, et le temps de résultat a affiché t). Dans ce programme on utilise le schéma implicite, car il est convergent et toujours stable.

Le modèle qui nous allons choisir est un modèle simple, de forme cubique  $(L=\pm h)$ , on le subdivise à nombre n =100 des nœuds suivant les trois dimensions, x, y et z, tel que  $dx=dy=dz$ pour faciliter les calculs et réduire le temps d'exécution du programme. Cette forme simple nous permettre de voir bien comment ça se passe la transmission de la chaleur au cours du traitement.

Dans le langage MATLAB, on ne peut pas affiche la simulation de tout la pièce en 3D, à cause de ça nous allons afficher des cartes de température des différents plans de 2D suivant la troisième dimension de la pièce. On affiche aussi les graphes de variation de la température des quelques points tel que les sommets, les centres des faces et le milieu de la pièce, en fonction de temps.

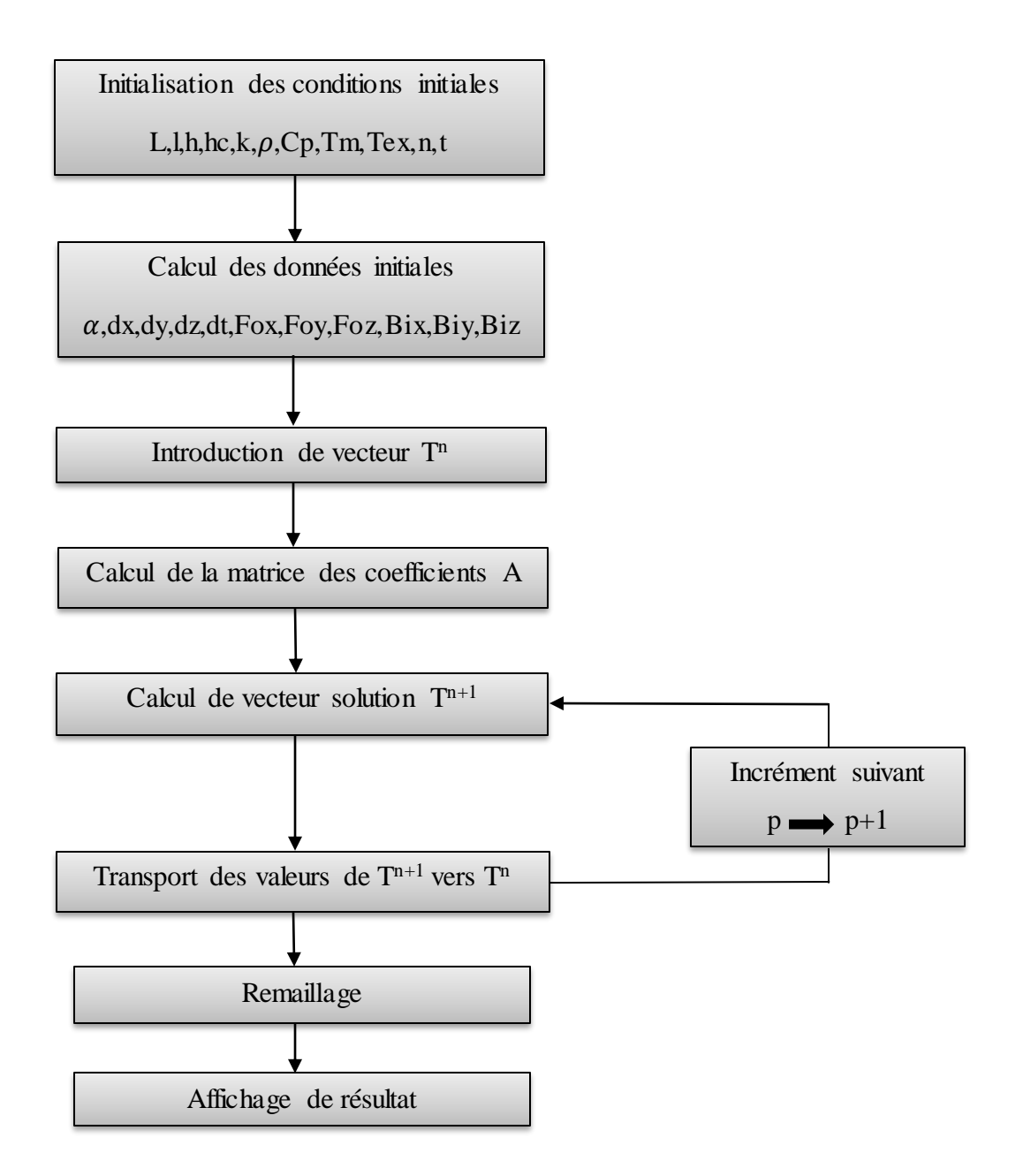

**Figure III.11.** Logigramme du programme de résolution.

# **III.7.Conclusion**

Dans des cas réels, la géométrie d'un corps, ainsi que les conditions aux limites sont très complexes pour que la solution puisse être obtenue par les méthodes analytiques. Le but recherché par ces méthodes est de faire une approximation des équations différentielles et les conditions aux limites par un groupe d'équations algébriques.

La méthode des différences finies, qu'on adoptera par la suite, permet par l'intermédiaire de la discrétisation de l'équation de chaleur, la transformation d'un problème continu en un problème discret contenant un système d'équations algébriques, dans le but d'obtenir une solution exacte de l'équation d'origine discrétisée. Et ce en tenant compte des conditions aux limites.

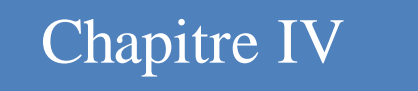

# RÉSULTATS ET DISCUSSIONS

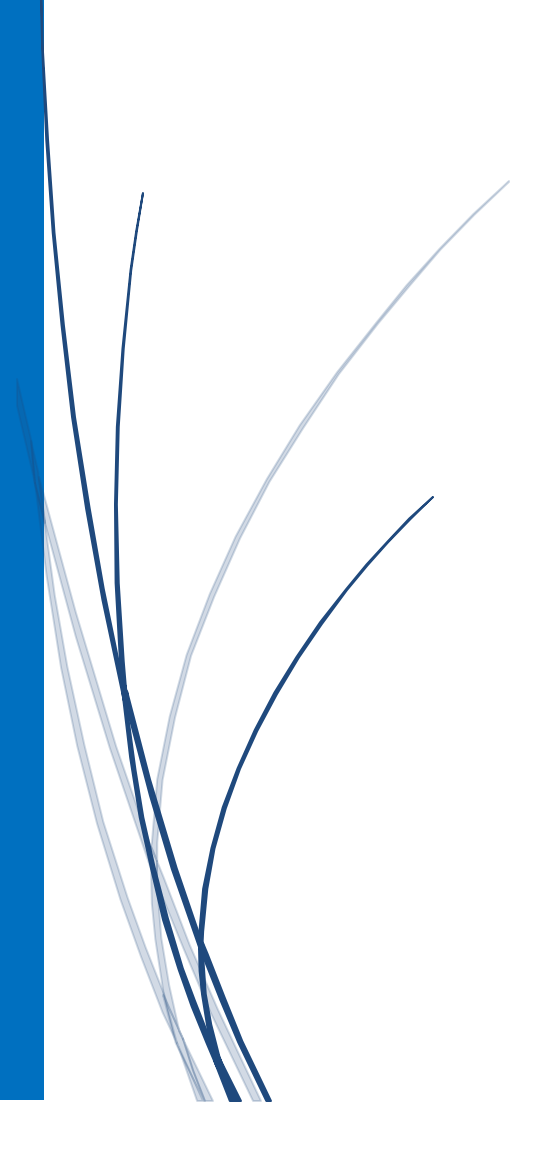
## **IV.1. Introduction**

Les traitements thermiques sont constitués par un certain nombre d'opérations combinées de chauffage et de refroidissement ayant pour but :

- a. D'améliorer les caractéristiques des matériaux et rendre ceux-ci plus favorables à un emploi donné. À partir des modifications suivantes :
	- Augmentation de la résistance à la rupture et de la limité élastique Rem, Re,
		- A % en donnant une meilleure tenue de l'élément.
	- Augmentation de la dureté, permettant à des pièces de mieux résister à l'usure ou aux chocs.
- b. De régénérer un métal qui présente un grain grossier. (affiner les grains, homogénéiser la structure) cas des matériaux ayant subi le forgeage.
- c. De supprimer les tensions internes (écrouissage) des matériaux avant subit une déformation plastique à froid (emboutissage, fluotournage).

La connaissance du champ de température et son évolution avec le temps dans une pièce lors d'un traitement thermique, est un outil fondamental et un moyen de contrôle du procédé.

L'objectif de ce chapitre est de simuler le procédé du traitement thermique en utilisant un four de chauffage, il sera consacré aux résultats numériques et à leurs interprétations. La méthode des différences finies sera utilisée en trois dimensions selon le cas d'étude. **IV.2. Définitions et procédés des traitements thermiques** 

Effectuer un traitement thermique sur une pièce, c'est faire subir à celle-ci une variation de la température en fonction du temps. Le procédé de traitement thermique se compose de  $(figure.IV.1)$ :

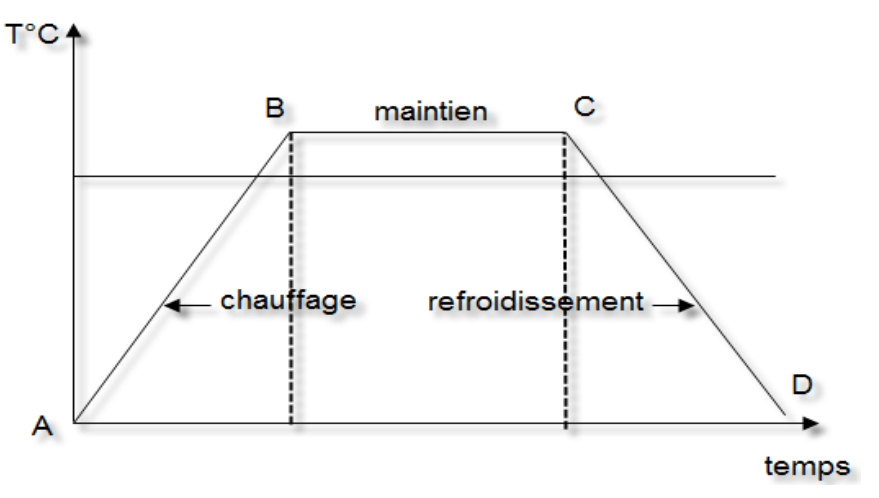

Figure IV.1. les différentes opérations de procédé de traitement thermique [21].

 AB : L'échauffement à des températures supérieures aux températures de transformation (par exemple : AC3).

- BC : Maintient à une température définie.
- CD : Refroidissement avec une vitesse donnée :
	- lente (dans le four, à l'air).
	- Assez rapide (dans l'huile).
	- Très rapide (dans l'eau).

#### **IV.3. Le chauffage des pièces**

La première étape de chaque traitement thermique est le chauffage de la pièce à la température exigée. Le chauffage doit s'effectuer très rapidement pour avoir une faible consommation d'énergie et une grande productivité. Il existe deux possibilités pour le chauffage des pièces.

#### **IV.3.1. Par transmission de la chaleur**

On distingue trois possibilités :

- Par conductibilité : La pièce est chauffée dans un four ordinaire où elle est en contact qu'avec le sol du four, elle ne reçoit par conductibilité qu'une petite quantité de la chaleur dépensée.
- Par convection : Dans ce cas, la pièce est chauffée par contact avec un fluide chaud (gaz ou liquide) qui se déplace et lèche la pièce en lui cédant une grande partie de la chaleur dépensée.
- Par rayonnement : La chaleur absorbée par les parois et la voûte du four est rayonnée vers la pièce qui l'absorbe.

Dans notre cas, le chauffage des pièces, est effectué simultanément par convection et conduction.

#### **IV.3.2. Par production de la chaleur dans la pièce**

C'est une possibilité de chauffer la pièce en créant dans cette dernière un flux de courant, soit par l'utilisation de la pièce comme conducteur dans un circuit électrique (chauffage par résistance) ou l'emplacement de la pièce dans un champ variable (chauffage par induction).

Cette méthode est utilisée surtout pour les pièces à sections petites et uniformes.

On peut obtenir des vitesses de chauffage très élevées. Par exemple pour une pièce de section  $\emptyset$ =150 mm, la durée de chauffage pour atteindre T = 1200 °C est de :

- 20 mn pour le chauffage par induction.
- 8 mn pour le chauffage par résistance.
- 2 à 3 heures pour le chauffage dans un four.

Quel que soit le procédé de chauffage utilisé, il existe toujours une différence de température dans les différentes parties de la pièce. Répartition de la chaleur non uniforme.

## **IV.4. Présentation des matériaux utilisés**

Nous allons utiliser une gamme de différents matériaux tel que :

- $-$  Acier 30Mn6 (0.31%C, 0.3%Si, 1.4%Mn).
- Acier inoxydable martensitique S41500 (13%Cr, 4%Ni).
- $-$  Al-Cu 4%.

Les propriétés thermiques sont données dans le tableau (IV.1) :

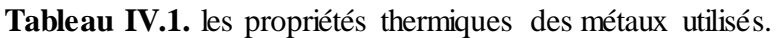

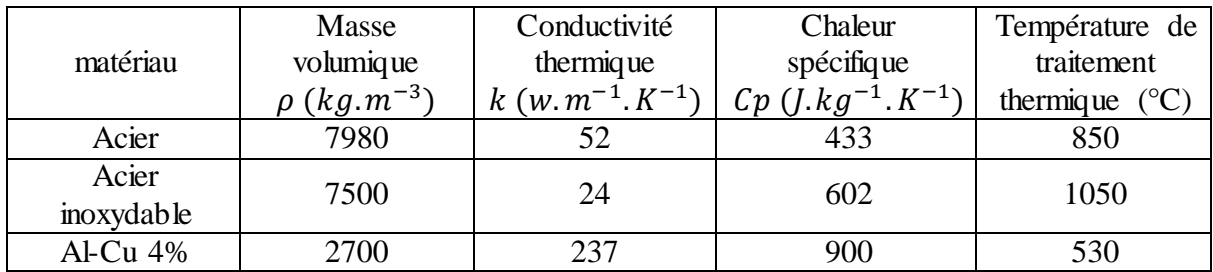

### **IV.5. Résultats obtenus par la simulation numérique**

Dans la suite, nous allons représenter la répartition de la température au cours du chauffage aux différents instants.

On met la pièce à traiter dans le four du chauffage, à cette instant on considère t=0 ; les isothermes sont resserré sous forme des cercles à partir de la surface extérieur de la pièce à traiter, cela est dû à l'important apport de chaleur à ce niveau. Les isothermes seront affichés dans les deux directions  $(x, y)$  de chaque plan z, nous allons représenter quelques plans  $(z=1,$ z=15, z=30, z=50), cet élargissement caractérise le transfert de chaleur par conduction. Ces derniers atteignent la valeur de température de traitement thermique.

Ces résultats sont obtenus pour les métaux donnés dans le tableau.IV.1.

On prend le coefficient convectif de l'air  $h=25$  (W.m<sup>-2</sup>.k<sup>-1</sup>) Au cours chauffage et de refroidissement.

# **IV.5.1. Chauffage**

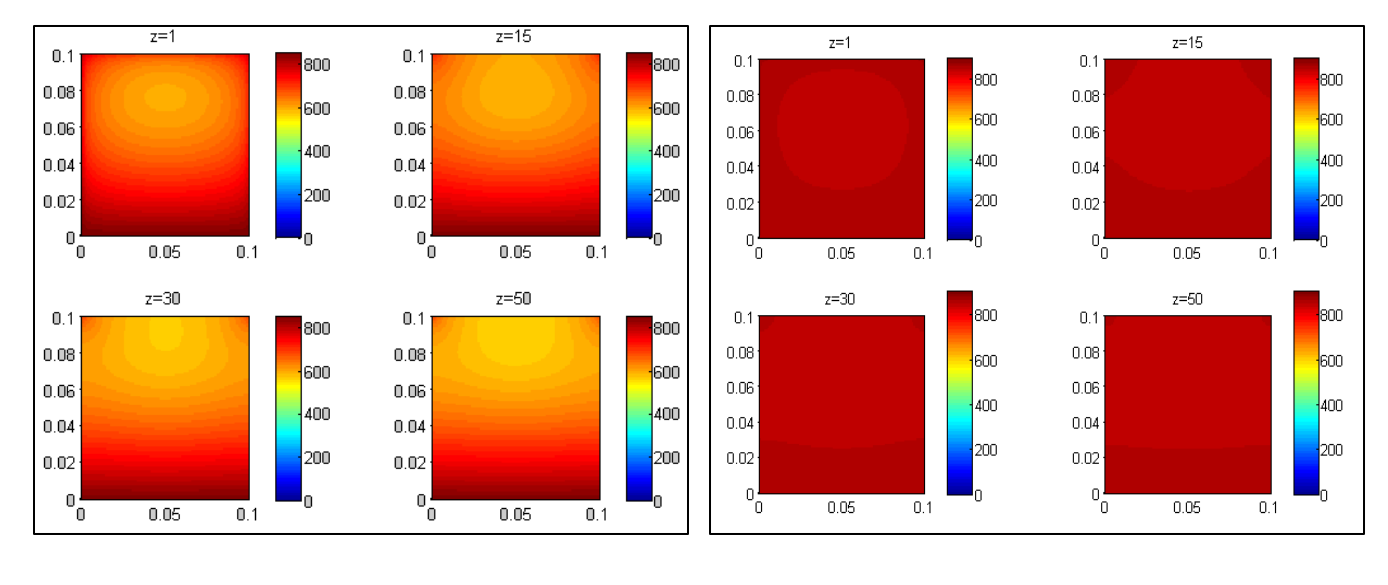

# **a) Pour l'acier**

Isotherme  $\hat{a} = 100 \text{ s}$ . **Isotherme**  $\hat{a} = 300 \text{ s}$ .

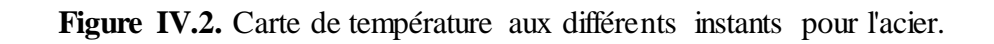

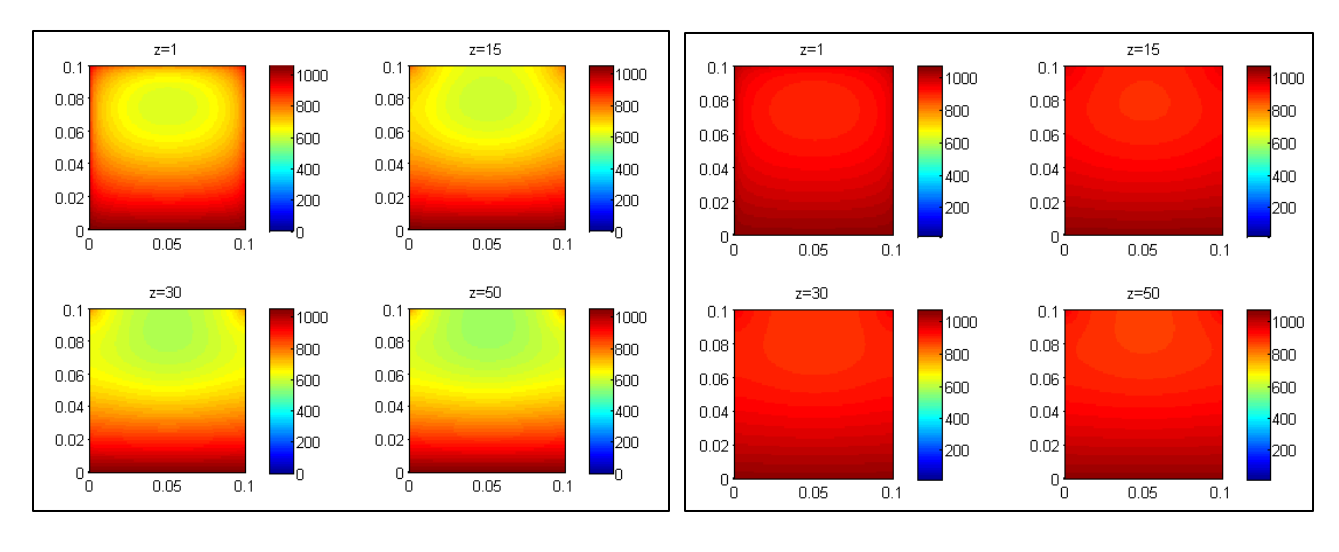

# **b) Pour l'acier inoxydable**

Figure IV.3. Carte de température aux différents instants pour l'acier inoxydable.

Isotherme à t=300 s. Isotherme à t=600 s.

500

400

 $\frac{1}{300}$ 

200

100

500

400

 $\frac{1}{300}$ 

200

100

 $\overline{0.1}$ 

 $\overline{0.1}$ 

#### $z=1$  $z=15$  $z=1$  $z=15$  $0.1$  $0.1$  $0.1$  $0.1$ 500 500 500  $0.08$  $0.08^{\circ}$  $0.08$  $0.08$ 400 400 400  $0.06$  $0.06$  $0.06$  $0.06$ 300 300 300  $0.04$  $0.04$  $0.04$  $0.04$ 200 200 200  $0.02$  $0.02$  $0.02$ 100  $0.02$ 100  $100$  $\frac{1}{10}$  $\begin{bmatrix} 0 \\ 0 \end{bmatrix}$  $\begin{bmatrix} 0 \\ 0 \end{bmatrix}$  $\mathfrak{o}^{\perp}_{0}$  $0.05$  $\overline{0.1}$  $0.05$  $0.05$  $0.1$  $0.05$  $0.1$  $z = 30$  $z=50$  $z=30$  $z=50$  $0.1$  $0.1$  $0.1$  $0.1$ 500 500 500  $0.08$  $0.08$  $0.08$  $0.08$ 400 400 400  $0.06$  $0.06$  $0.06$  $0.06\,$ 300 300 300  $0.04$  $0.04$  $0.04$  $0.04$ 200 200 200  $0.02$  $0.02$  $0.02$  $100^{\circ}$  $0.02$  $100$ 100  $\begin{bmatrix} 0 \\ 0 \end{bmatrix}$  $0\frac{1}{0}$  $\begin{bmatrix} 0 \\ 0 \end{bmatrix}$  $\mathbf{0}$  $0.05$  $0.05$  $\overline{0.1}$  $0.05$  $0.1$  $0.05$  $0.1$

**c) Pour Al-Cu 4%**

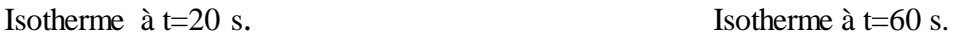

**Figure IV.4.** Carte de température aux différents instants pour Al-Cu 4%.

Les figures.IV.2, IV.3, IV.4, IV.5 représentent la carte de température de la pièce à traité de chaque matériau à deux instants différents au cours du chauffage. Ces valeurs présentent visiblement une évolution du gradient thermique (distribution de la température) dans toute la pièce. Le gradient thermique croît rapidement dans les sommets et la partie inférieure de la pièce, après, la chaleur va se propager vers toutes parties de la pièce au cours du temps jusqu'au chauffage totale de la pièce.

Les figures IV.5, IV.6, IV.7, présentent les évolutions de la température en fonction du temps à différents nœuds de notre pièce au chauffage. On prend différents points tel que les centres des faces et les sommets et au milieu. Au début on remarque bien que les graphes s'augmentent rapidement puis, le taux d'augmentation diminue et ils prennent une tangente à la température de traitement.

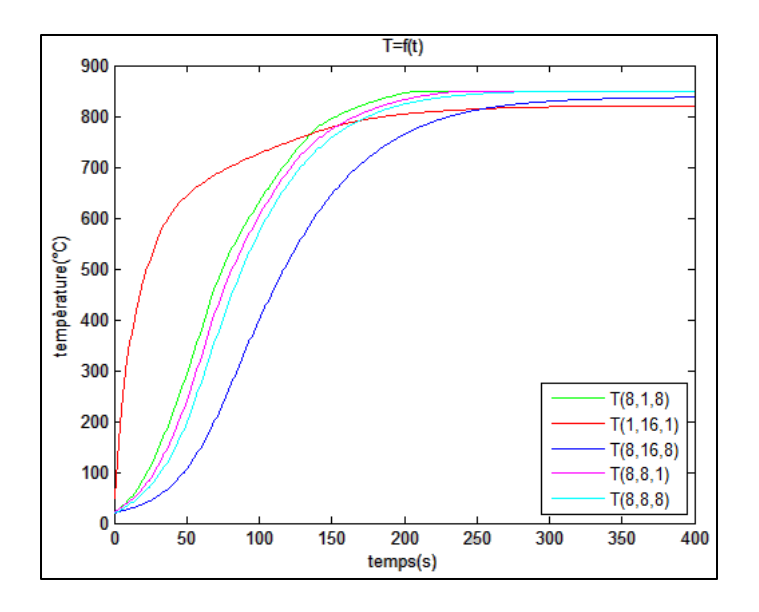

Figure IV.5. Variation de la température des quelques points de l'acier en fonction de temps.

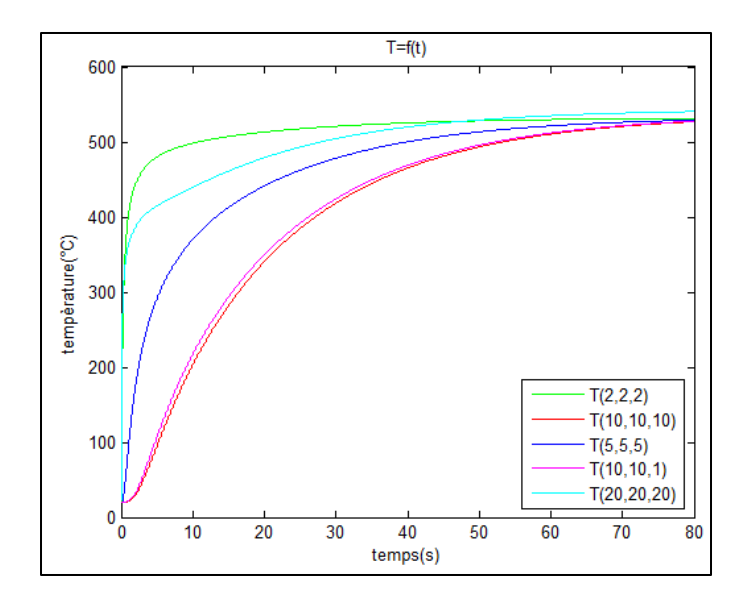

**Figure IV.6.** Variation de la température des quelques points de Al-Cu 4% en fonction de temps.

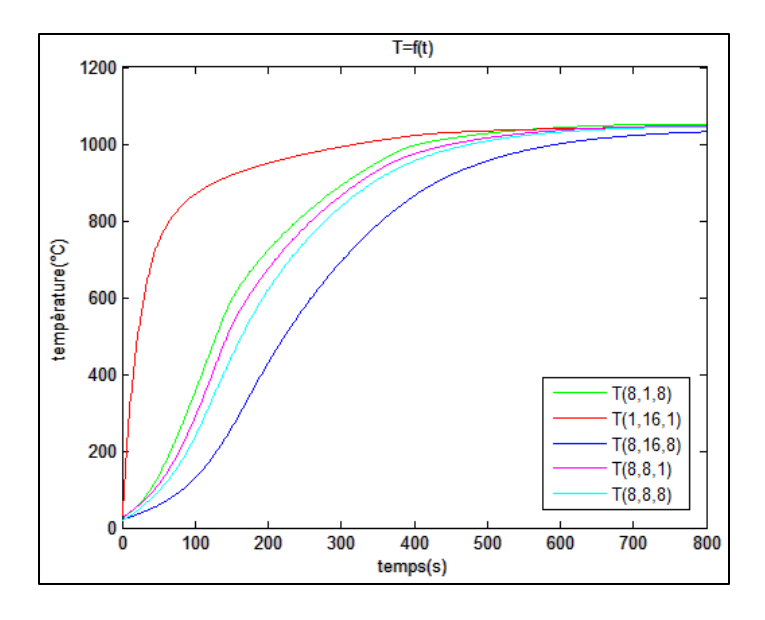

**Figure IV.7.** Variation de la température des quelques points de l'acier inoxydable en fonction de temps.

Dans ces graphes, on remarque bien que les points des sommets sont chauffés en premier, suivi par les points des centres des faces, et le point du milieu reste la dernière.

Pour le cas de Al-Cu 4%, le chauffage se fait très rapide que les autres matériaux à cause de sa diffusivité thermique  $\alpha$  qui est plus grande. Son chauffage est complet à partir de t= 80s.

Après Al-Cu 4%, on a l'acier que se chauffer t=350s, et finalement, il y a l'acier inoxydable avec de diffusivité plus petit, il se chauffer presque totalement à l'instant t=800s. Dans le tableau on a les valeurs du diffusivité thermique  $\alpha$  de chaque matériau :

**Tableau IV.2.** La diffusivité thermique des matériaux utilisés.

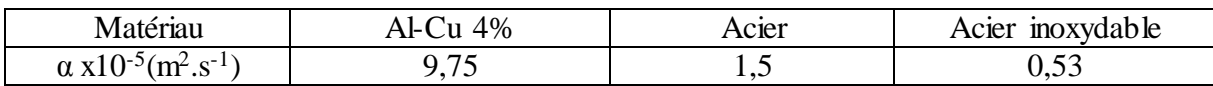

La diffusivité thermique joue un rôle important dans la transmission de chaleur dans les matériaux, si elle est grande on observe une grande différence de couleur entre les points proches de la surface extérieure et les points du milieu au cours du chauffage, comme le cas de Al-Cu 4%. Contrairement, si elle est petite la distribution de la température est presque homogène comme le cas de l'acier inoxydable, on observe presque la même couleur sur tout le plan.

#### **IV.5.2. Refroidissement**

Le point important pour la détermination du régime de refroidissement de la pièce est celui de l'état de structure souhaitée à obtenir. Bien sûre, on cherche toujours à refroidir rapidement pour avoir une productivité élevée, mais on doit prendre en considération les dangers de fissuration et d'étirage des pièces. La vitesse de refroidissement nécessaire à l'obtention d'un état de structure est déterminée selon le diagramme TTT (Température, Transformation, Temps). Le refroidissement s'effectue dans un bac utilisant l'eau ou à l'air.

Dans la suite nous allons représenter les résultats affichées pour la simulation du processus de refroidissement de chaque matériau à l'air.

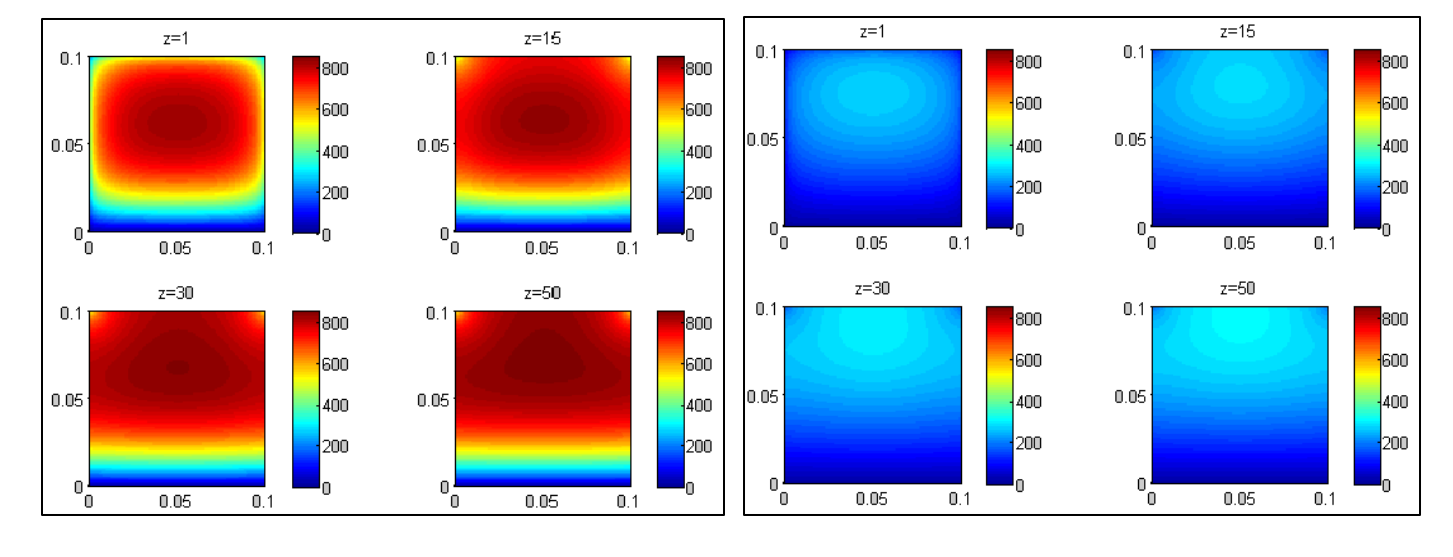

#### **a) Pour l'acier**

Isotherme  $\hat{a} t=10$  s. Isotherme  $\hat{a} t=100$  s.

Figure IV.8. Carte de température pour le refroidissement de l'acier aux différents instants.

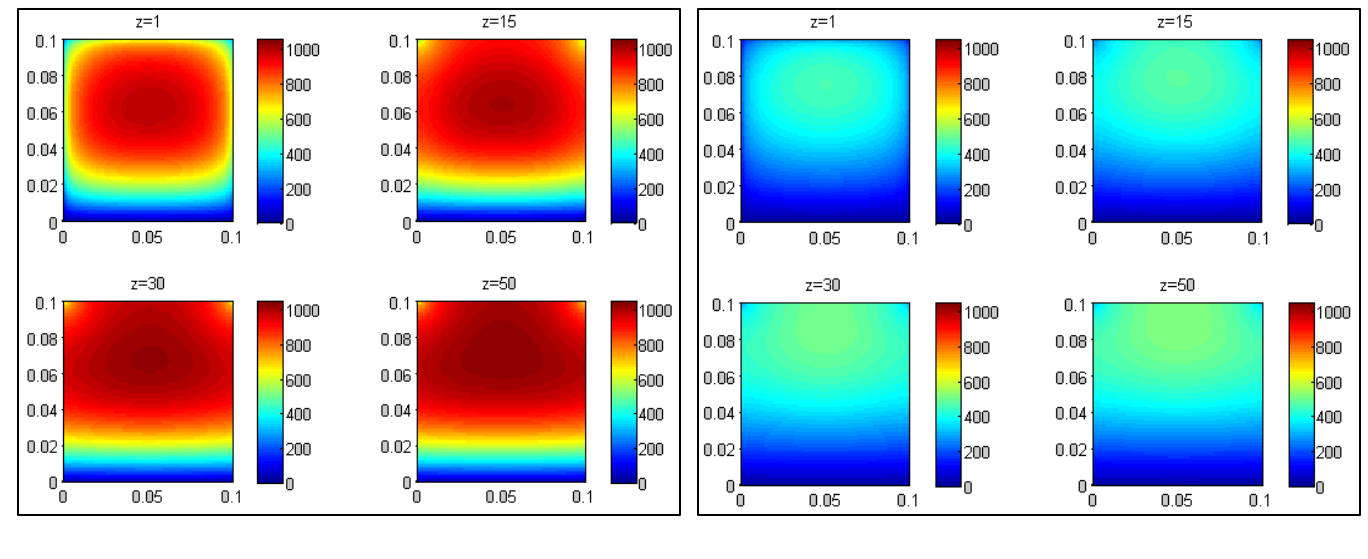

# **b) Pour l'acier inoxydable**

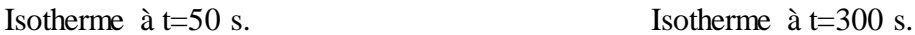

### Figure IV.9. Carte de température pour le refroidissement de l'acier inoxydable aux différents instants.

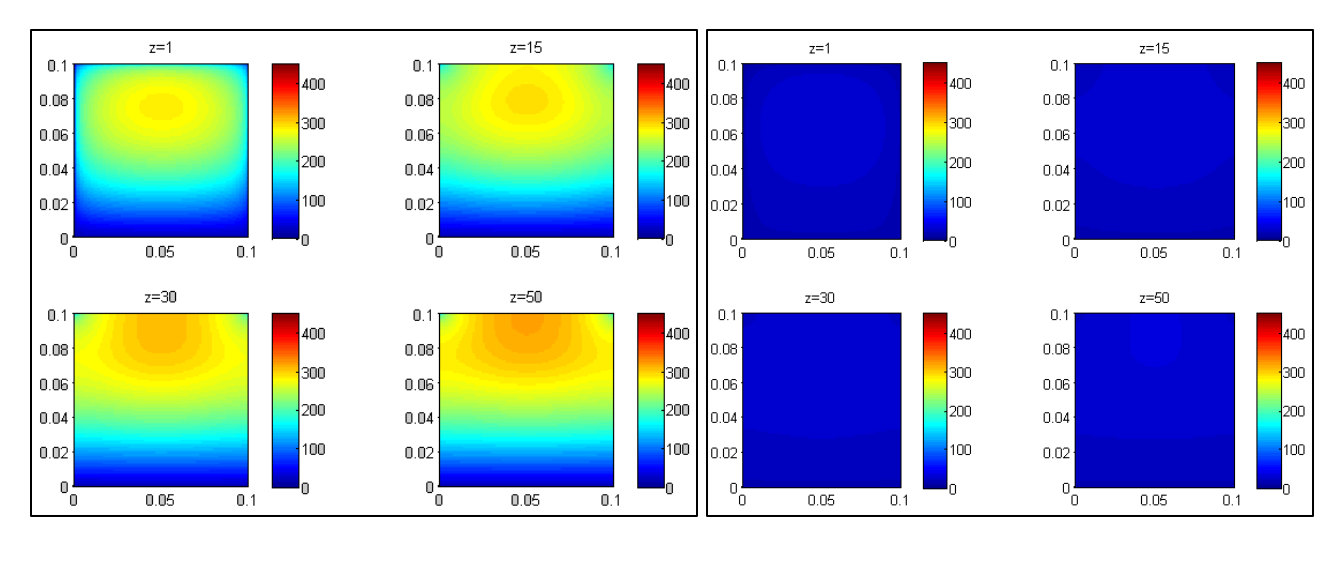

# **c) Pour Al-Cu 4%**

Isotherme  $\hat{a} t=10$  s. Isotherme  $\hat{a} t=50$  s.

Figure IV.10. Carte de température pour le refroidissement de Al-Cu 4% aux différents instants.

Au cours de refroidissement, on observe qu'il est commencé dans la partie inférieur, parce que la pièce est posé sur une paroi où la température est supposée toujours égale la température ambiante, après il va se propager vers le haut. Certaine moment on observe aussi que les sommets vont refroidir parce que ils sont en contact avec l'air, et le flux convectif ici est très grand par rapport de toutes les parties de la pièce, et le refroidissement va se propagée à partir de les vers le milieu, mais un peu lente.

Les figures IV.11, IV.12, IV.13, Présentent les évolutions de la température en fonction du temps au cours de refroidissement.

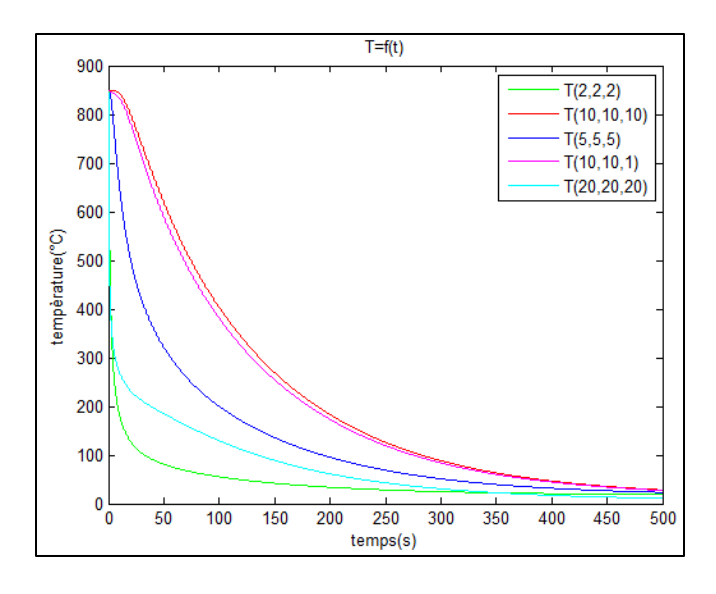

Figure IV.11. Variation de la température des quelques points de l'acier en fonction de temps.

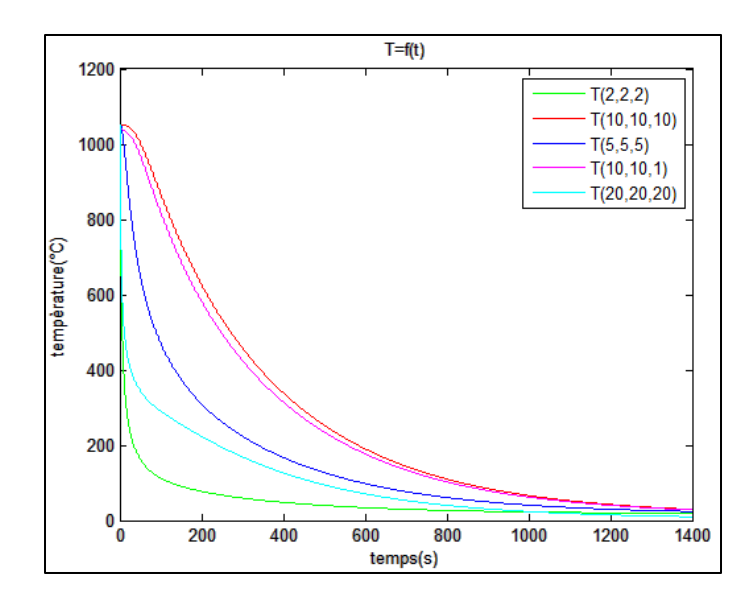

Figure IV.12. Variation de la température des quelques points de l'acier inoxydable en fonction de temps.

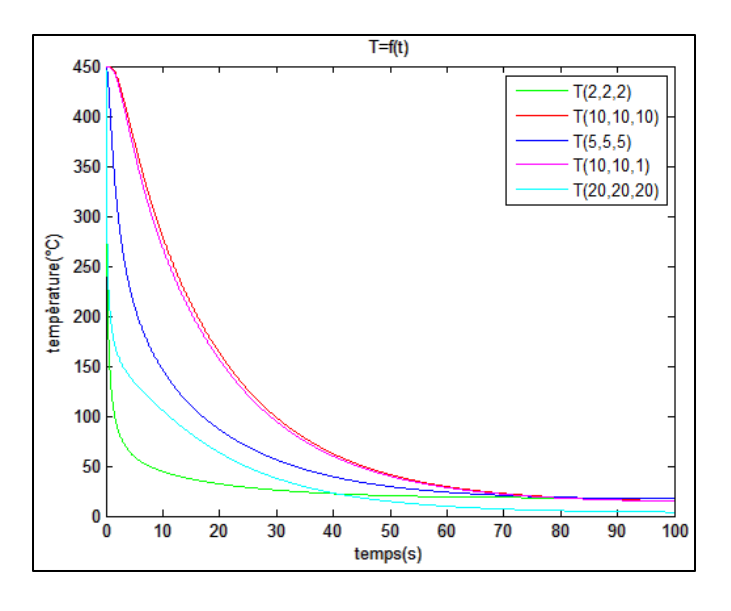

**Figure IV.13.** Variation de la température des quelques points de Al-Cu 4% en fonction de temps.

Le refroidissement prend un peu de temps à peu près le même temps du chauffage. Pour l'acier, la pièce est totalement refroidit à t=500s.

Dans le cas de Al-Cu 4%, le refroidissement se fait très rapide, parce que la conductivité thermique dans ce cas est très grande, et nous allons déjà supposons que la température de la paroi inférieur est égale toujours la température ambiante. Notre pièce est refroidit à t=80s.

Dernièrement, il reste l'acier inoxydable qui ils ont des conductivités thermiques très petites, il se refroidit à  $t= 1400s$ 

#### **IV.6. Influence du nombre de Biot**

A partir de conditions de régime permanant, le bilan énergétique de surface convectif  $A$  sera :

$$
\frac{kA}{L}(T_{s,1} - T_{s,2}) = hA(T_{s,2} - T_{\infty})
$$
\n(1.1V)

$$
\Rightarrow \frac{T_{s,1} - T_{s,2}}{T_{s,2} - T_{\infty}} = \frac{(L/kA)}{(1/hA)} = \frac{R_{t,cond}}{R_{t,conv}} = \frac{hL}{k} = Bi
$$
 (2.1V)

Tel que  $k$ : la conductivité thermique.

 $R_{t, cond}$ ;  $R_{t, comp}$ : Les résistances thermiques conductif et convectif.

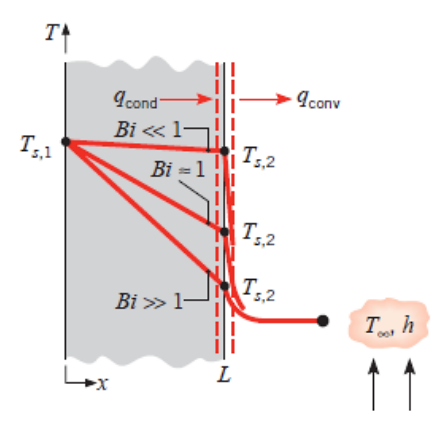

**Figure IV.14.** L'effet de nombre de Biot sur la distribution de la température dans une surface de convection [8].

La quantité  $(hL/k)$  est un paramètre non dimensionnel, il joue un rôle fondamentale dans les problèmes de conduction, ces qui comporter à surface de convection. Dans les cas particulier, si le nombre de  $Bi \ll 1$ , la résistance thermique au milieu de solide est plus moins que la résistance thermique de l'autre côté de la surface de convection d'où la distribution de la température à l'intérieur est raisonnable si le nombre de Biot est petit.

Pour  $Bi \ll 1$  le gradient de température à l'intérieur de solide est petit, donc la distribution de la température est supposé uniforme, $T(x,t) \approx T(t)$ .

Virtuellement toute différence de température est entre le solide et le fluide, et la température de solide devient presque uniforme et diminue jusqu'à  $T_{\infty}$ . Pour  $Bi \gg 1$ , le gradient de température à travers le solide est très grand que celui entre la surface est le fluide.

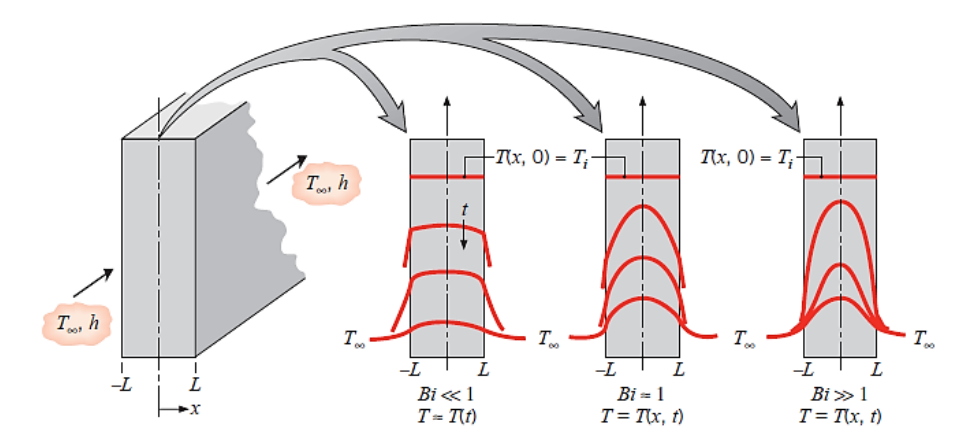

Figure IV.15. Distributions variables de température pour les différents nombre de Biot dans un mur refroidit symétriquement par convection [8].

Par projection sur les résultats obtenus, l'influence de nombre de Biot est remarquable sur les formes des isothermes au cours du chauffage et du refroidissement, dans le cas de Al-Cu 4%, les isothermes ont des formes circulaires car le nombre de Biot dans ce cas est très grand, et à chaque fois le nombre de Biot diminue cette forme va changer et prend la forme de la pièce à traité, ce qui l'on observe clairement dans le cas de l'acier inoxydable.

#### **IV.7. Conclusion**

Les résultats obtenus sont raisonnables et acceptables et sont en relation avec les conditions du traitement (chauffage et refroidissement) qui sont introduites dans le logiciel de simulation. Ce dernier reste toujours améliorable pour nous donner des résultats plus proches de l'expérience.

Le choix du maillage joue un rôle important. Un maillage fin donne des résultats très précis, ce qui permet une meilleure compréhension du phénomène de transmission de la chaleur à l'intérieur de la pièce.

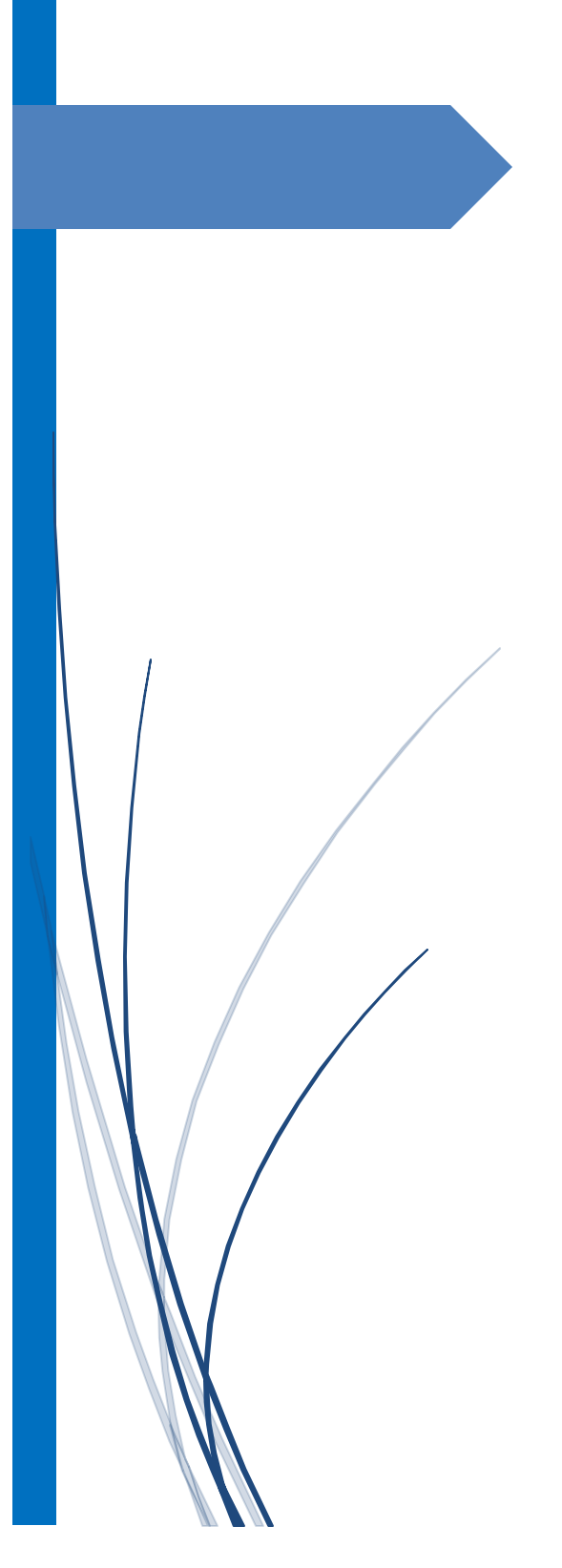

# CONCLUSION GÉNÉRALE

#### **Conclusion générale :**

Les traitements thermiques, en permettant l'obtention de meilleures propriétés pour les matériaux métalliques, par une bonne adaptation de leurs structures, contribuent à l'amélioration du comportement en service des pièces métalliques et à leur facilité de fabrication.

Cette opération engendre dans la pièce à traiter des structures et des contraintes résiduelles qui dépendent de la nature de chauffage et de refroidissement de cette pièce. Ces structures sont principalement liées aux gradients thermiques au cours des différents processus de cette opération.

Ce travail a été consacré à la modélisation numérique du traitement thermique d'un matériau. Pour ce faire, il nous a fallu acquérir les connaissances nécessaires concernant le transfert de chaleur et ces différents modes lors de traitement thermique, ainsi que celles concernant la simulation du transfert thermique lors de ces traitements. Ensuite, et pour mieux comprendre le comportement thermique des matériaux traité thermiquement, on a effectué une simulation numérique de transmission de chaleur pendant les processus de l'opération de traitement thermique.

Dans ce travail nous avons élaboré un modèle mathématique permettant une telle simulation. La formulation mathématique du problème nous a donné des équations différentielles aux dérivées partielles assez complexes. Pour les résoudre nous avons utilisé une méthode numérique, la méthode des différences finies. Ensuite, nous avons développé un programme informatique utilisant le MATLAB.

Ce programme nous permet d'établir :

- $\checkmark$  La distribution de la température dans toute la pièce traitée à un instant donné.
- $\checkmark$  Les courbes isothermes.
- $\checkmark$  La variation de la température pendant le chauffage pour déterminer le temps de chauffage de toutes les parties de la pièce à traiter.
- L'évolution de la température pendant le refroidissement pour la détermination du régime de refroidissement de la pièce est celui de l'état de structure souhaitée à obtenir

Les résultats obtenus reflètent assez bien la réalité expérimentale. Aussi, c'est un programme paramétrable en ce sens qu'on introduit au fur et à mesure les différents paramètres du système étudié. Il peut également être amélioré par l'introduction des conditions aux limites bien détaillées surtout celles qui dépendent de la face inférieure de la pièce qui est en contact de la paroi du four.

Aussi les propriétés relatives au matériau d'étude (conductivité thermique k, chaleur spécifique Cp, et masse volumique  $\rho$ ) et au milieu extérieur (chauffage ou refroidissement) peuvent également être introduit comme constants ou bien variables en fonction de la température.

Le choix de maillage joue un rôle important sur la qualité des résultats obtenus. Quand la discrétisation spatio-temporelle est très fine, les résultats sont raisonnables et s'approchent plus de la réalité. Mais il y a toujours des limites pour le choix de nombre de nœuds n en dépendance de la mémoire de la machine de calcul.

En fin la simulation numérique des traitements thermique des matériaux est un élément critique de leur réussite, et ces modèles contribuent beaucoup au bon contrôle et à l'optimisation des procédés, et ce à moindre coût.

#### **Bibliographie**

[1]. J. Brau. ''Conduction'' Dép. Génie Civil et Urbanisme, INSA de Lyon, (2006).

[2]. Yves JANNOT. ''Transferts thermiques'' Ecole des Mines Nancy, (2012).

[3]. TP - L3 Physique - Plate-forme TTE - C.E.S.I.R.E. - Université Joseph Fourier – Grenoble.

[4]. M. Hamid BELGHAZI. ''Modélisation analytique du transfert instationnaire de la chaleur dans un matériau bicouche en contact imparfait et soumis à une source de chaleur en mouvement'' mémoire de doctorat, université de limoges, (2008).

[5]. Frank p. incropera, David p. Dewitt. ''INCROPERA, fundamentals of heat and mass transfer'' seventh edition, (page 230-376), Printed in the United States of America (2011).

[6]. J. Brau. ''Convection'' Dép. Génie Civil et Urbanisme, INSA de Lyon, (2006).

[7]. J. Brau. ''Conduction'' Dép. Génie Civil et Urbanisme, INSA de Lyon, (2006).

[8]. Malek HAMZAOUI. ''Simulation des transferts thermiques par convection et par conduction dans un palier hydrodynamique en présence d'un écoulement laminaire confine'' mémoire de magister, université m'hamed bougara boumerdes, faculté des sciences de l'ingénieur, (2006).

[9]. J. CARAOL. ''Transfert de chaleur, tome 1-les principes'' professeur à l'université de paris, MASSON éditeur, (1989).

[10] Donald R.Pitts & Leighton E. Sissom. Schaum's "outline of theory and problems of heat transfer", Mc Graw-Hill 2nd Edition, New York (1997).

[11]. C.P.Kothandaraman ''fondamentals of heat and mass transfer'' 3rd edition, NEW AGE INTERNATIONAL PUBLISHERS, (2006).

[12]. Muhammad Sami. "Heat Transfer Mechanisms Governing Laser Metal Interactions", Master of Science Thesis, mechanical dept., King FAHD University of Petroleum & Minerals, Dhahran, Saudi Arabia (1993).

[13]. Ludovic AVRIL. "Élaboration de revêtements sur acier inoxydable - simulation de la fusion par irradiation laser – caractérisation structurale, mécanique et tribologique, thèse de doctorat, spécialité science des matériaux et génie des procédés", école nationale supérieure d'arts et métiers, centre d'Angers, Angers (2003).

[14]. H. BEDAD. ''*Détermination des zones à risques dans un assemblage soudé par les méthodes numériques et expérimentales*'' Projet de fin d'études, ENP, (2010).

[15]. J. HUETZ. ''Notions de transfert thermique par convection '' Technique de l'ingénieur, A 1540, (2006).

[16]. A. HENNI. ''Modélisation Numérique Du Chauffage d'un Matériau par LASER '' Projet de fin d'études, ENP, (2009)

[17]. Alain DEGIOVANNI. Transmission de l'énergie thermique - Conduction, BE8200, Techniques de l'ingénieur.

[18]. Martin RAYNAUD. ''Le problème inverse de conduction de la chaleur'' Technique de l'ingénieur, BE 8 265, (2006).

[19]. Jean-Martial Cohard ''Cours de traitement thermique'' IUP Génie Civil, (2004).